## **APPENDIX D Product Label Keyword Definitions, Values, Sources**

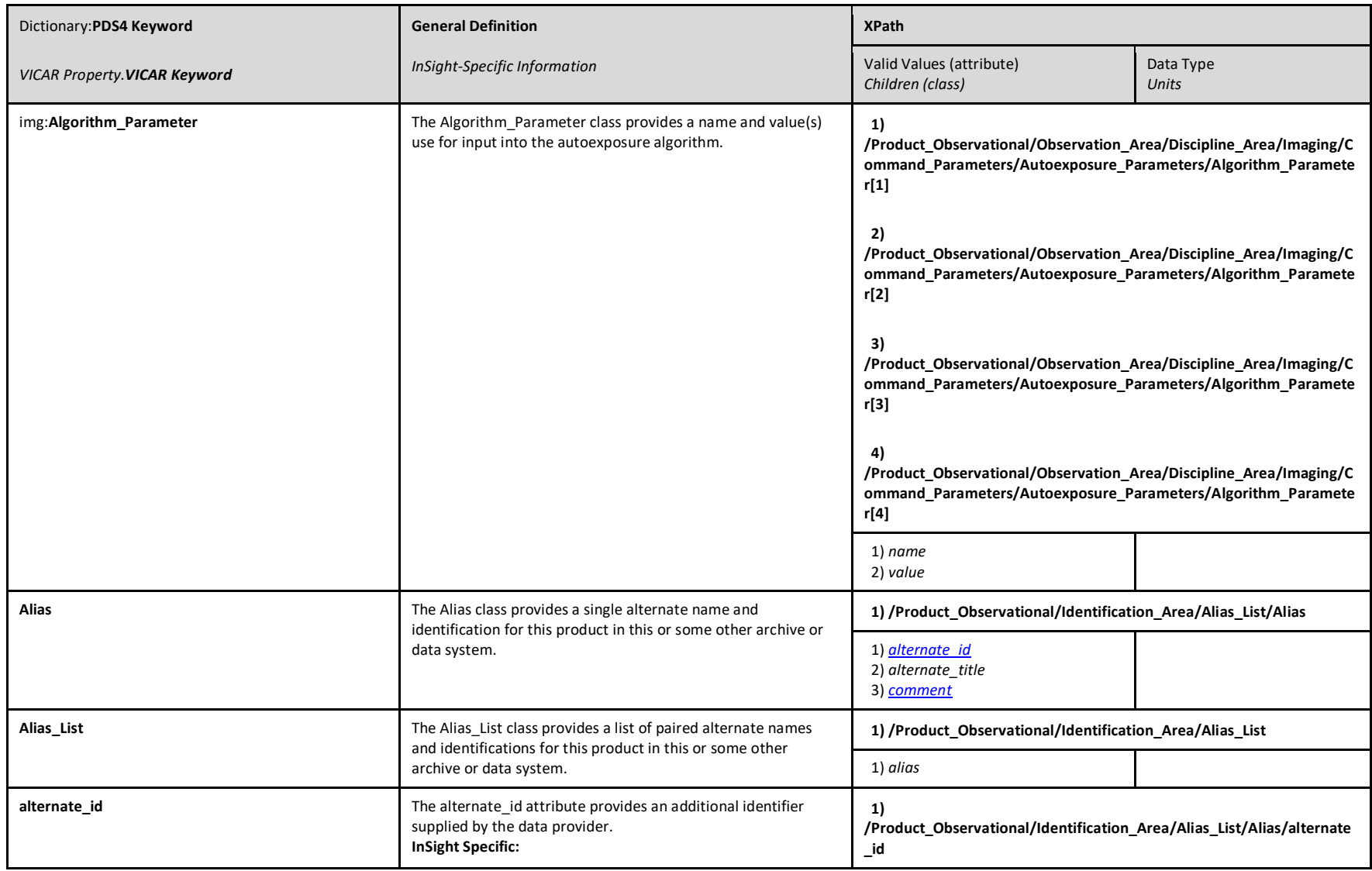

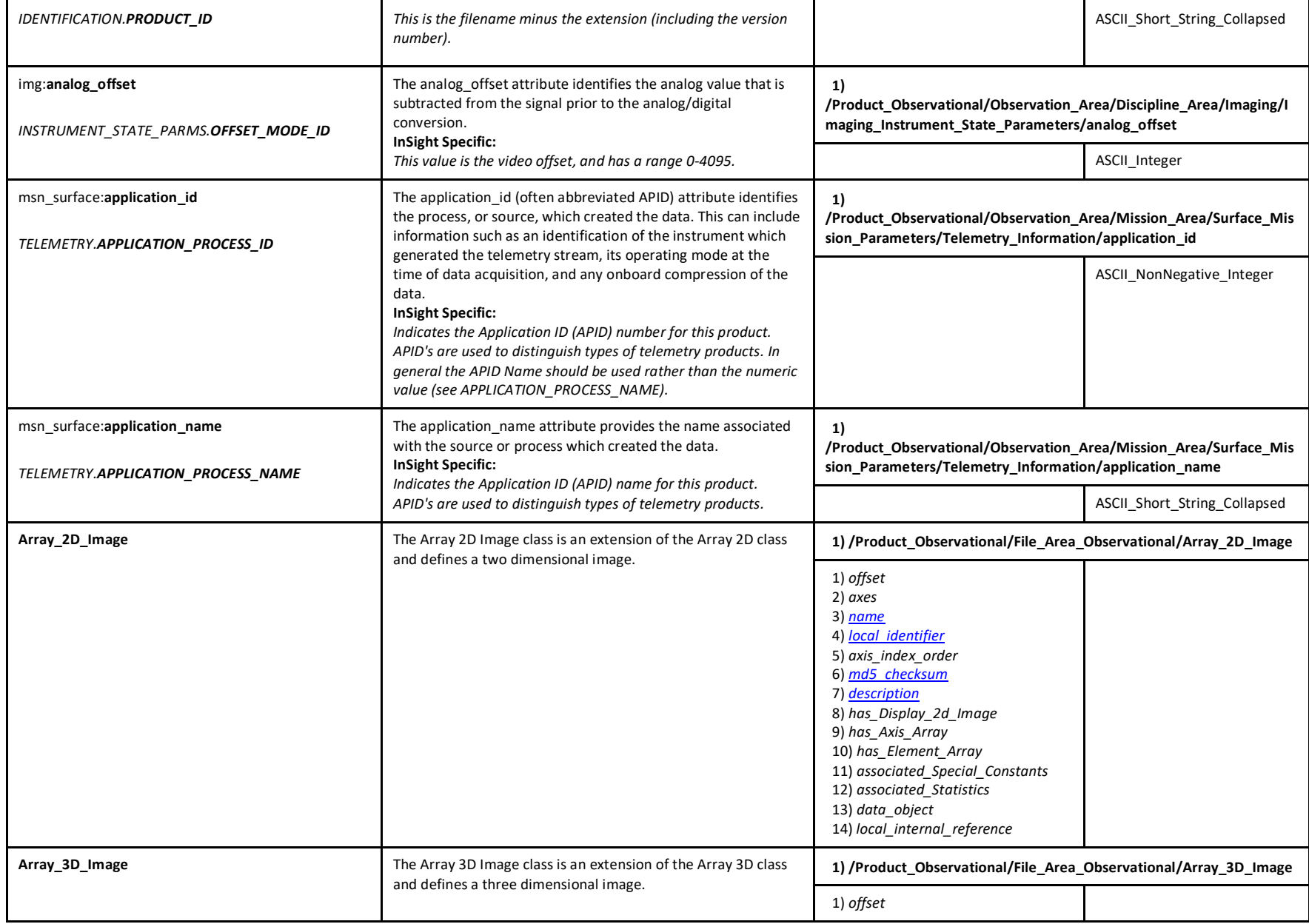

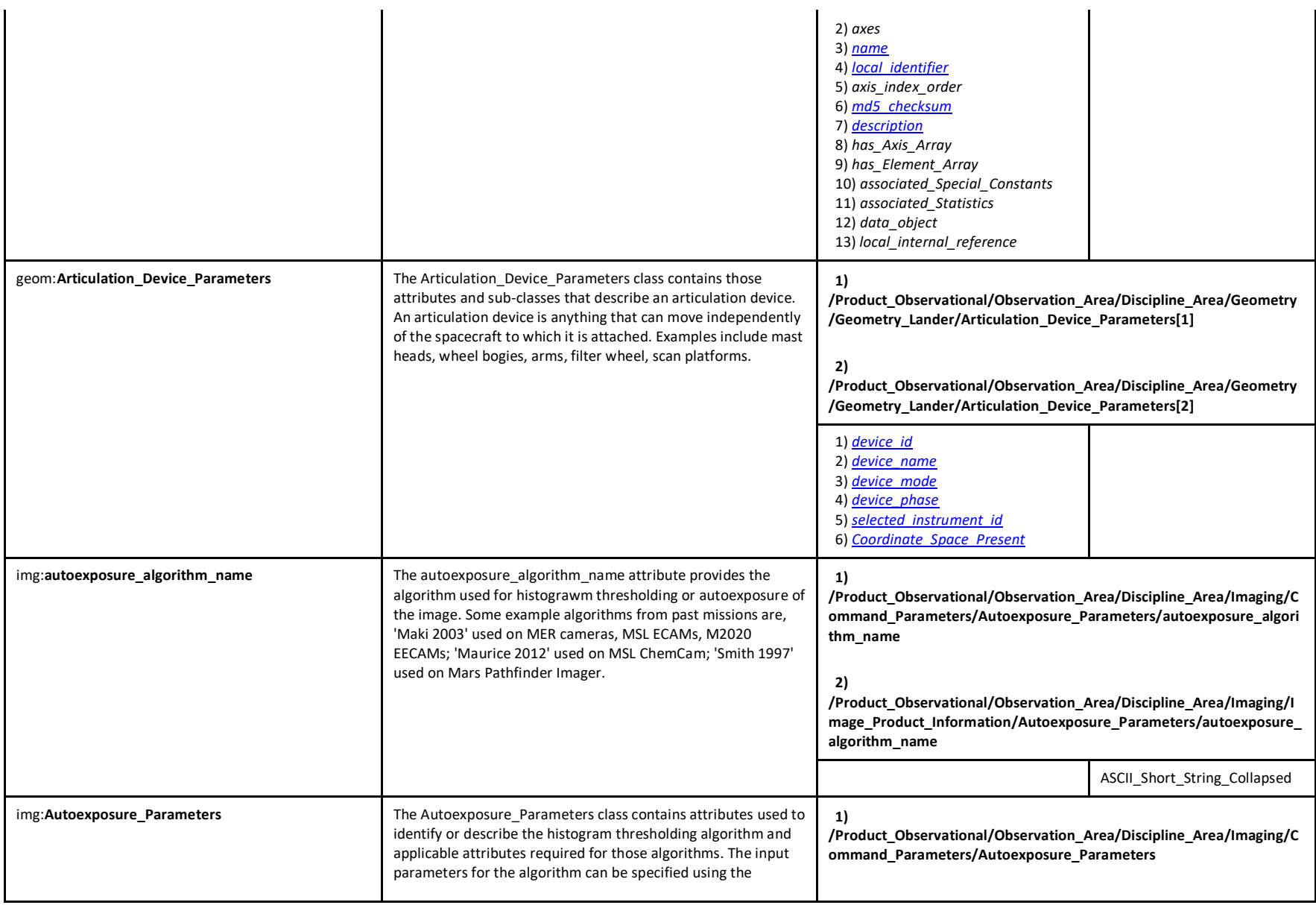

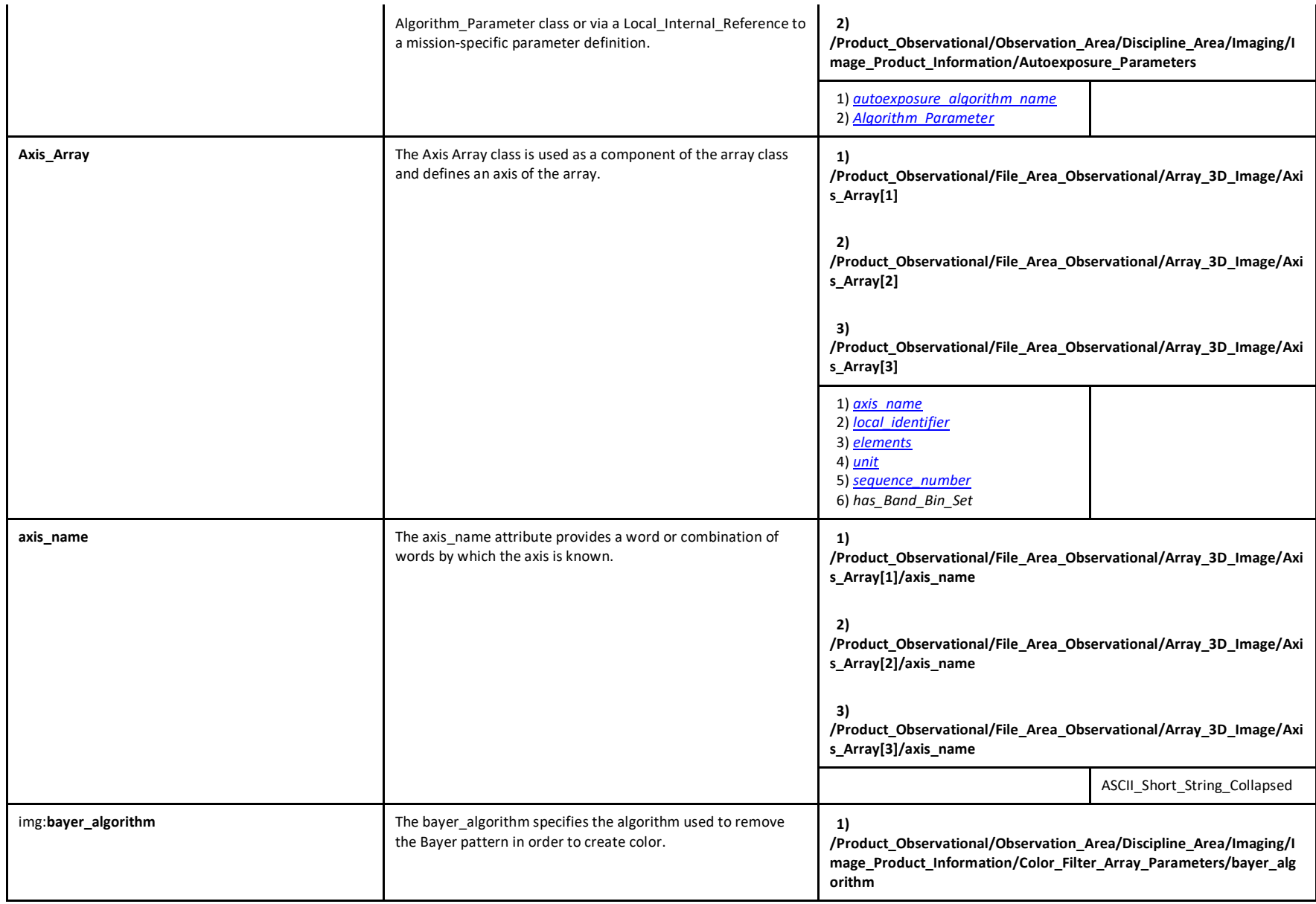

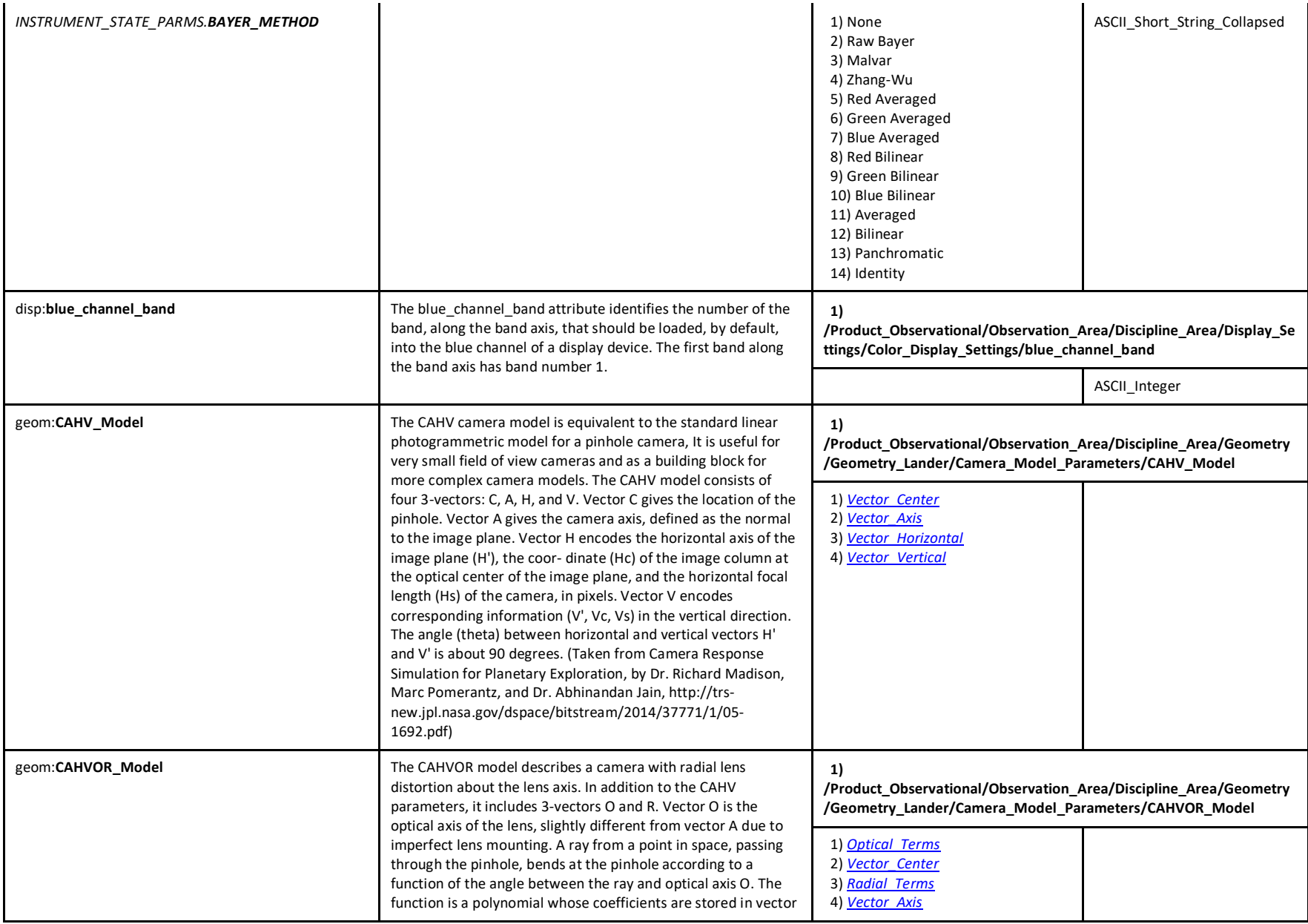

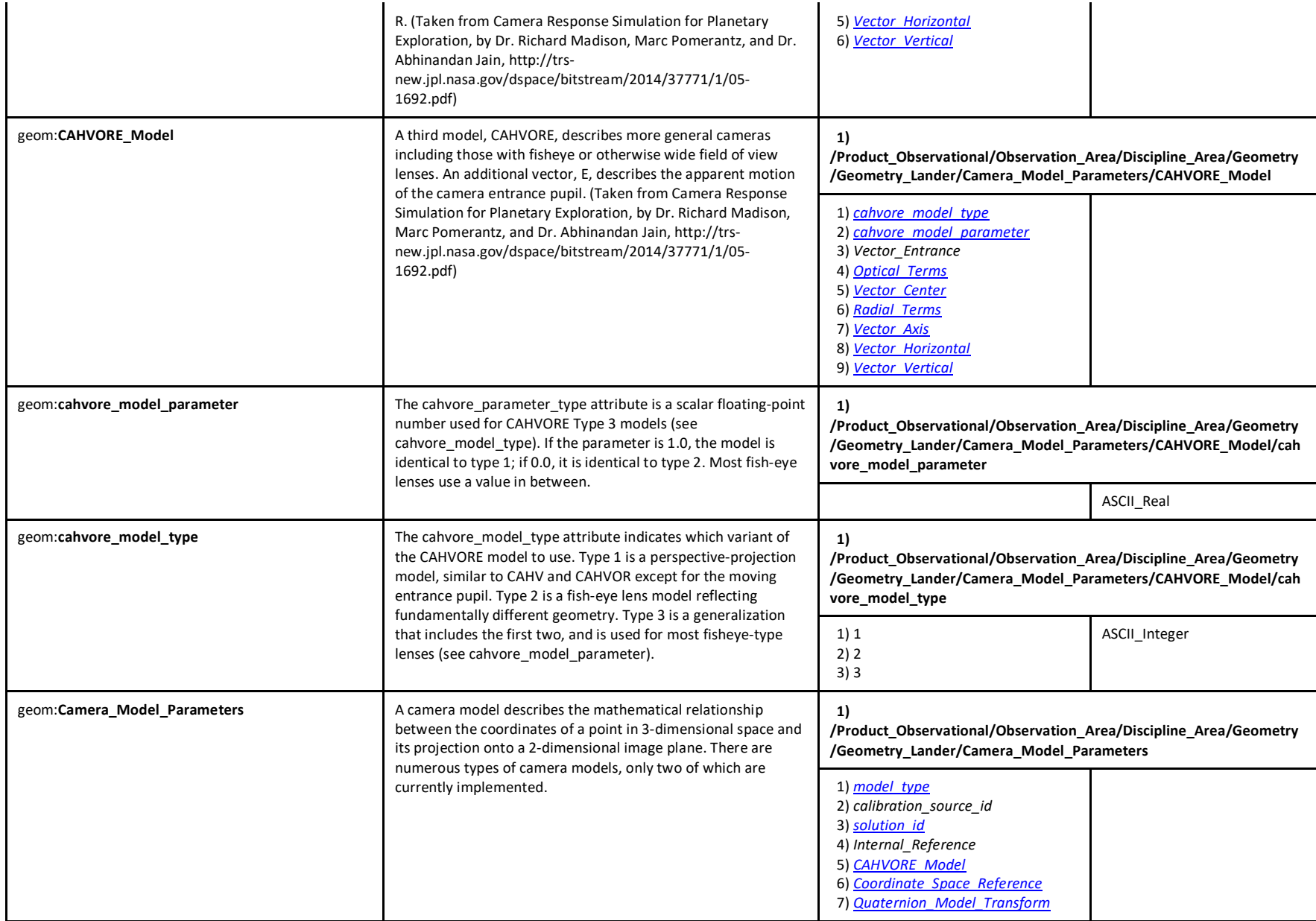

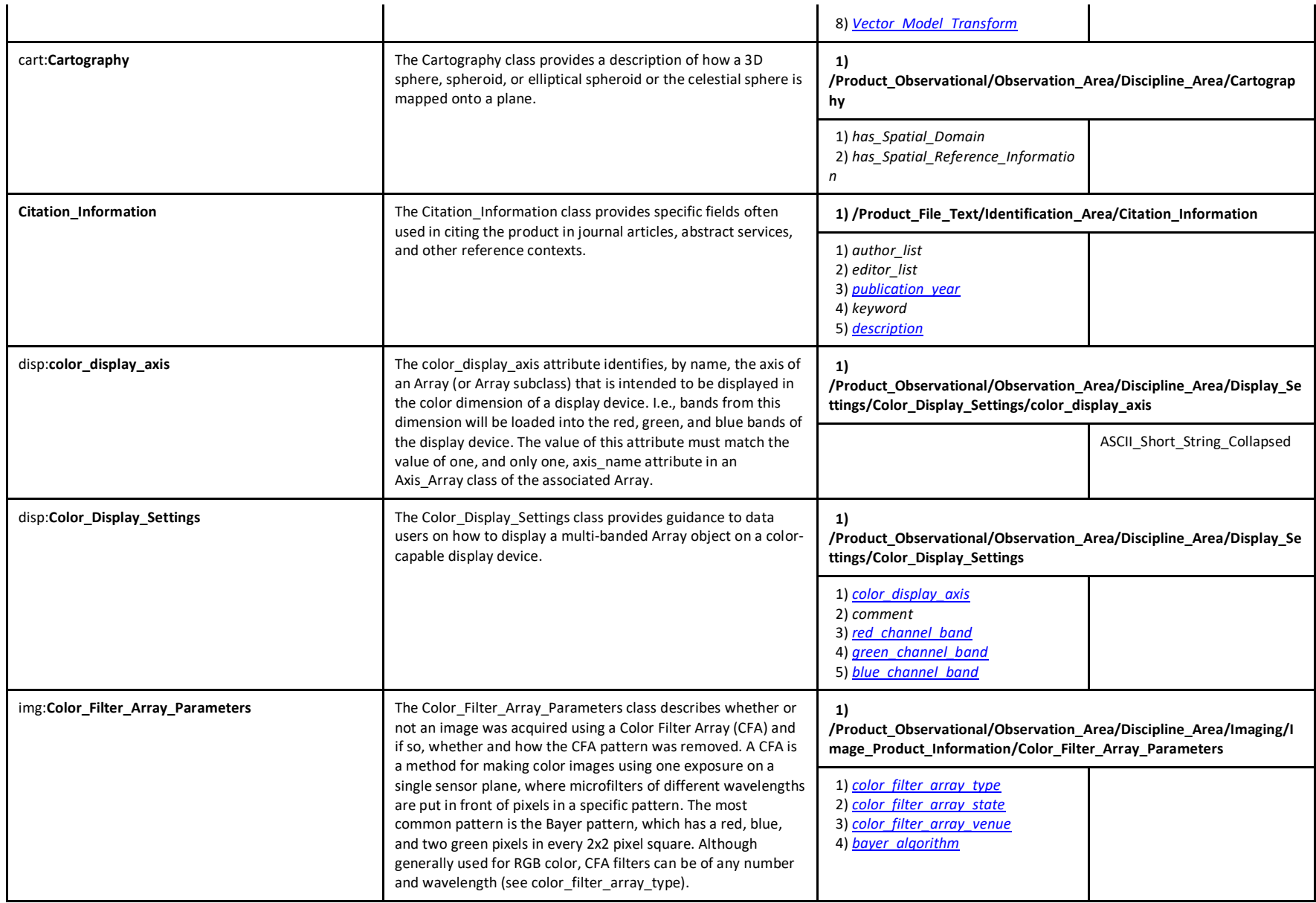

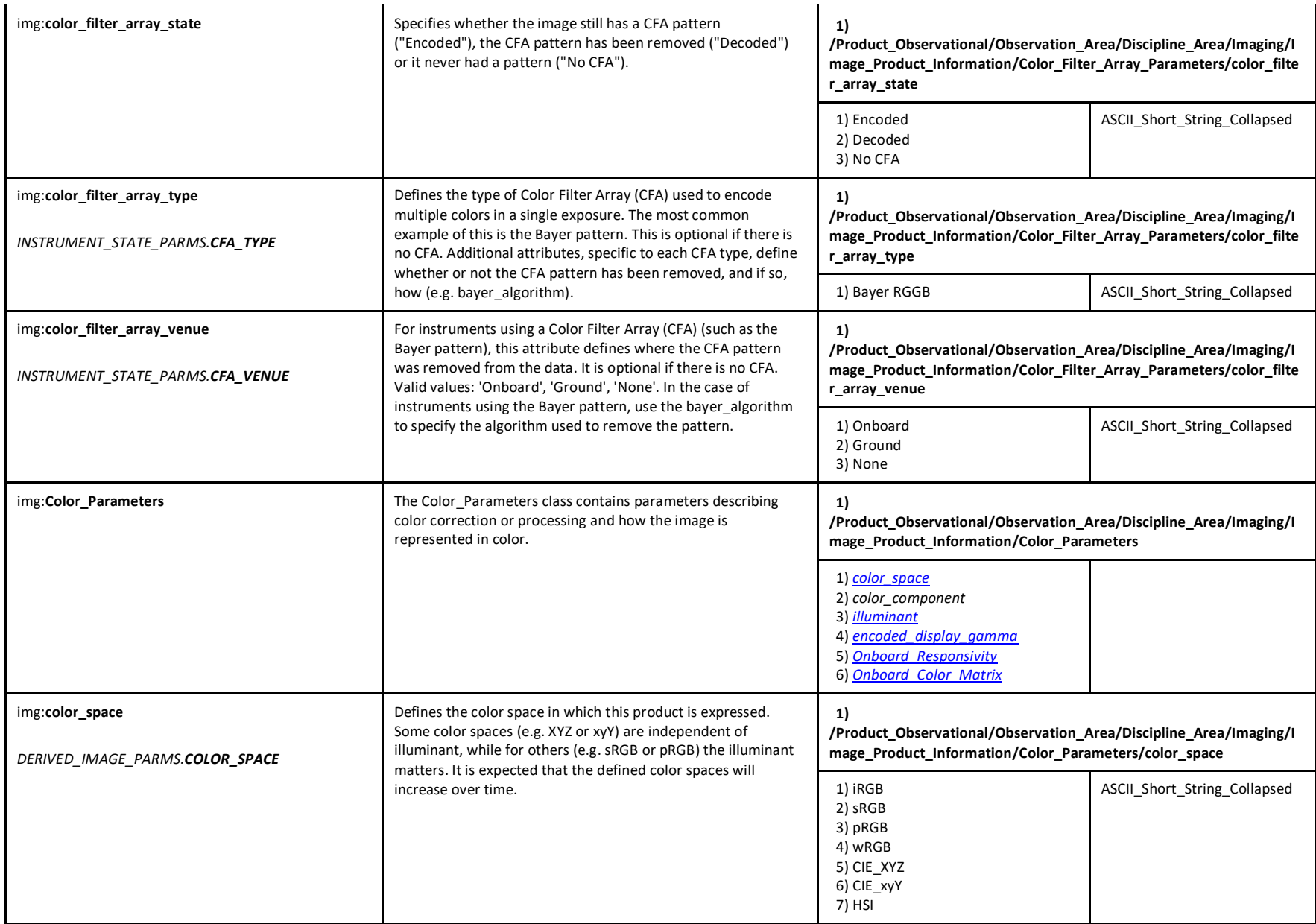

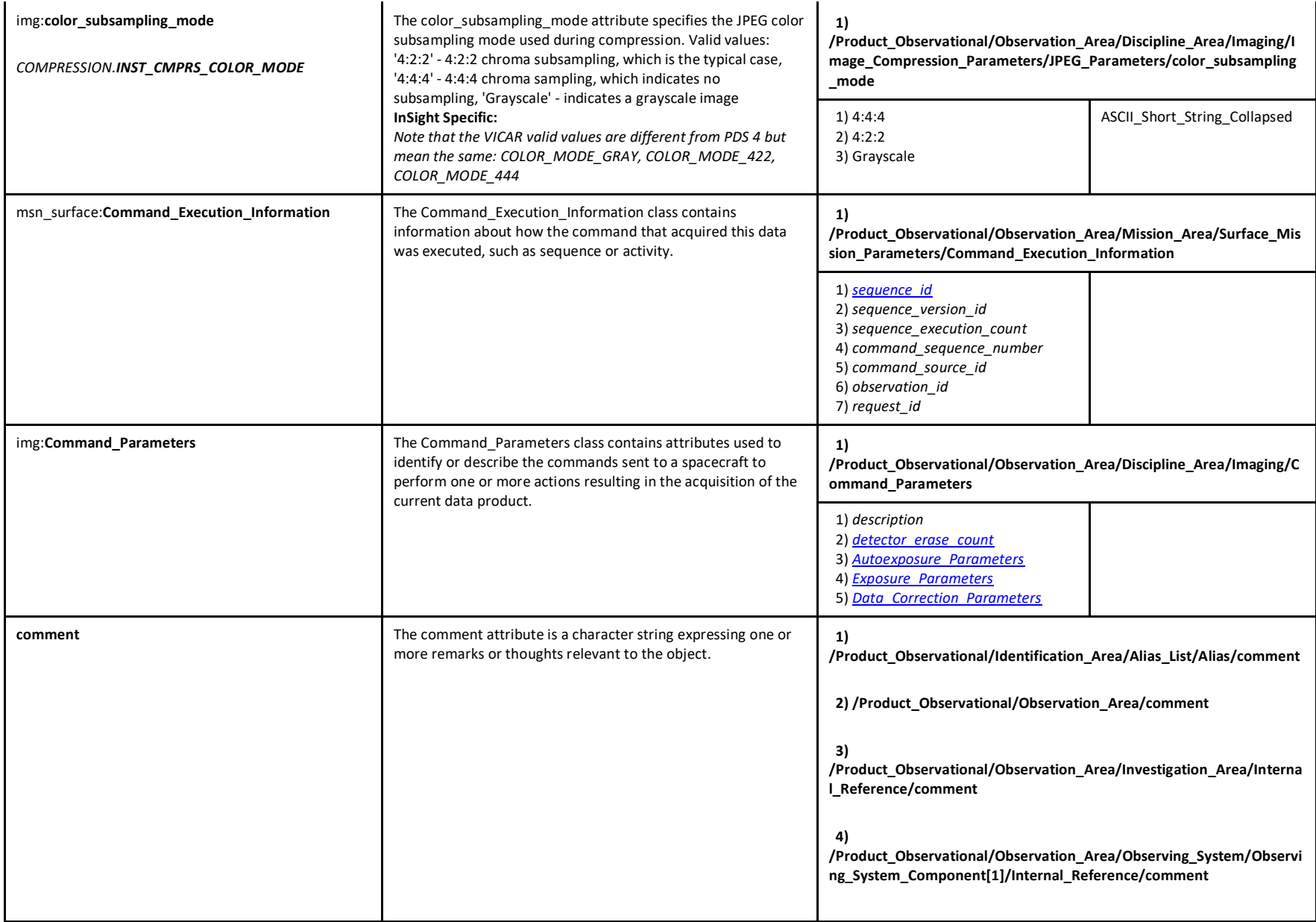

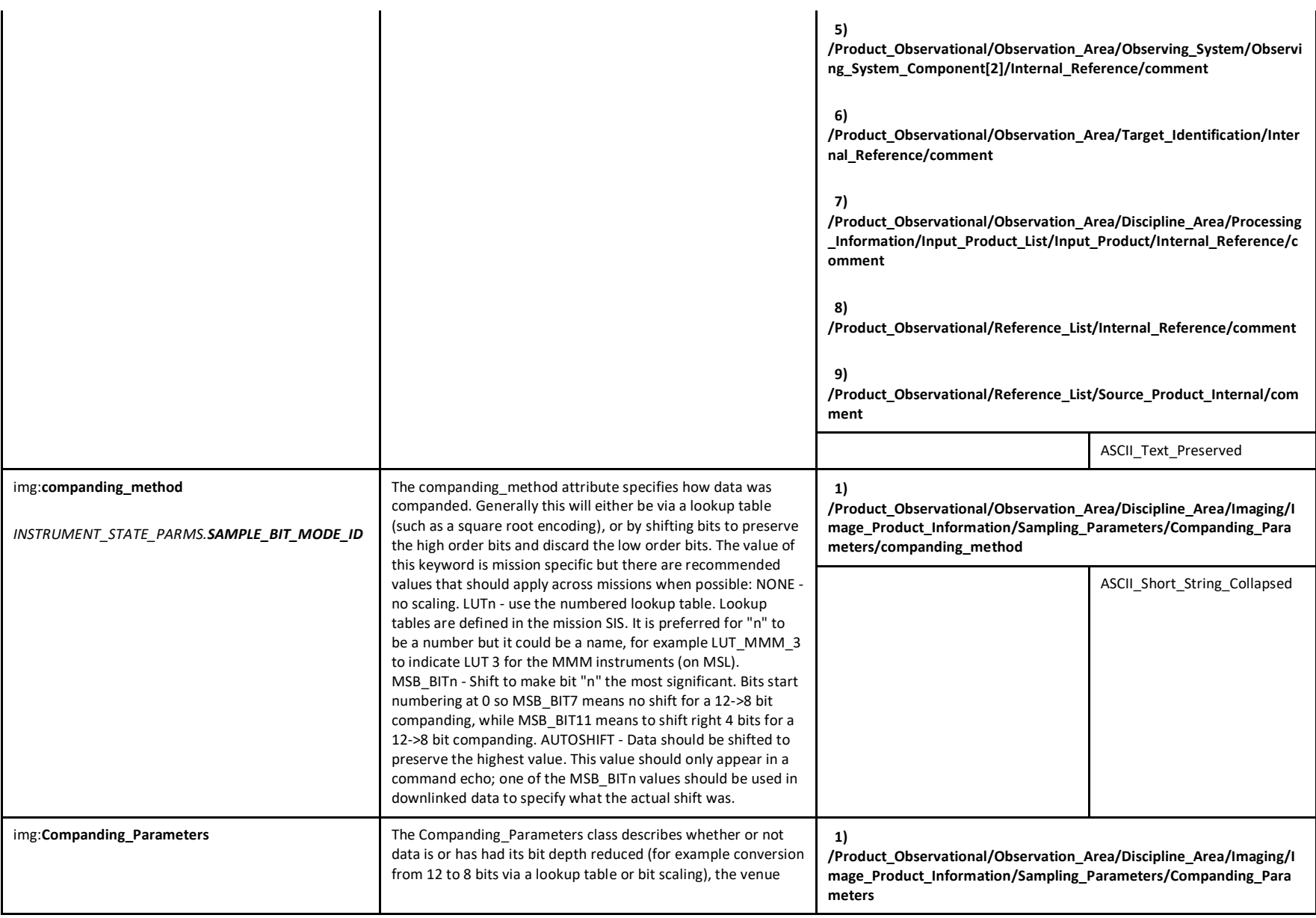

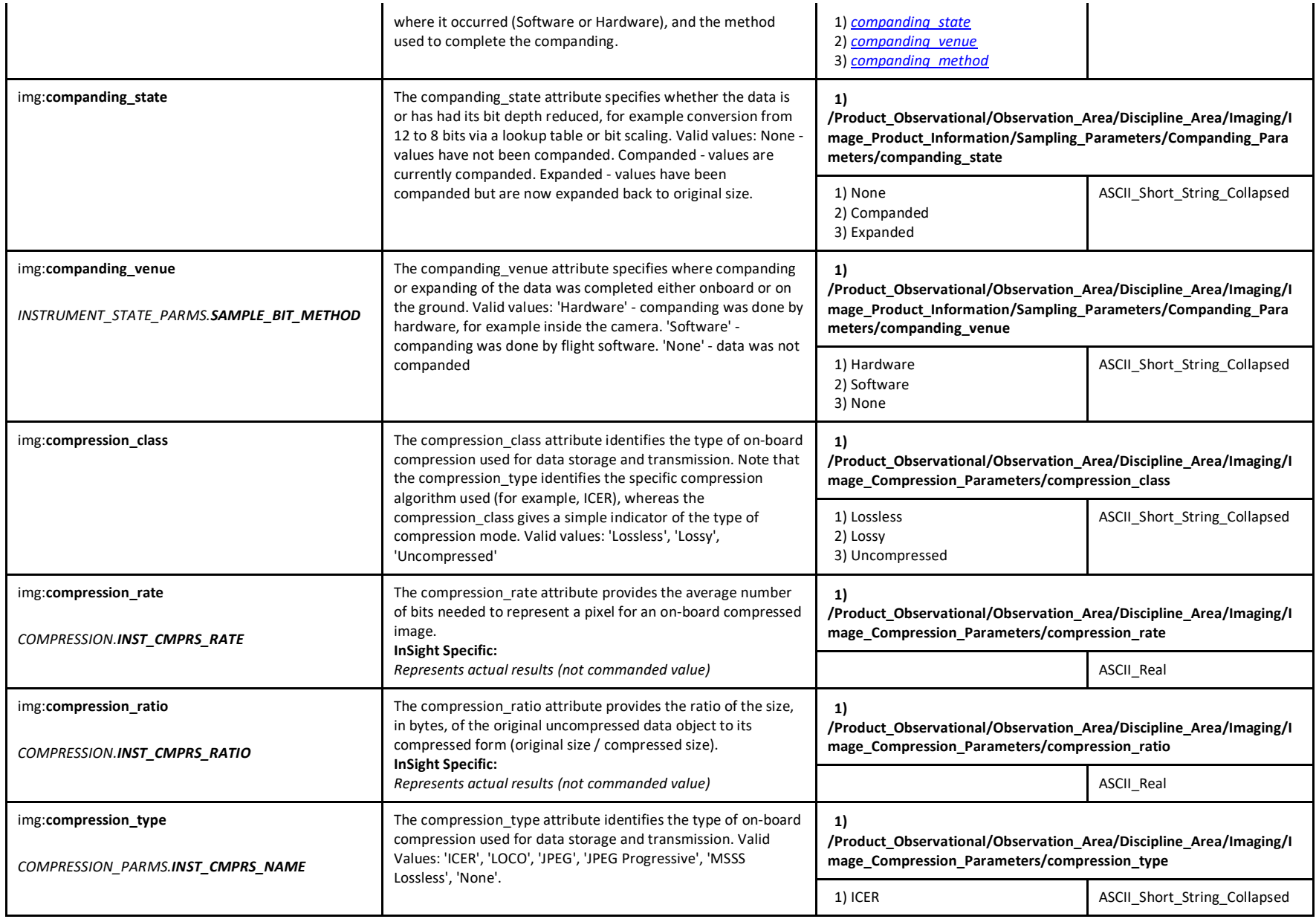

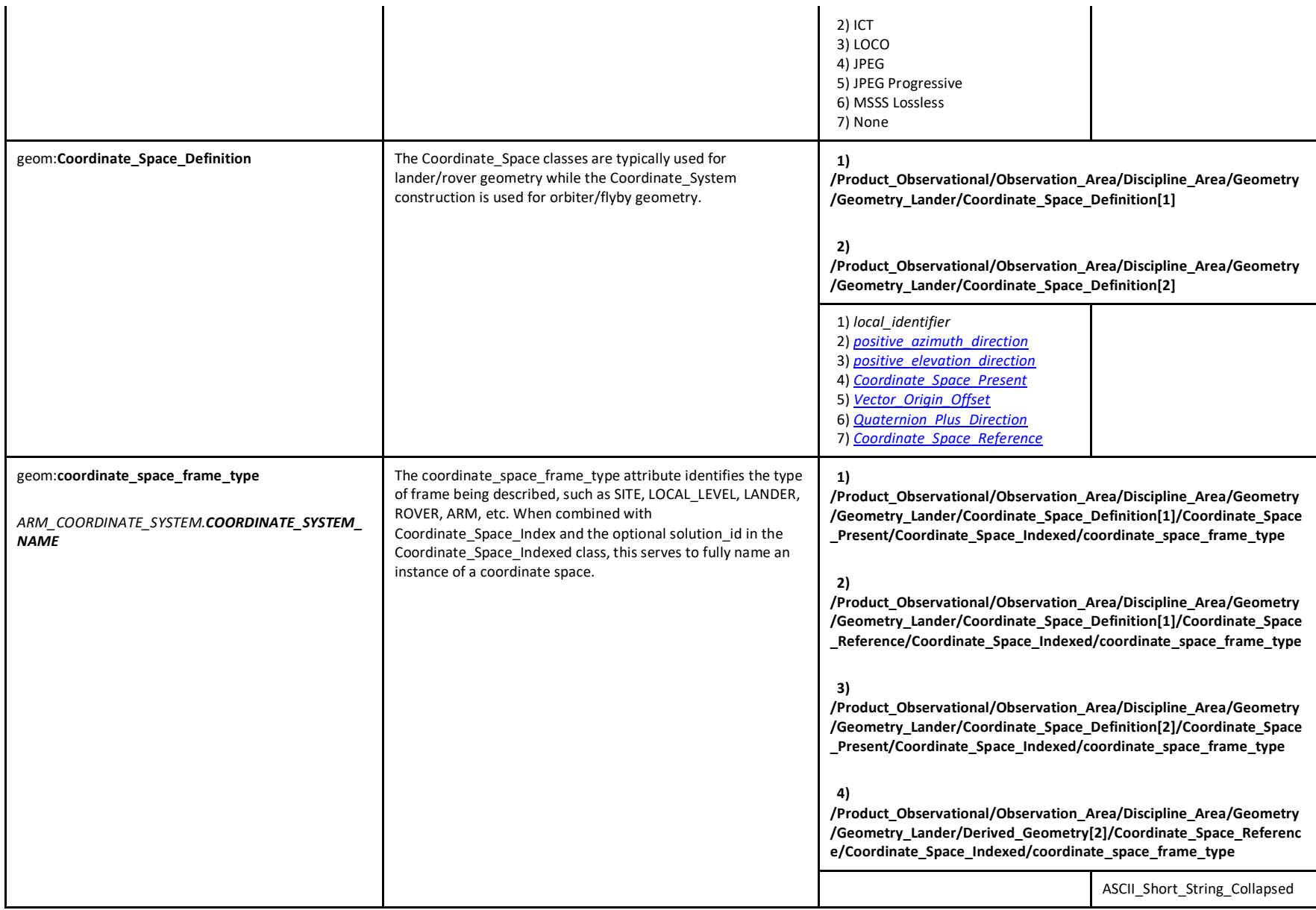

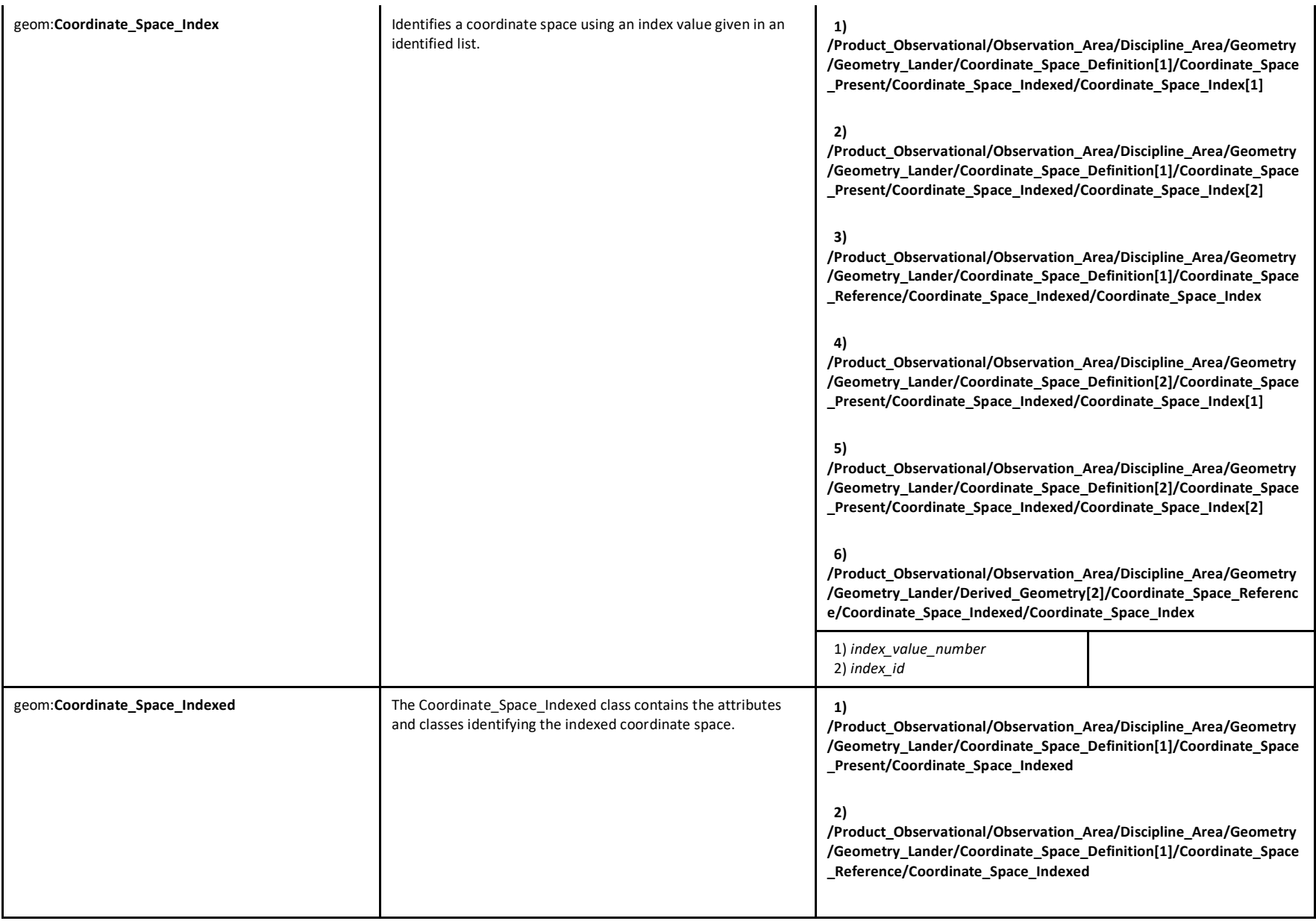

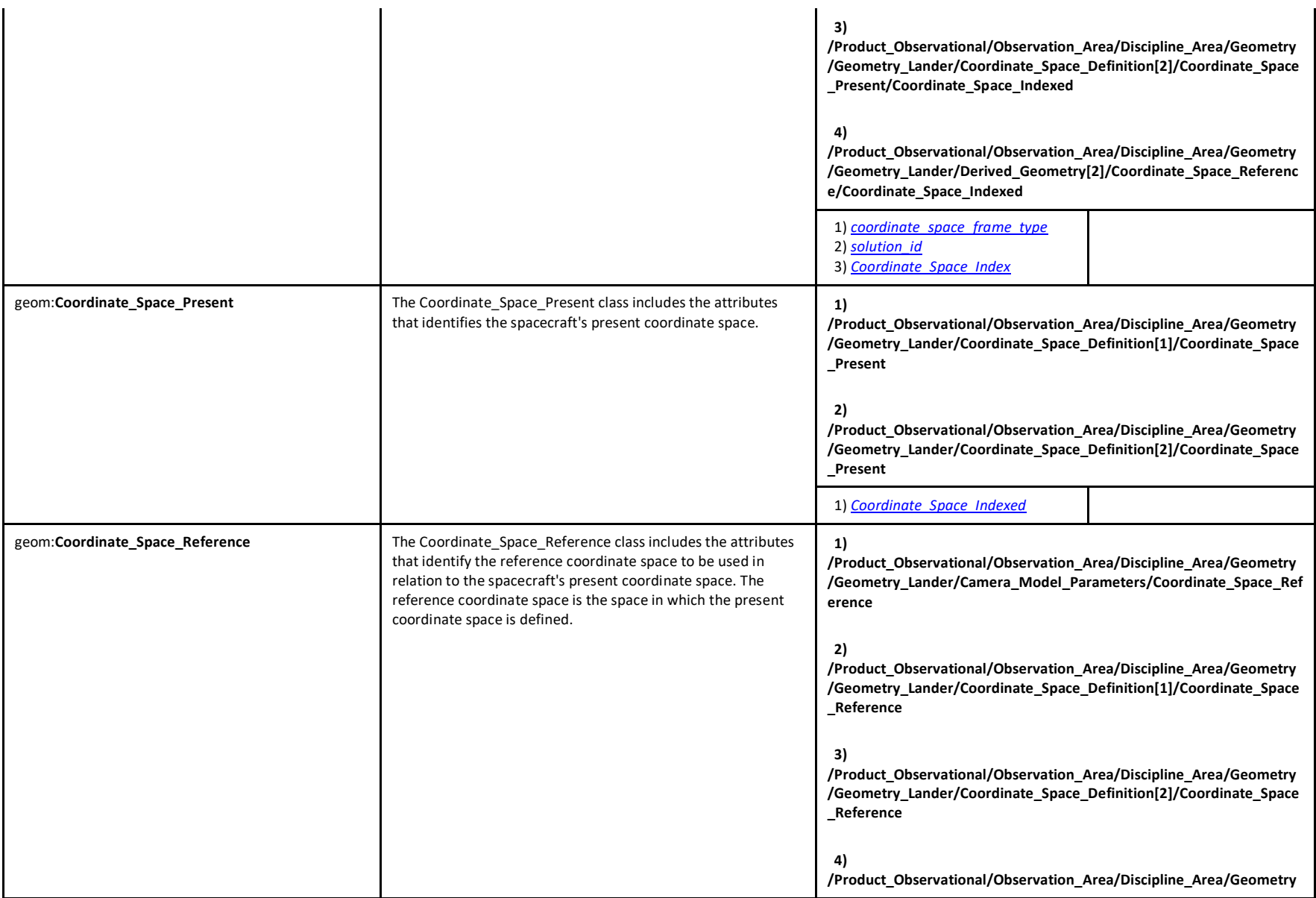

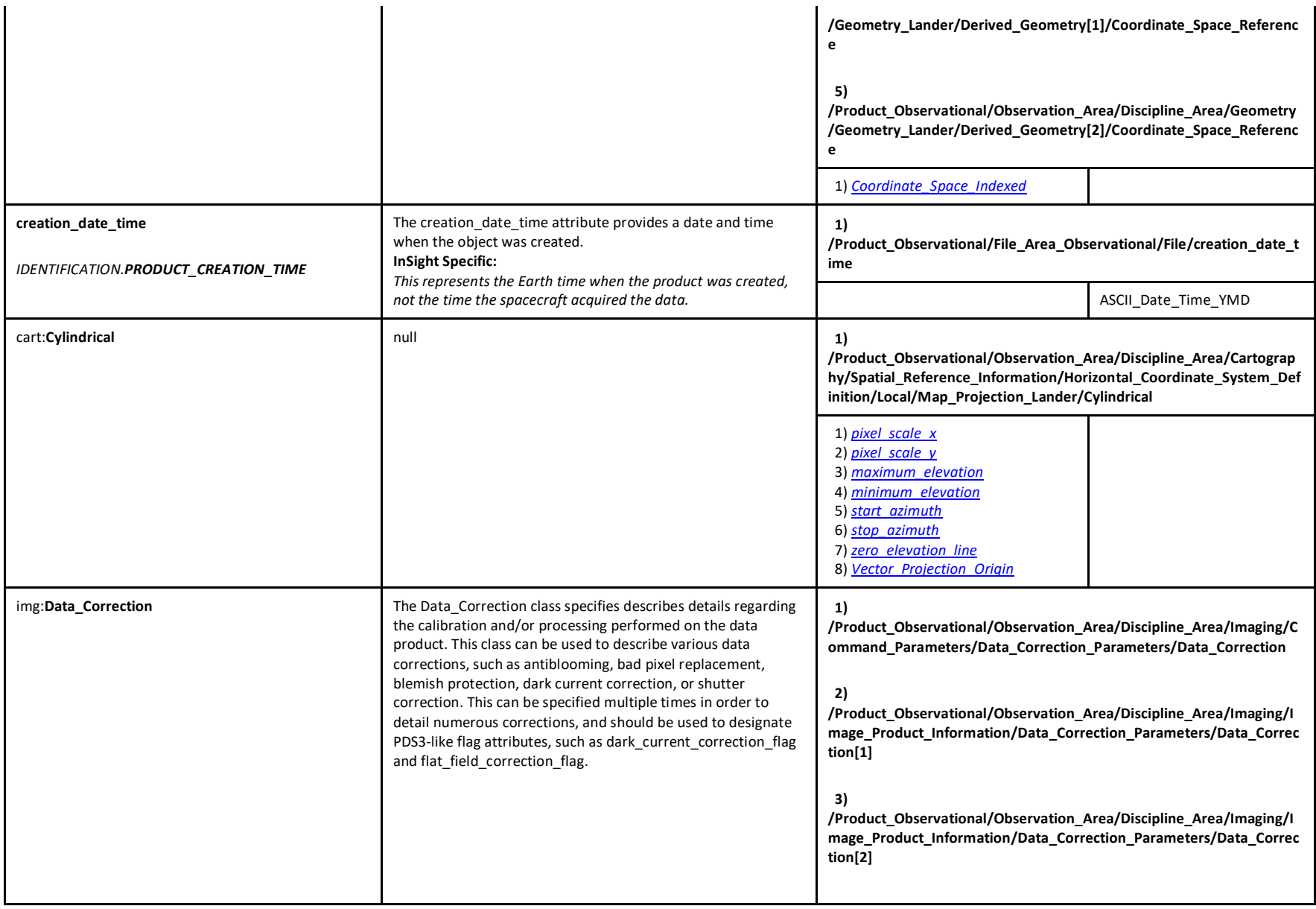

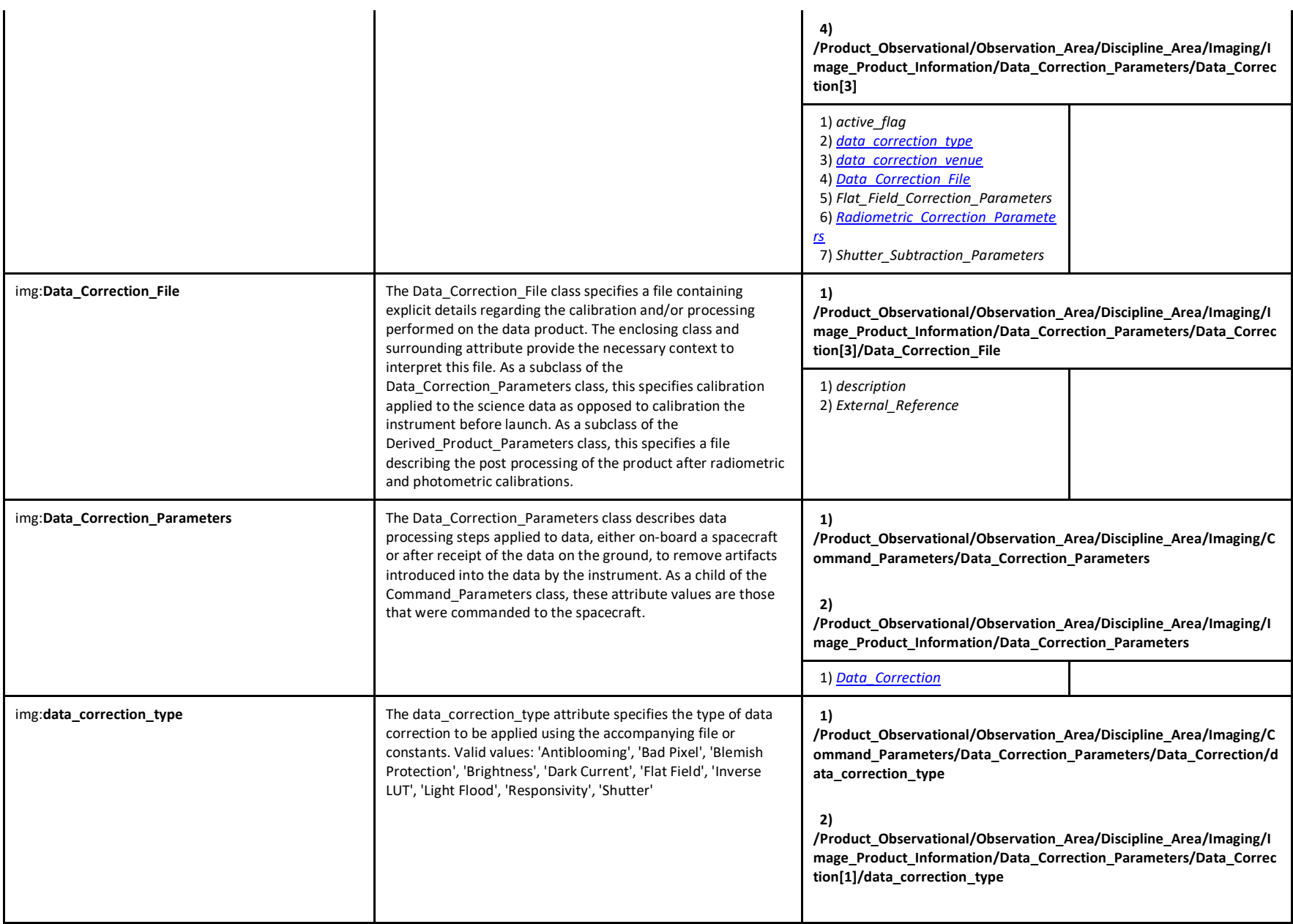

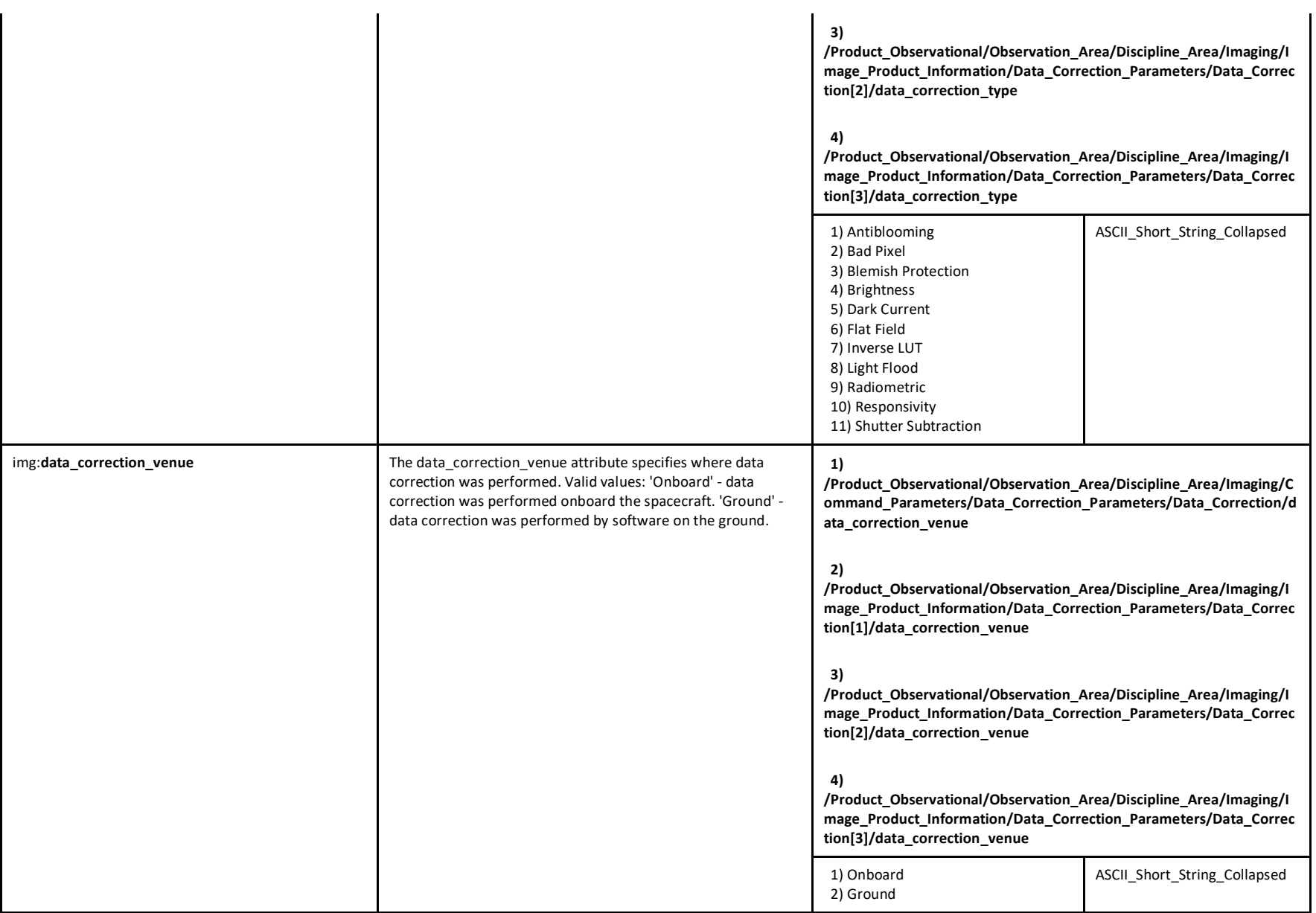

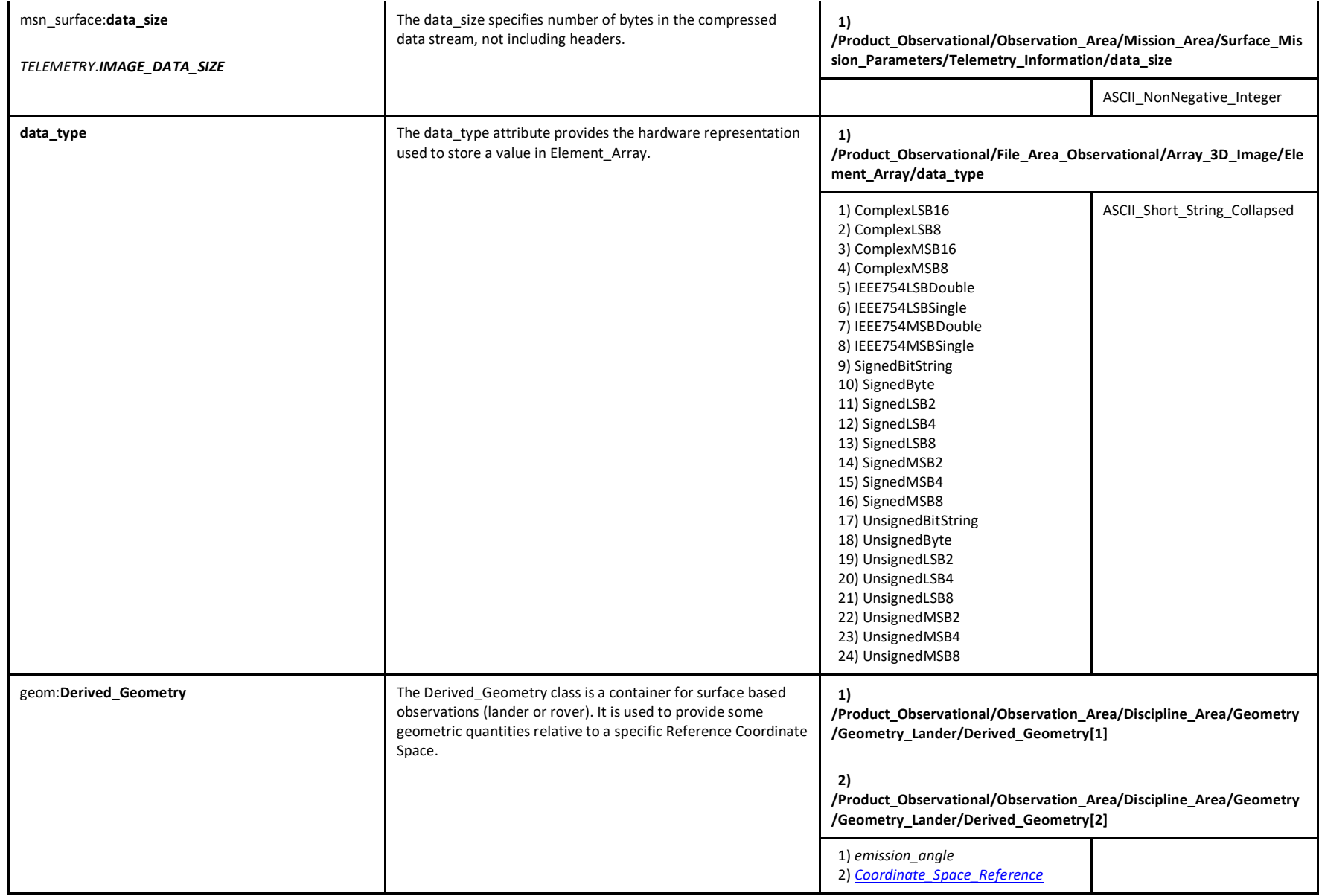

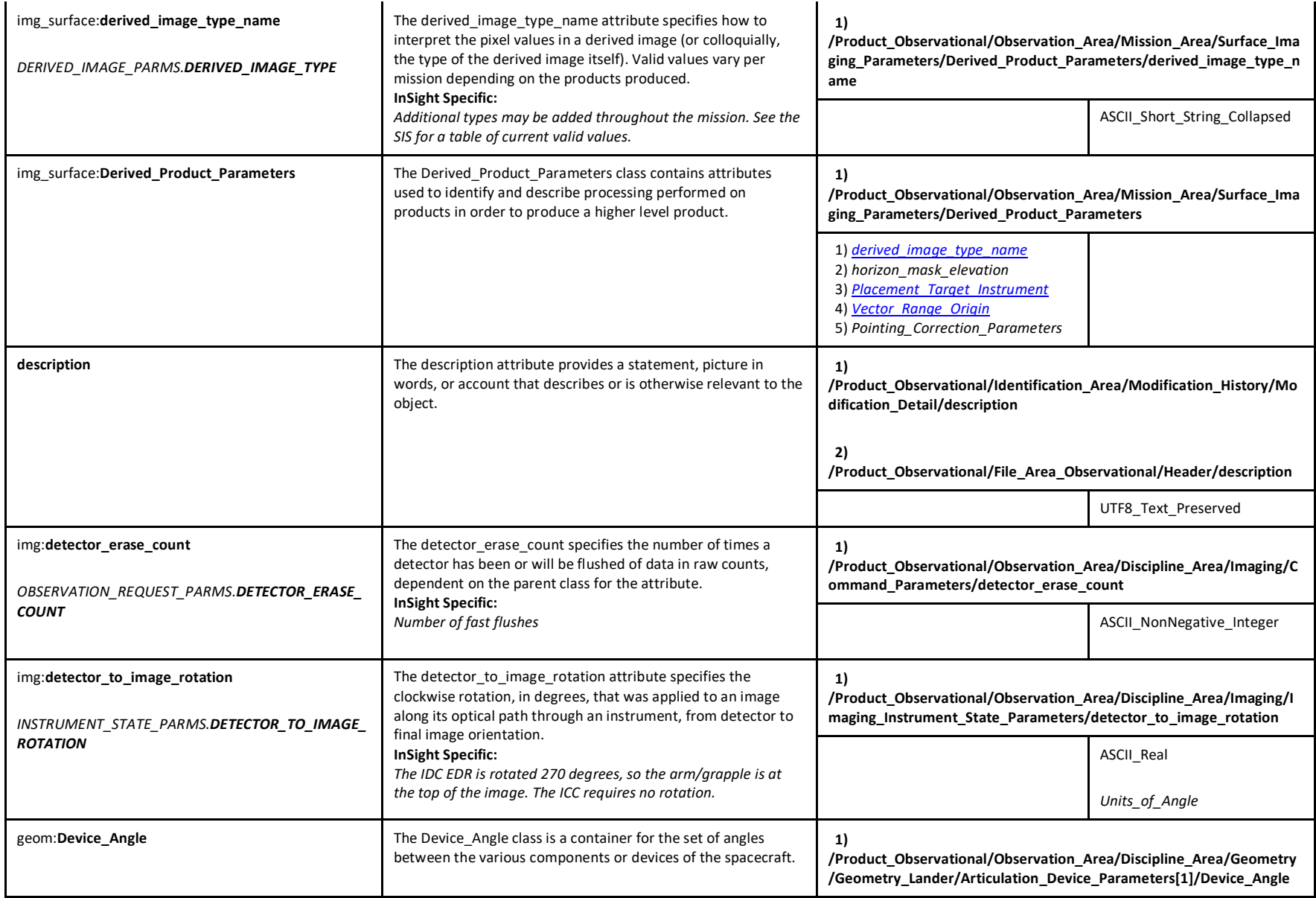

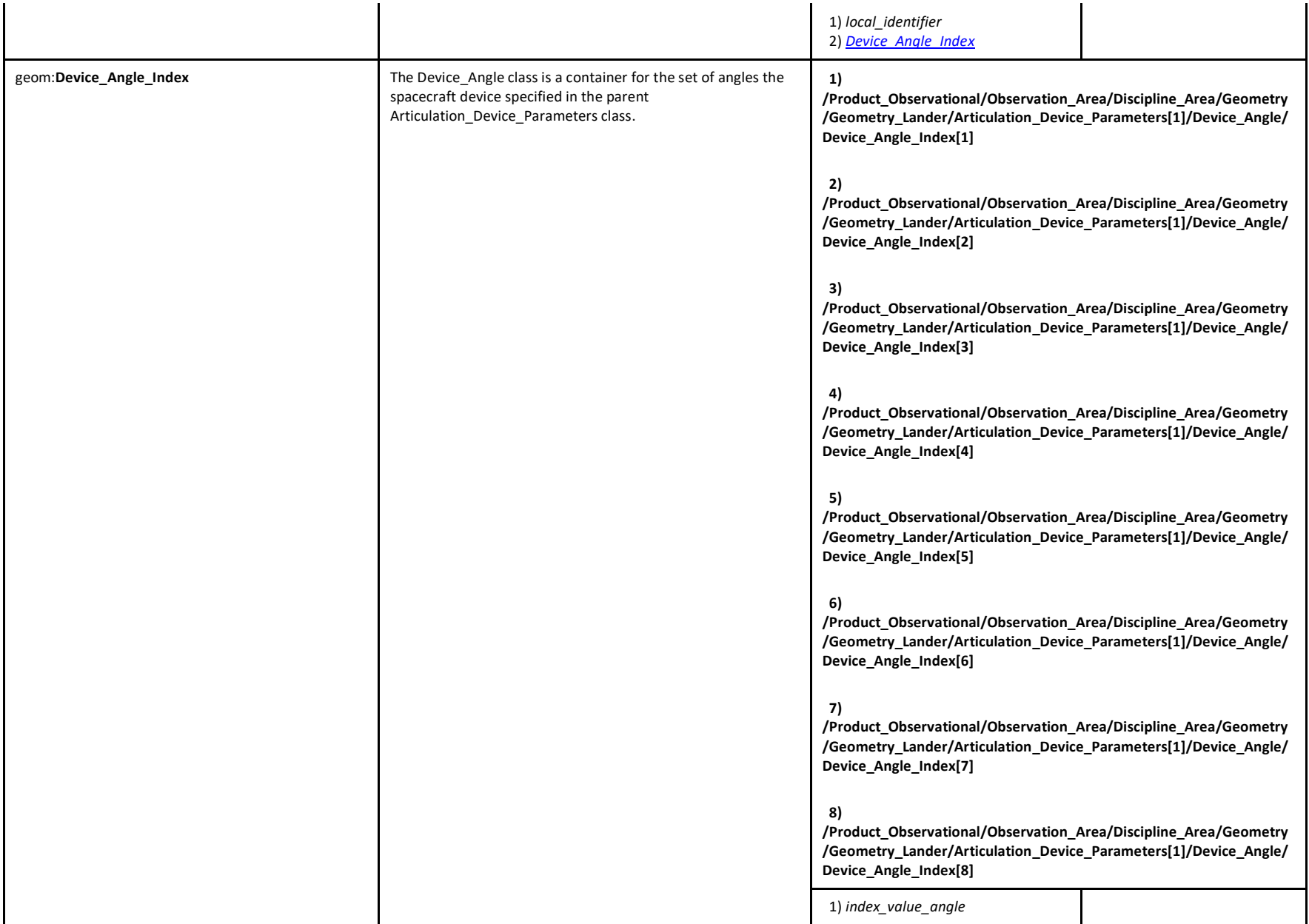

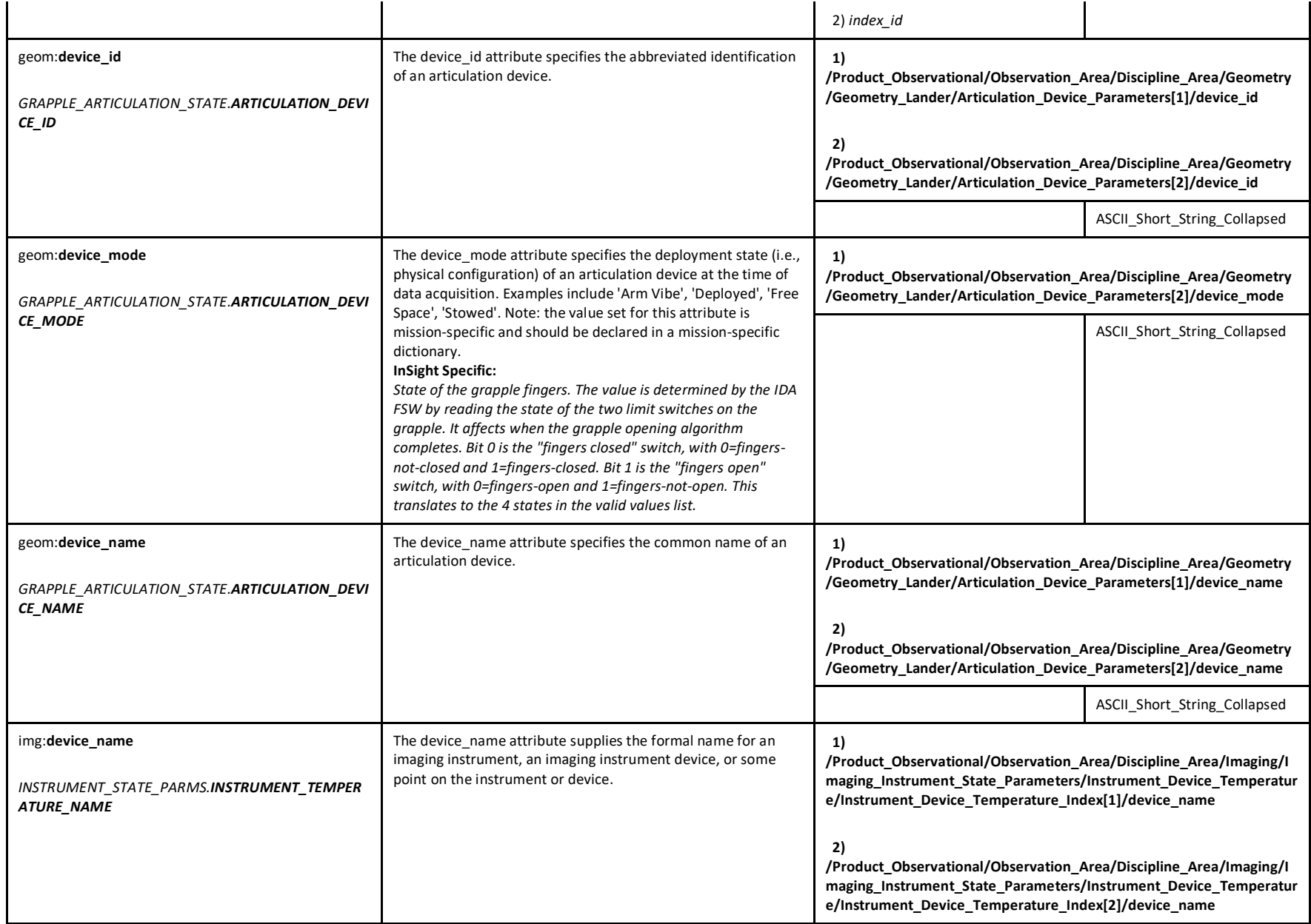

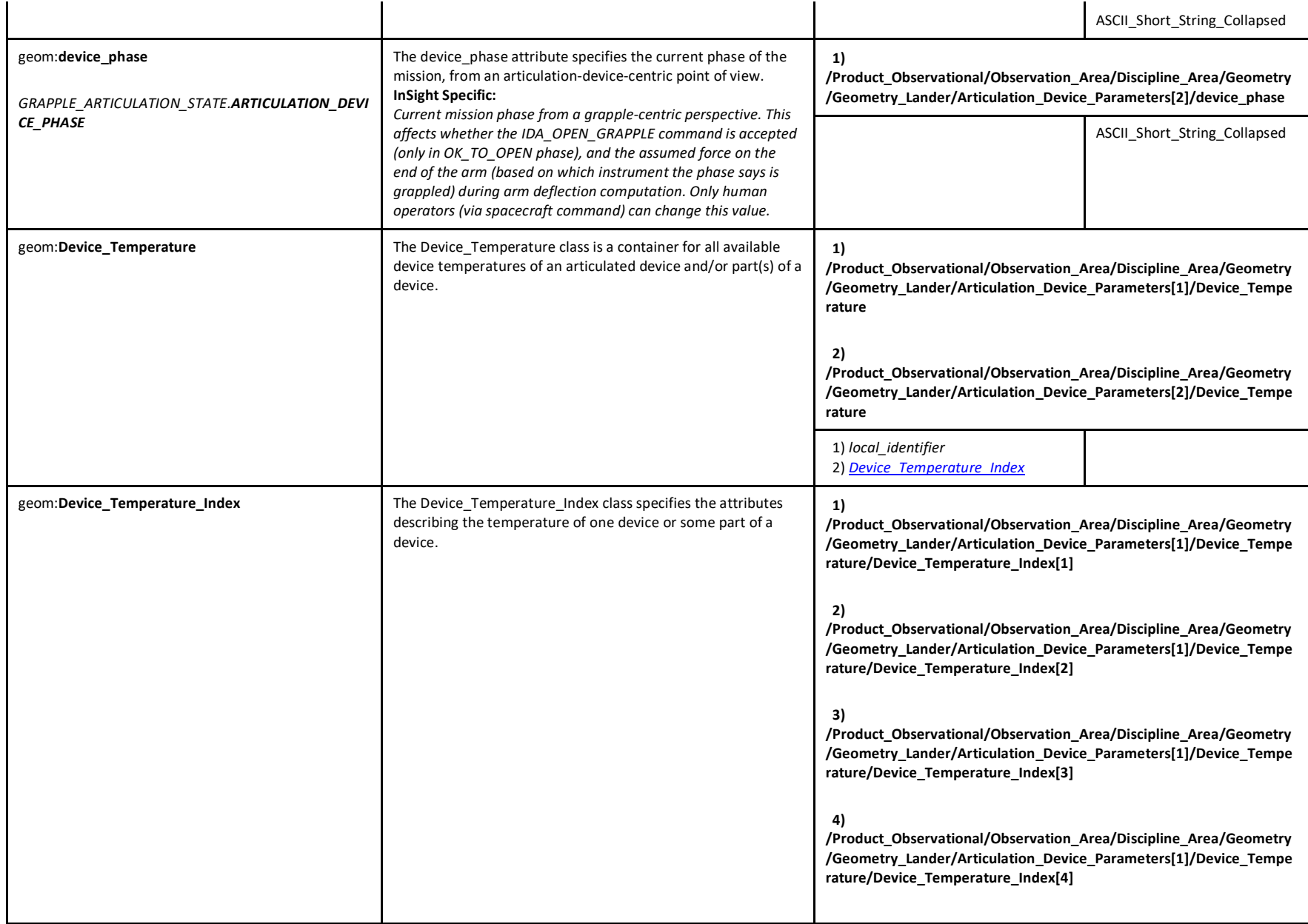

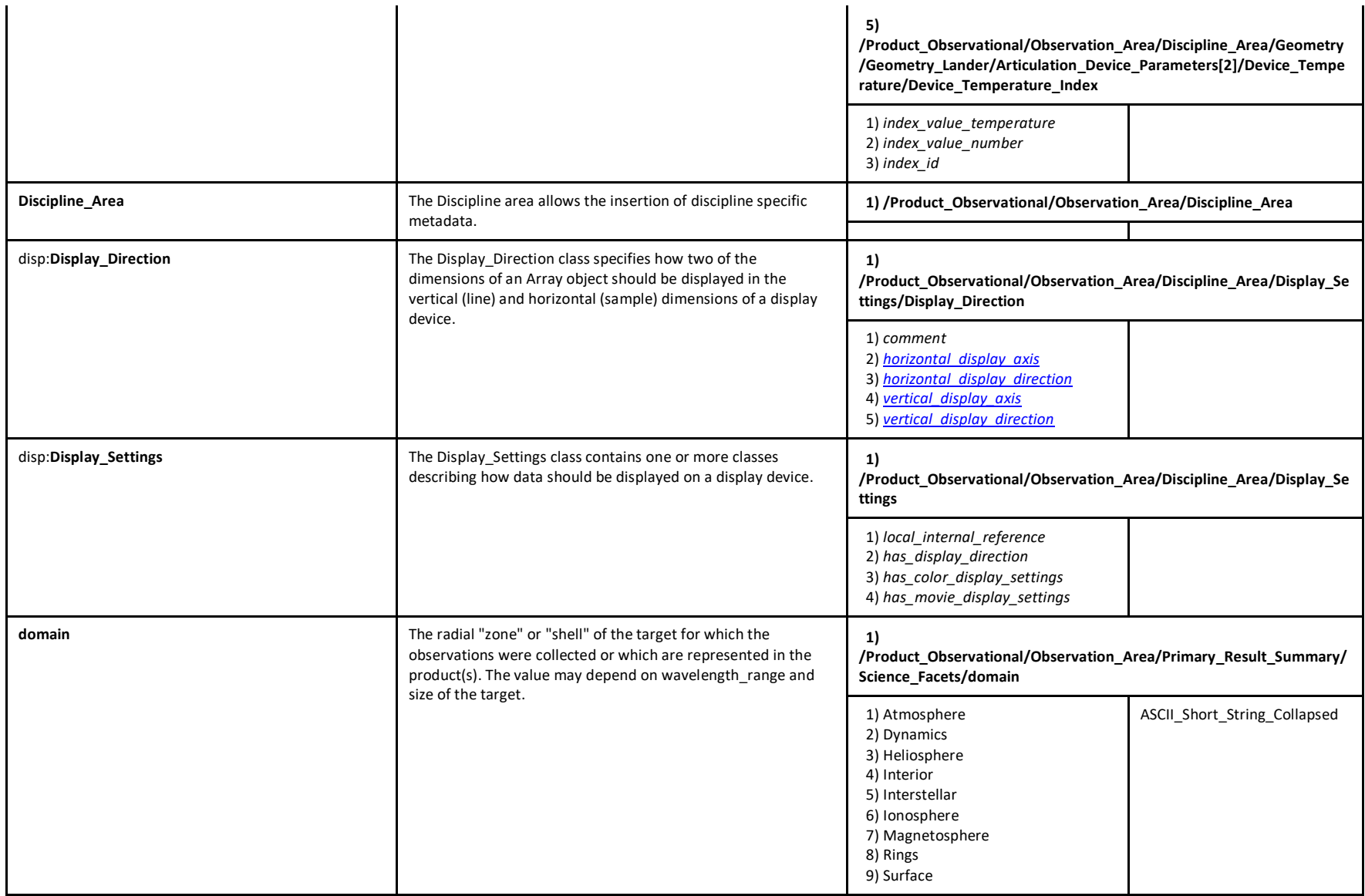

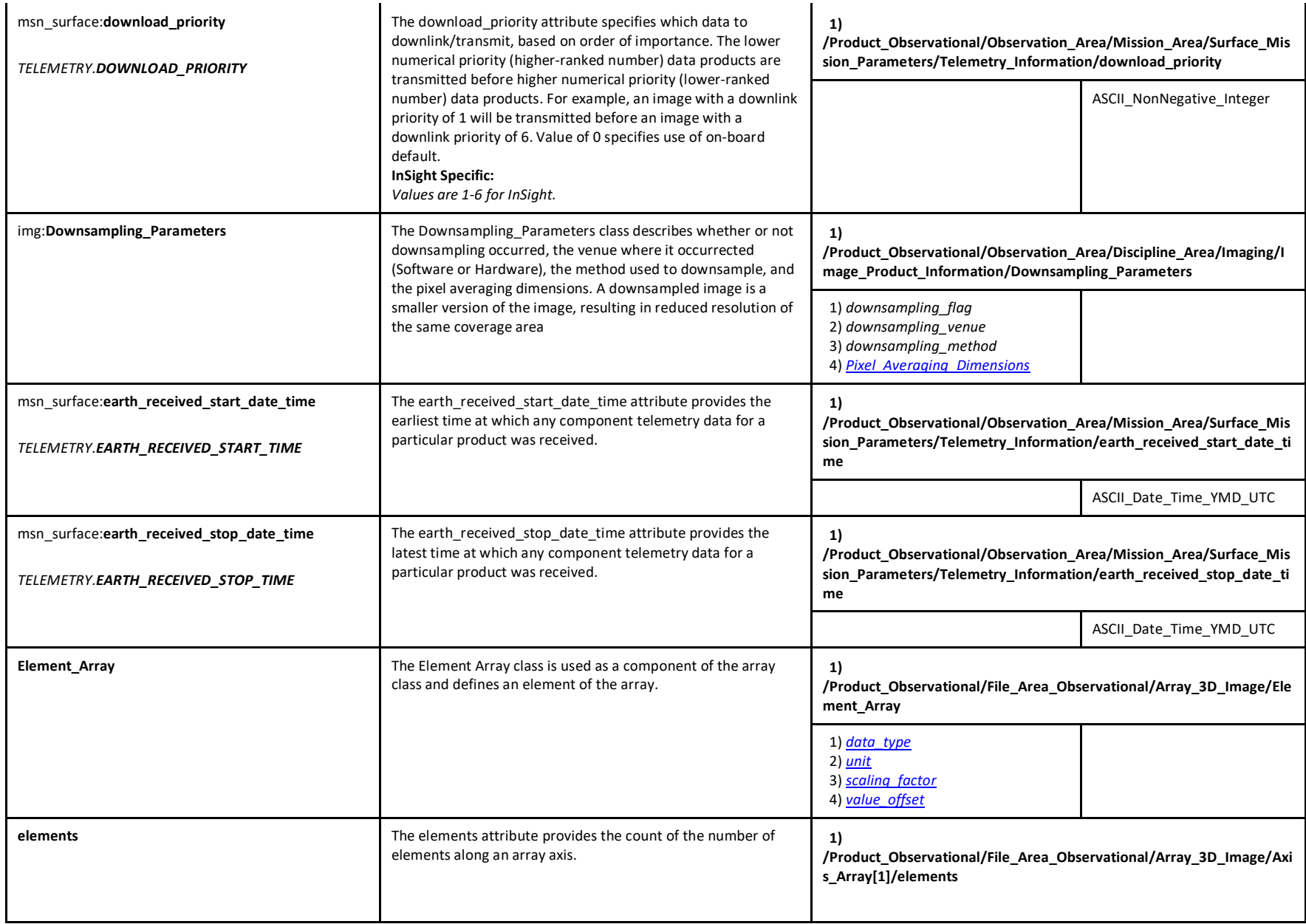

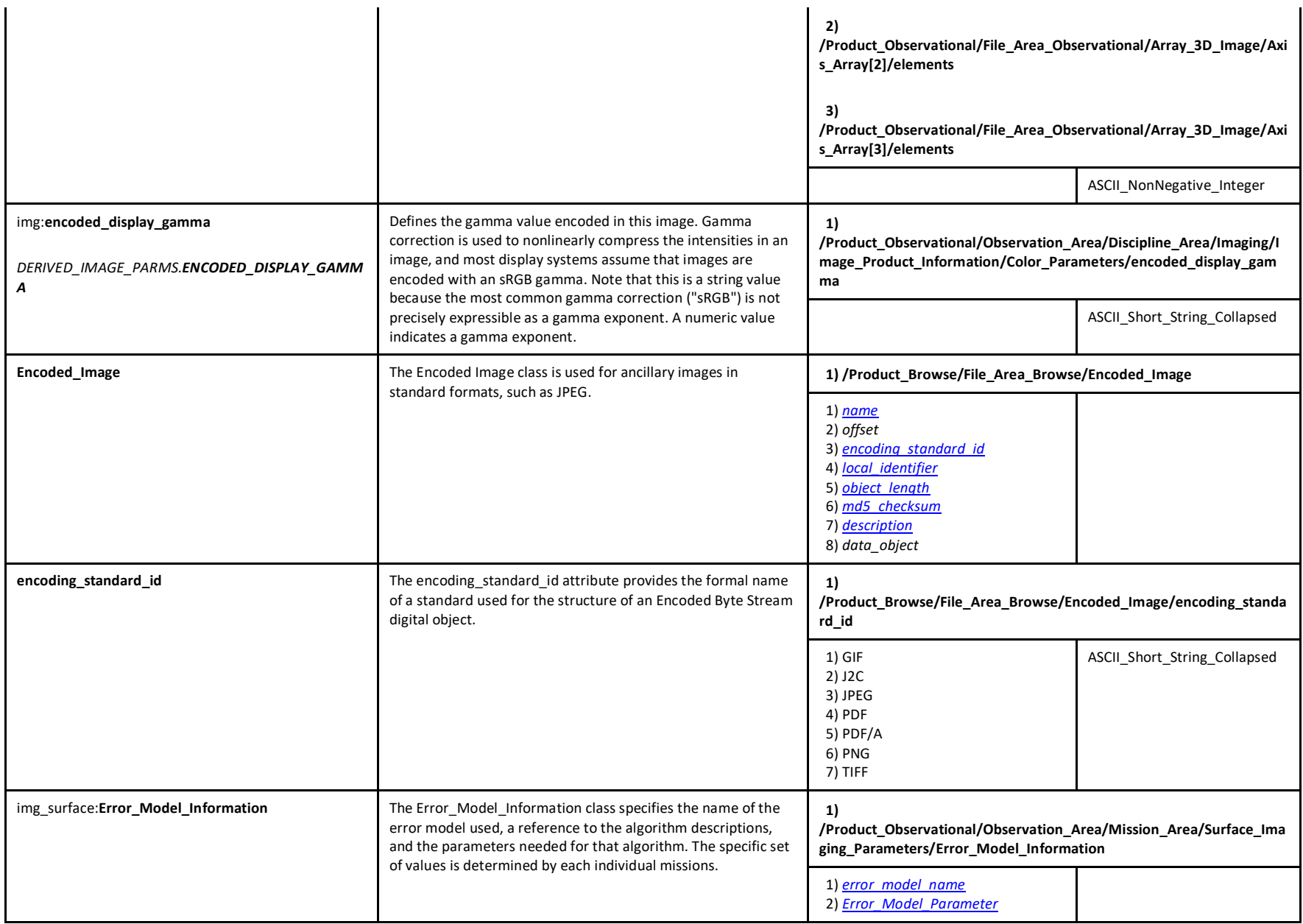

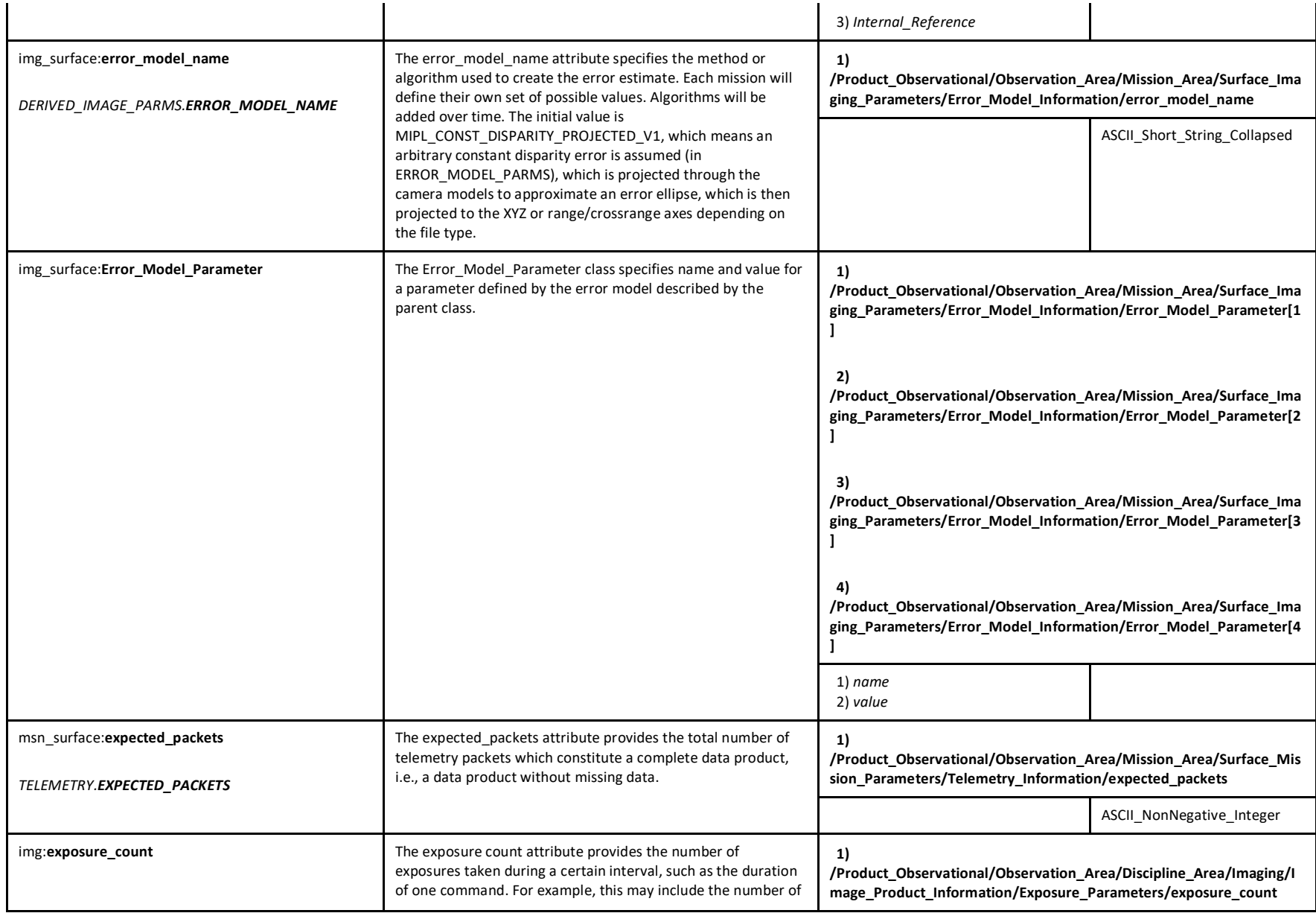

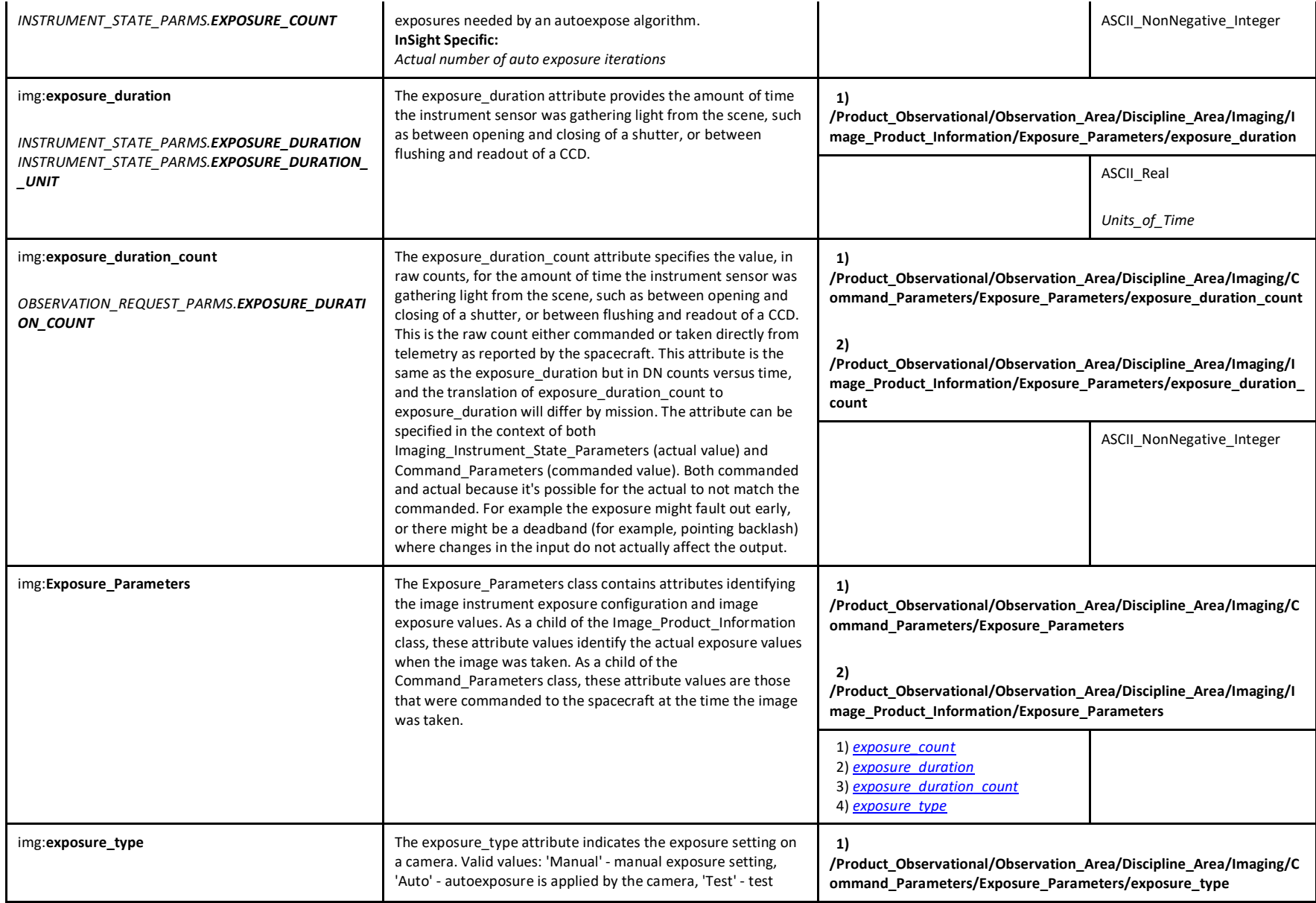

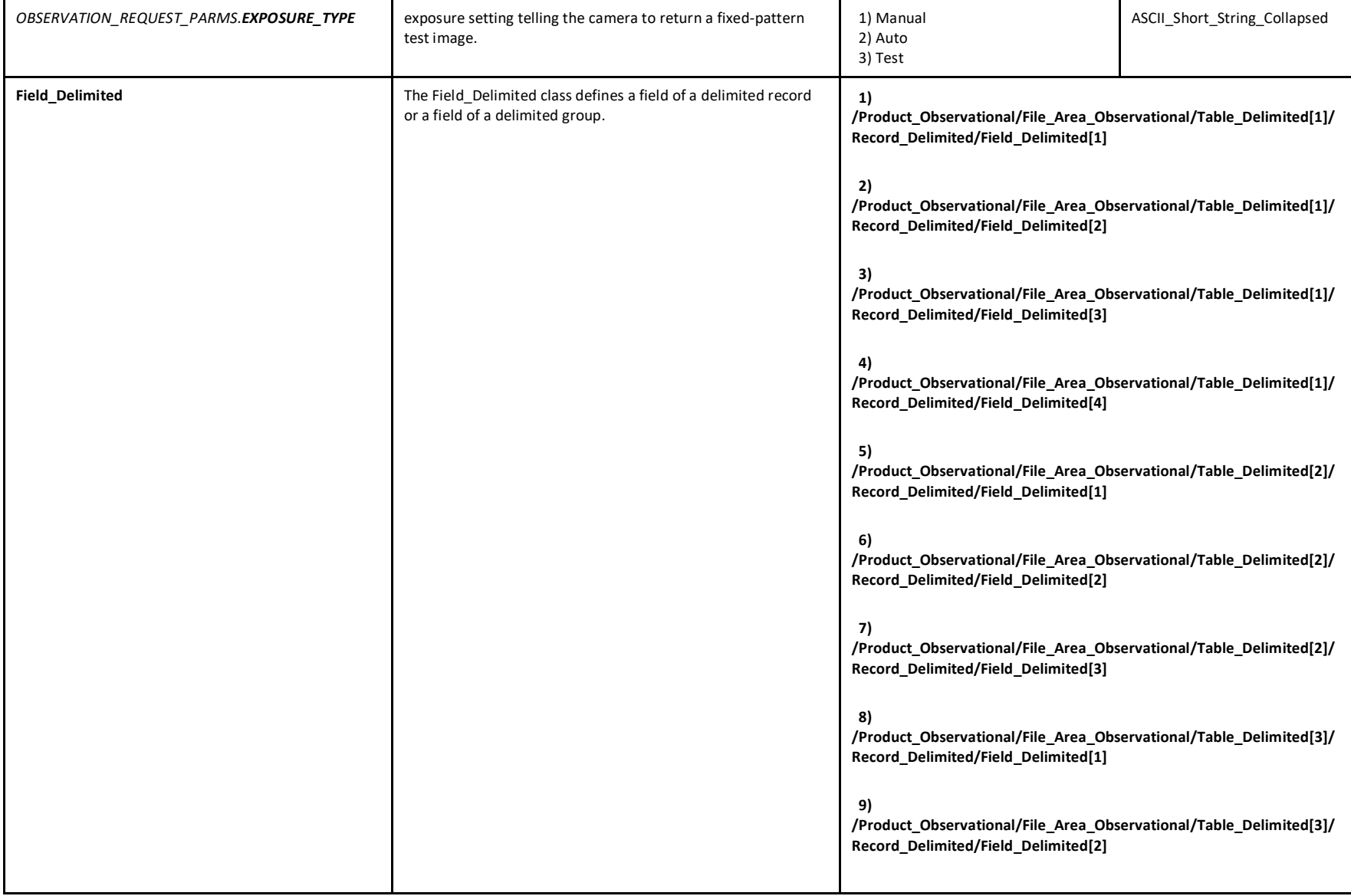

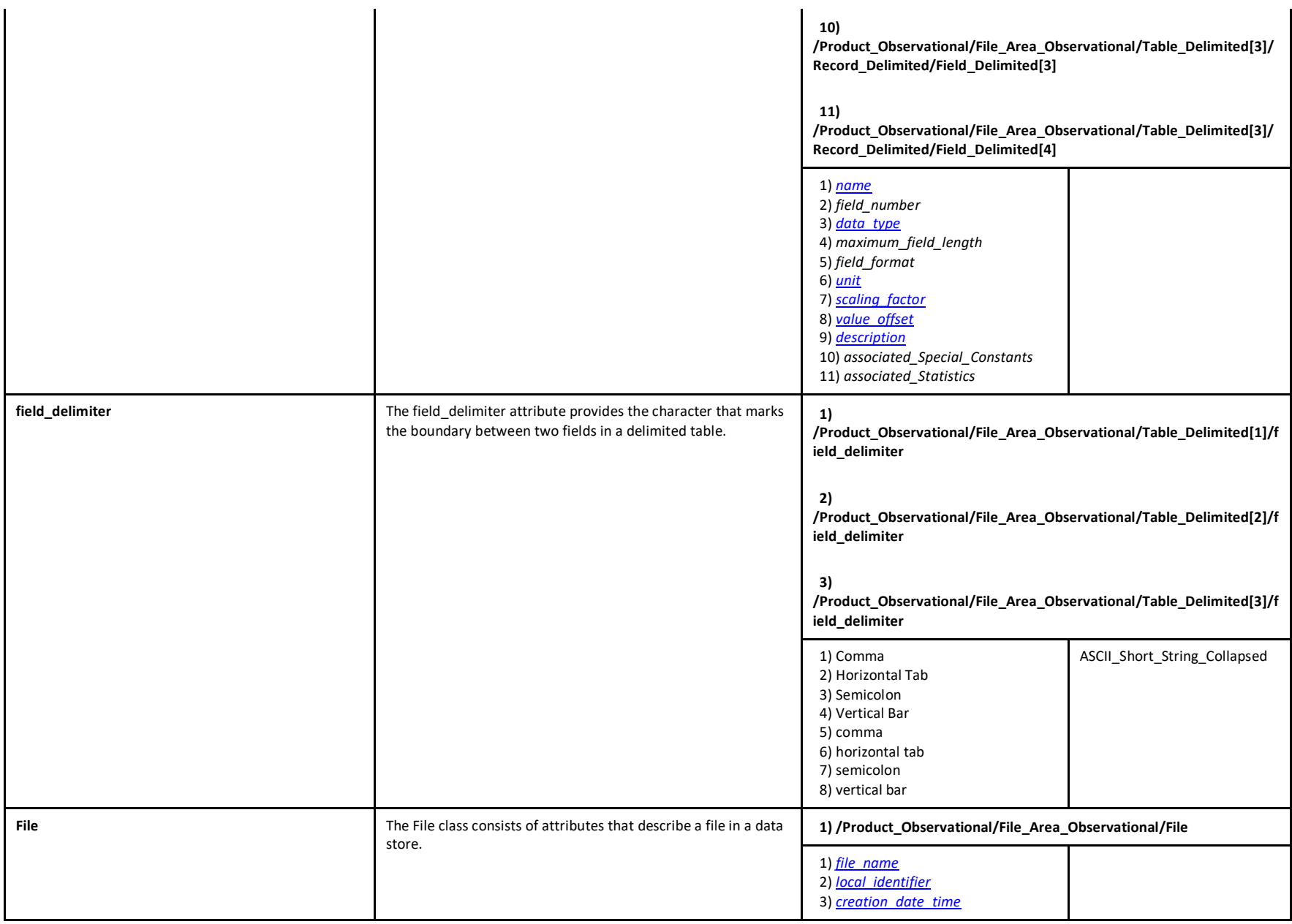

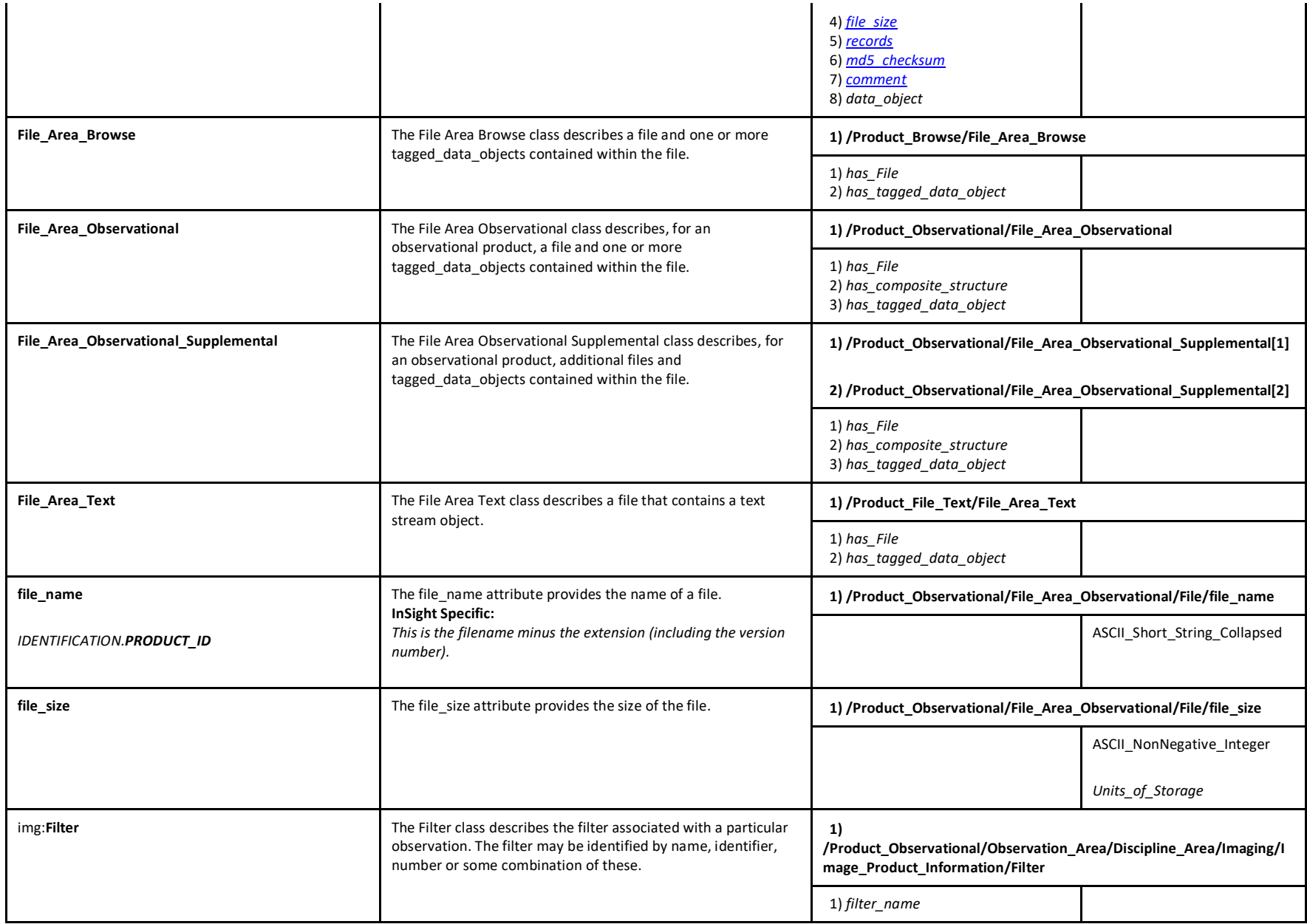

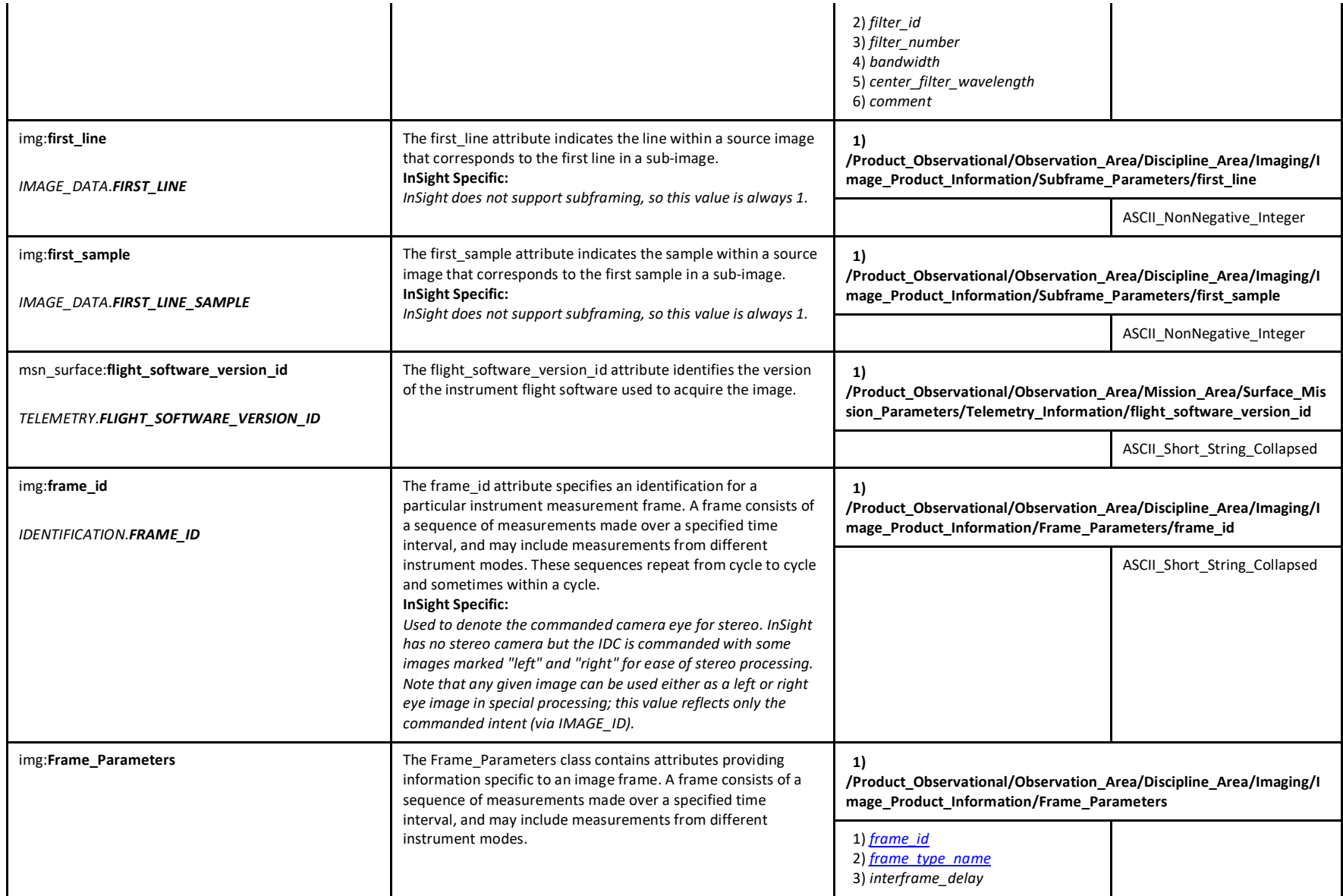

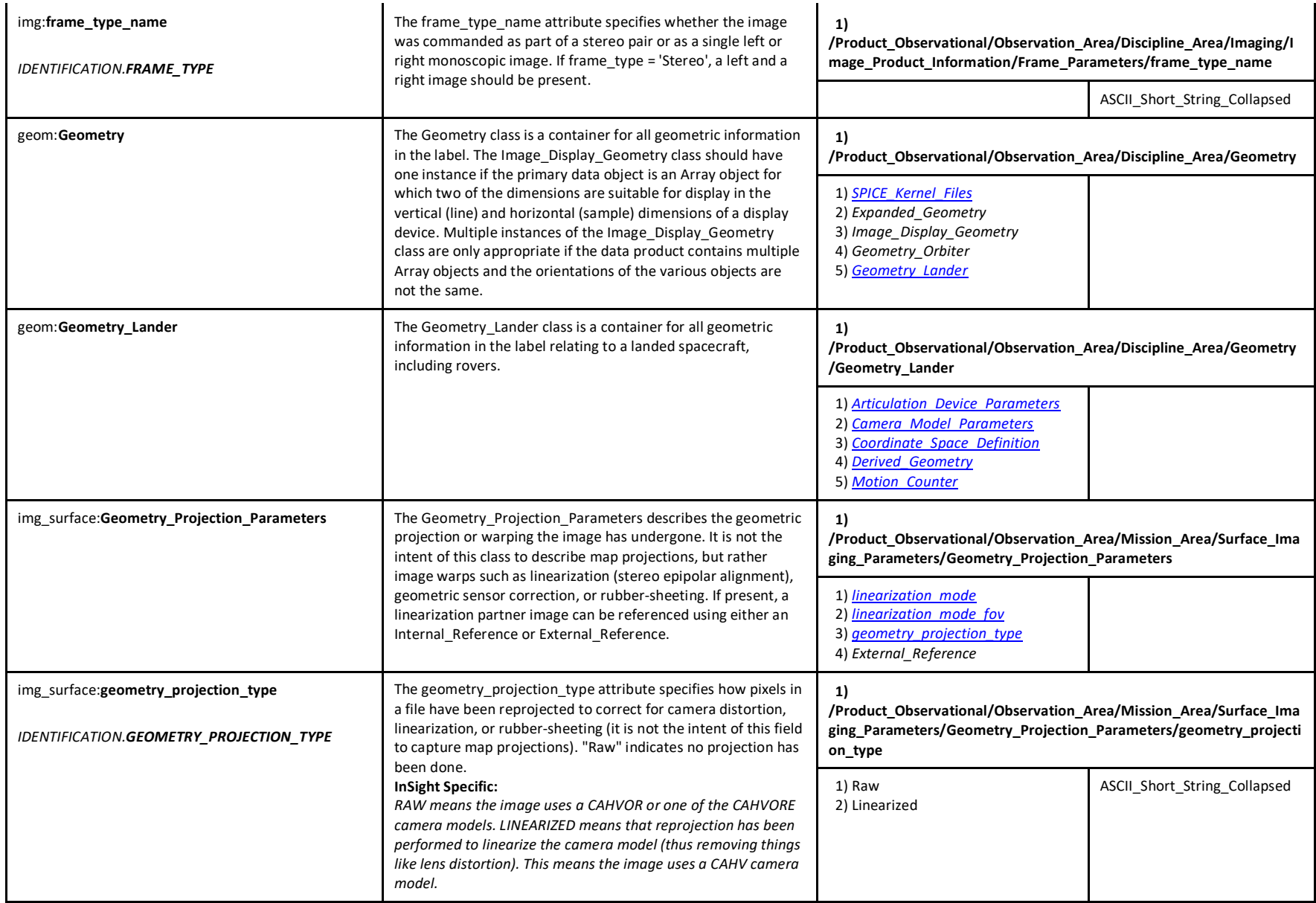

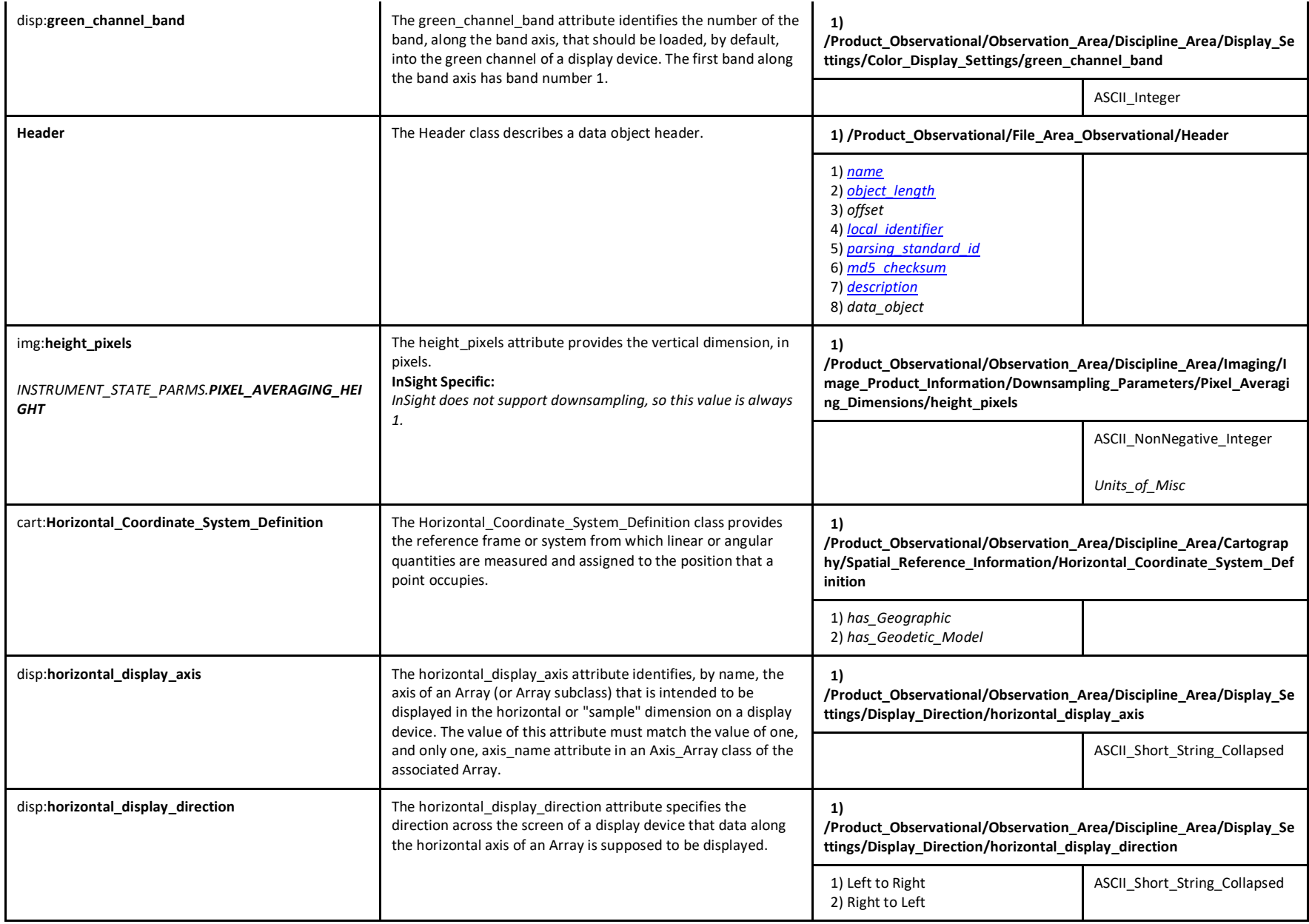

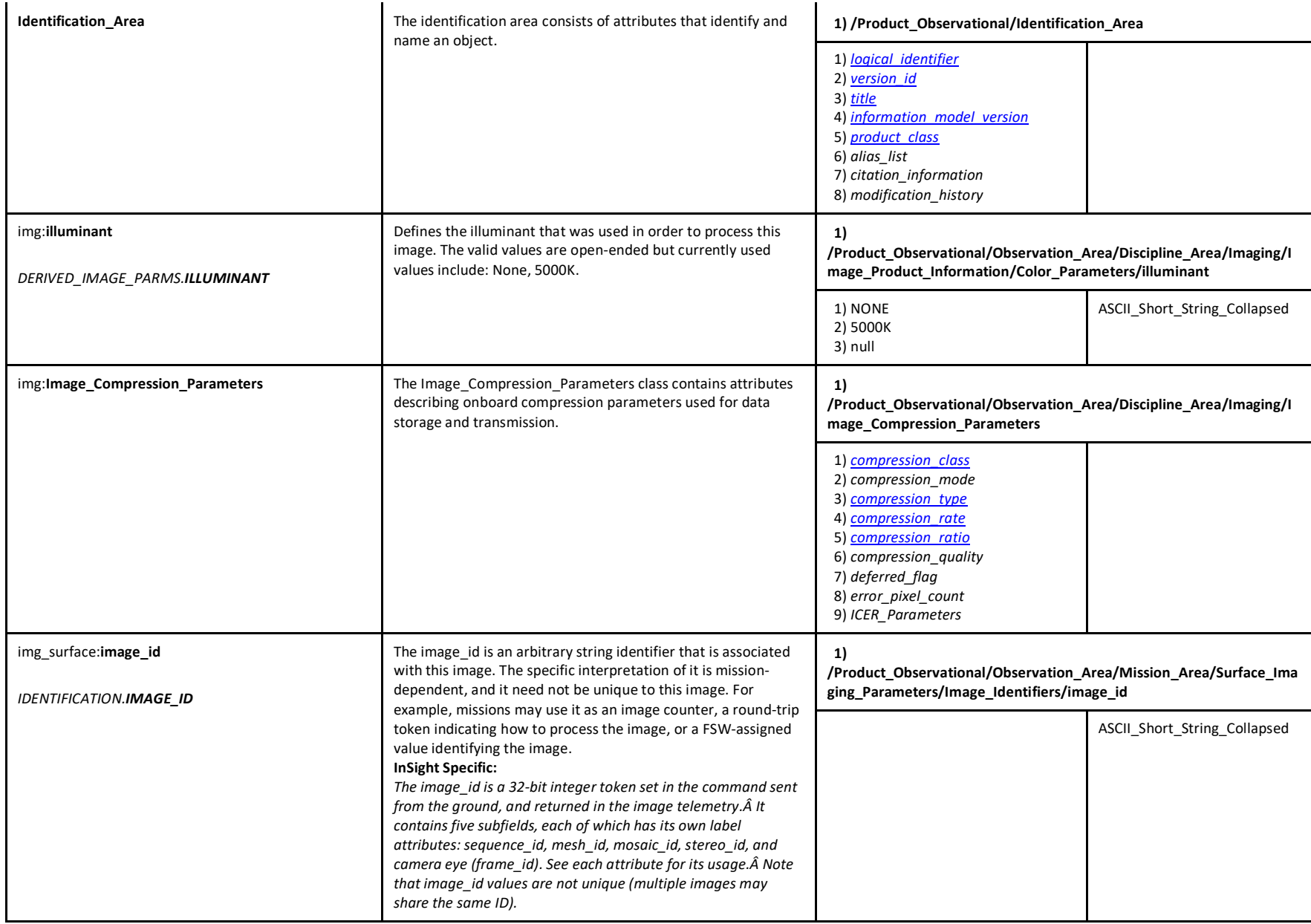

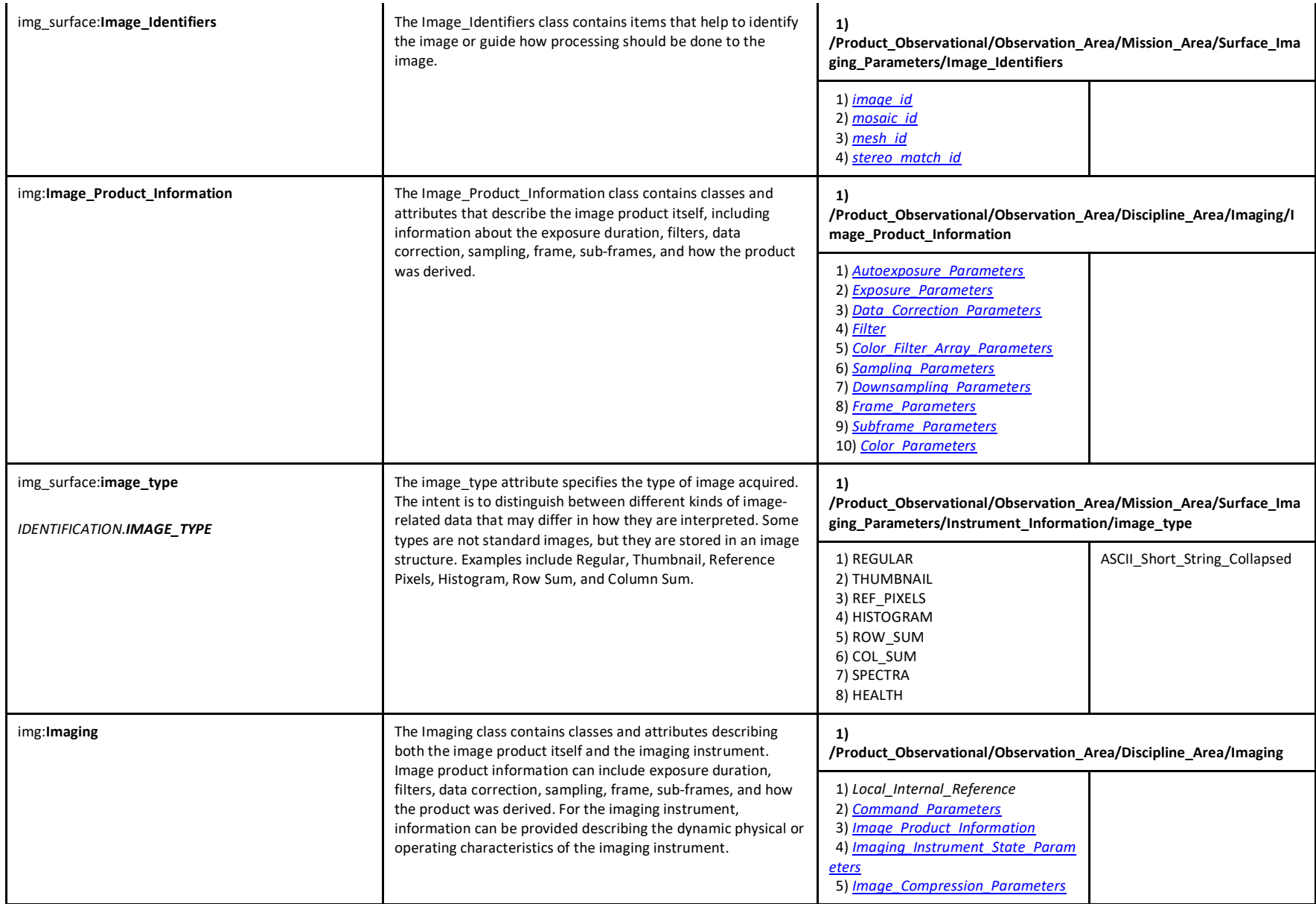

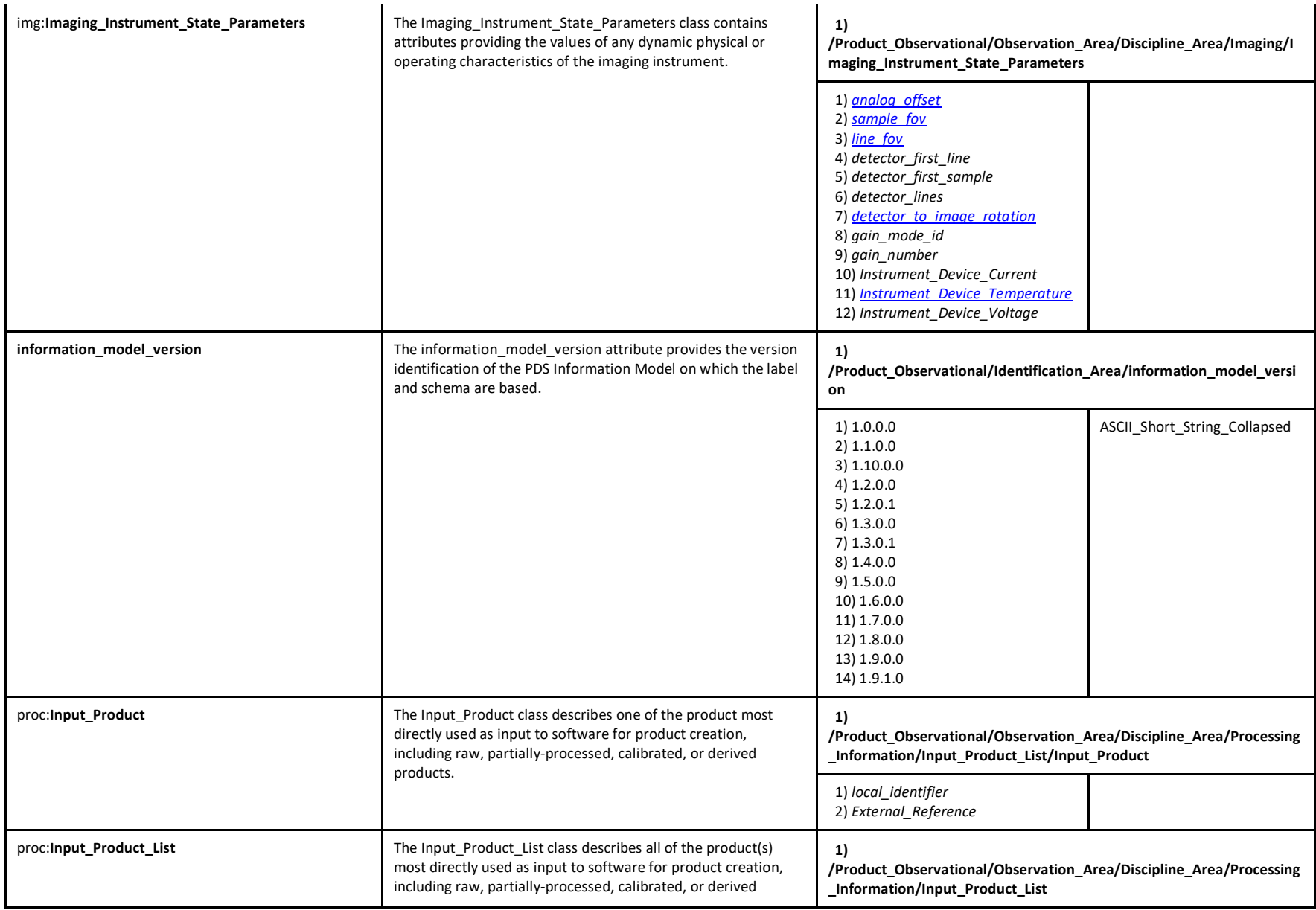
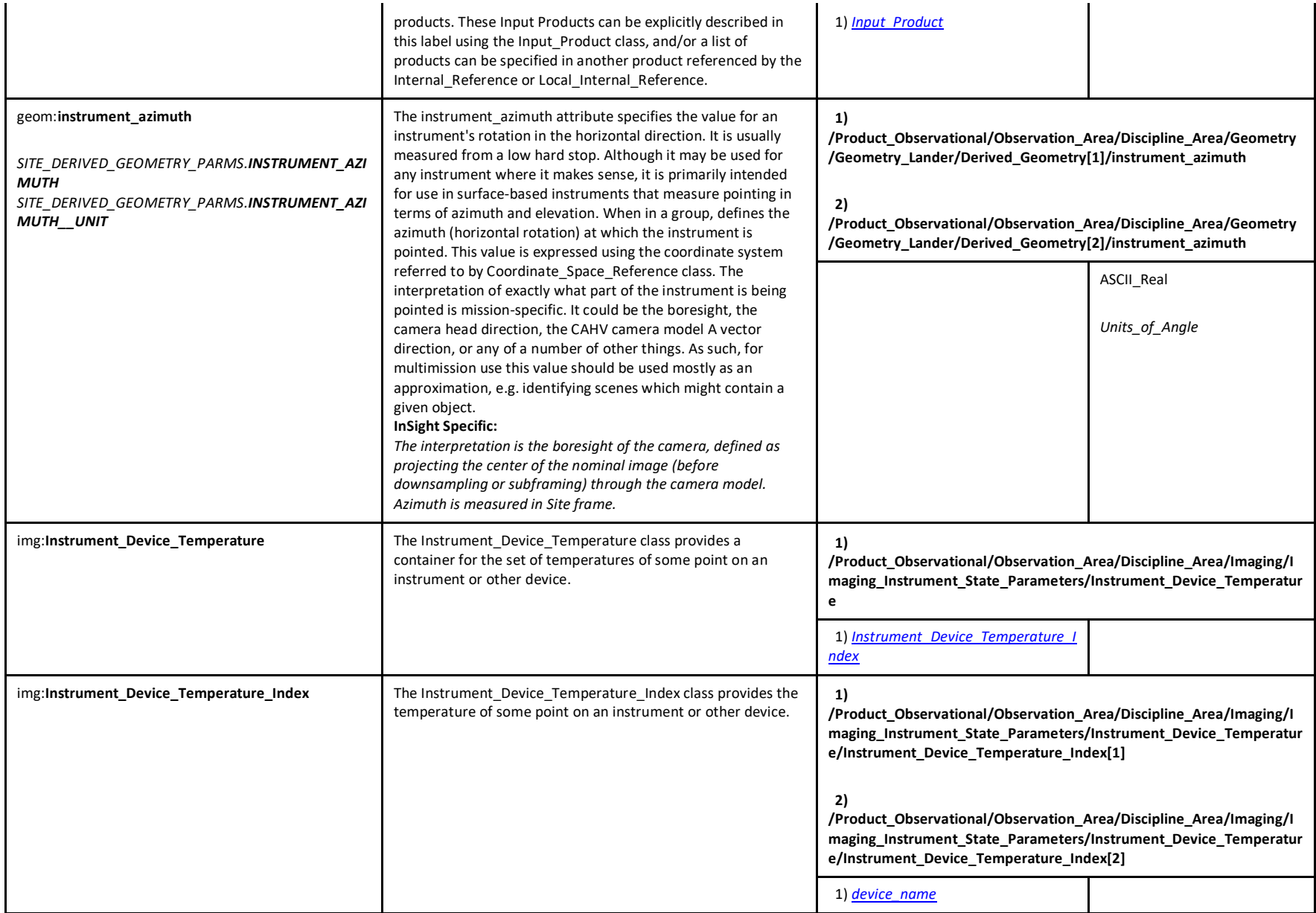

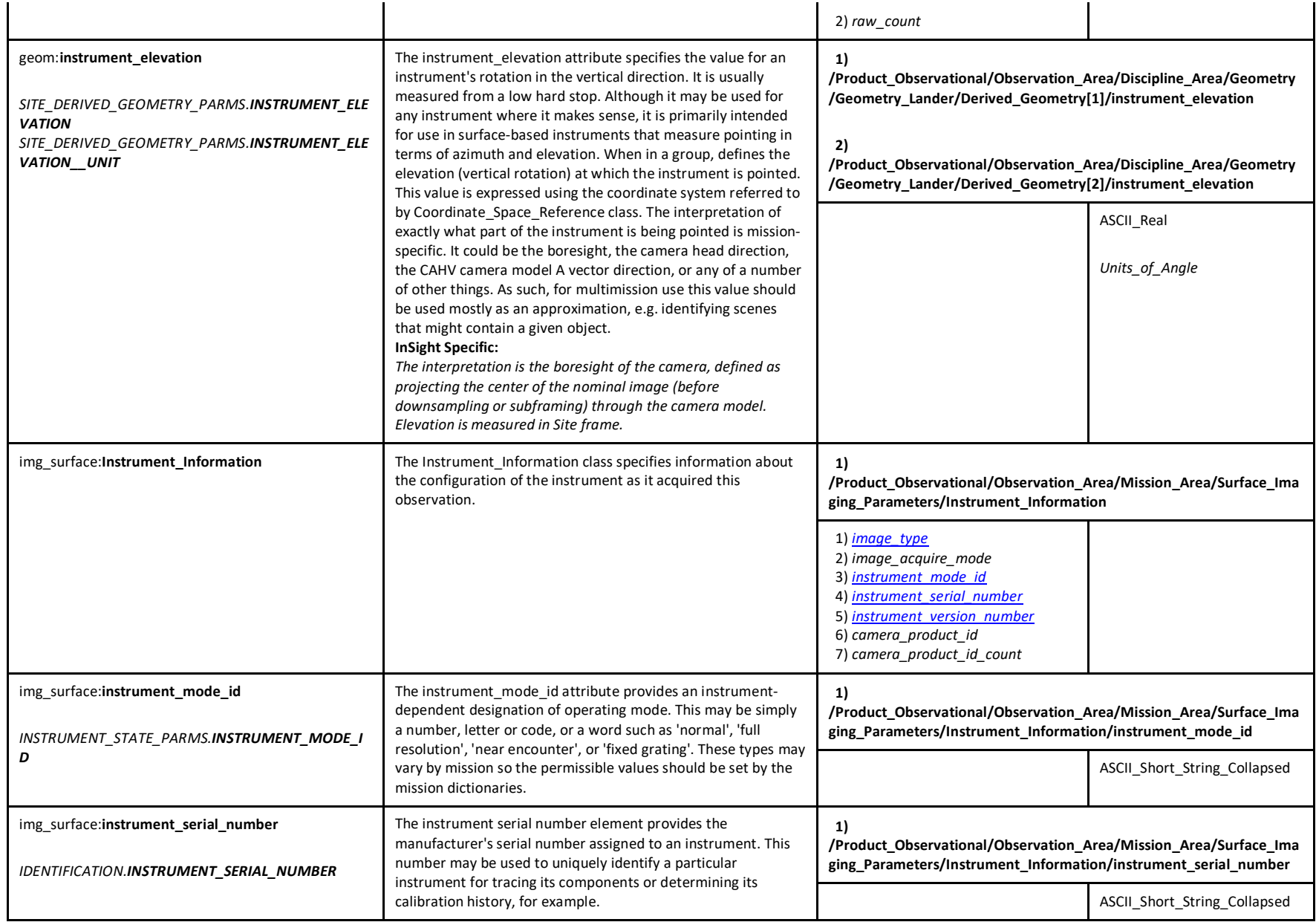

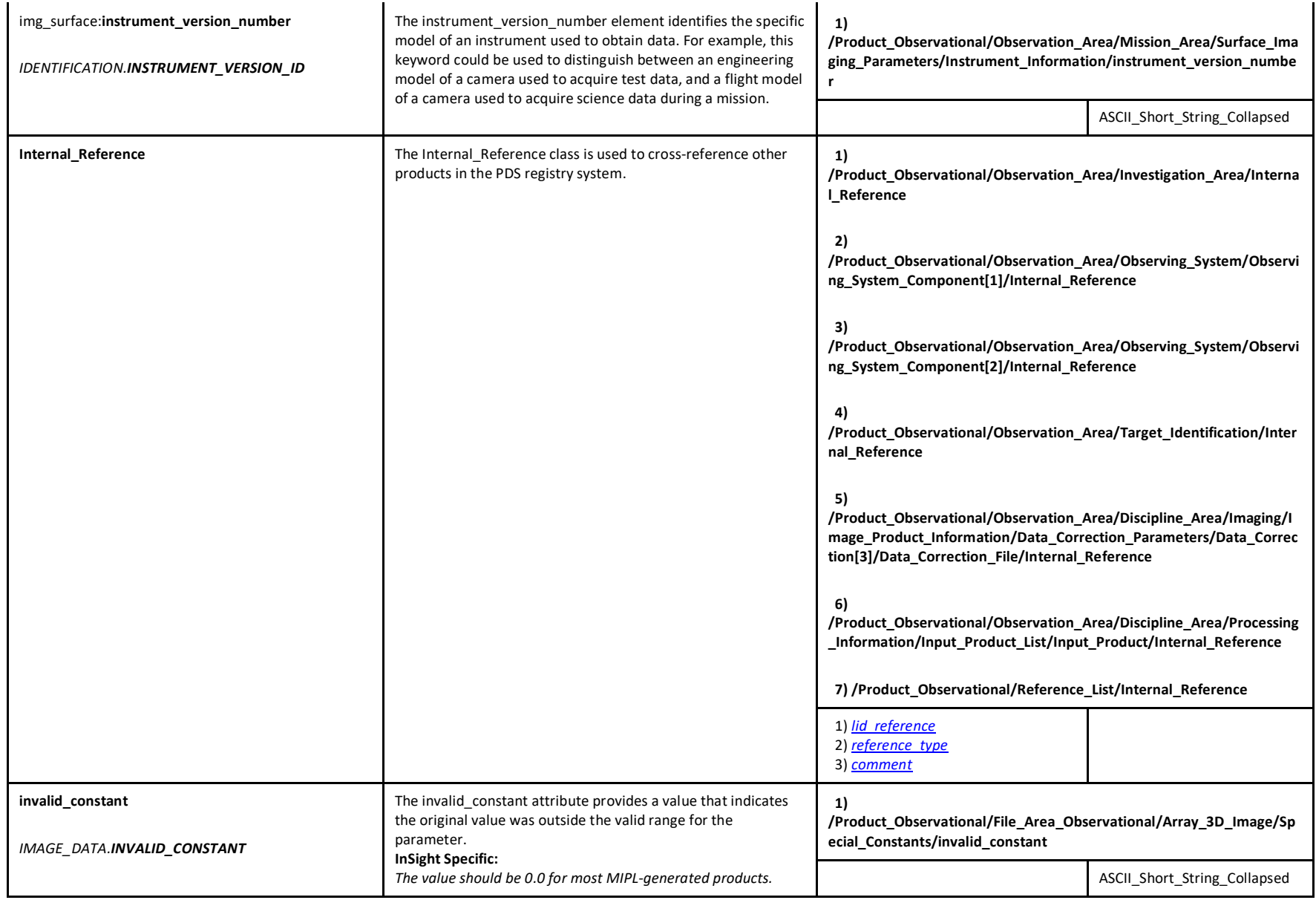

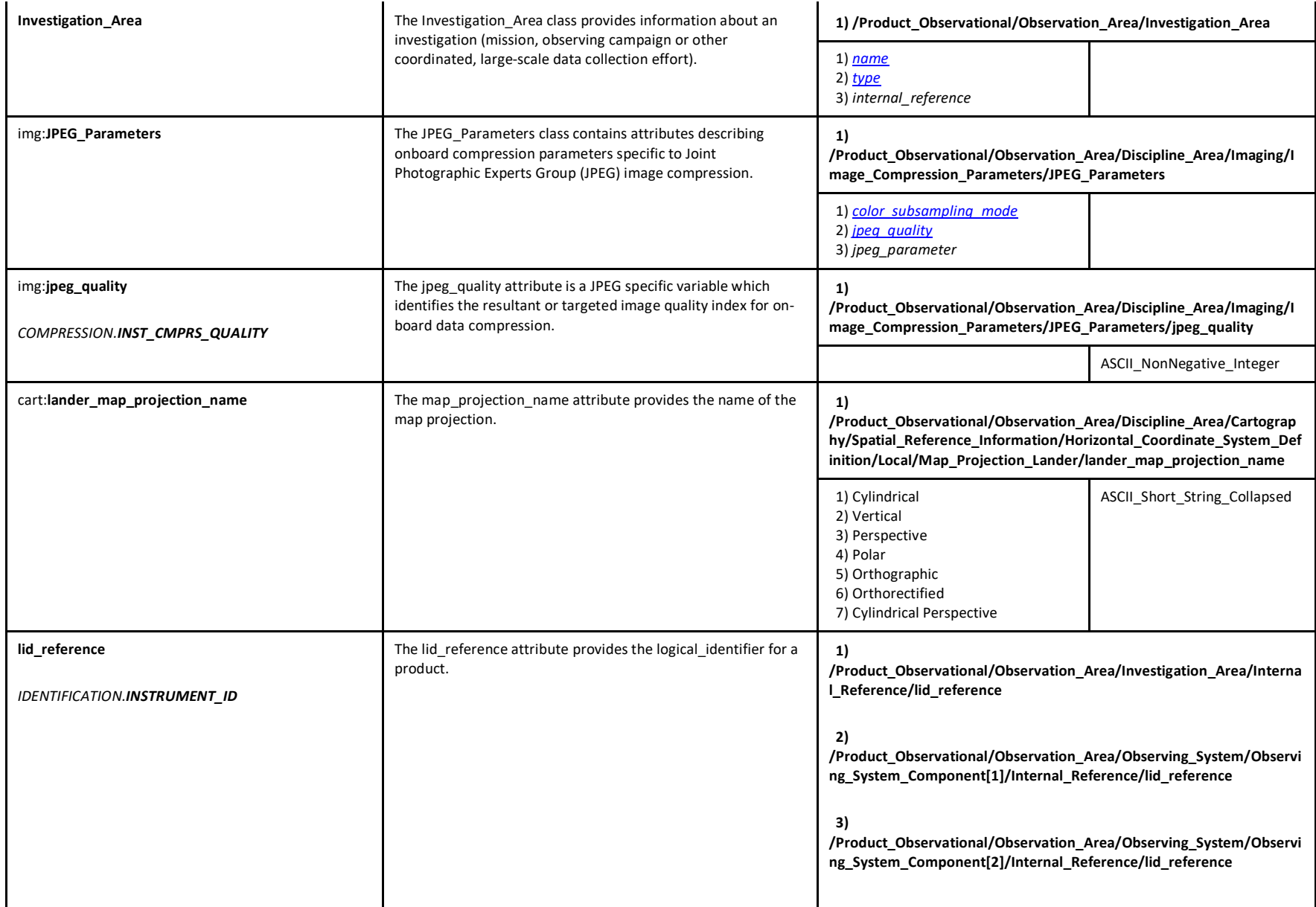

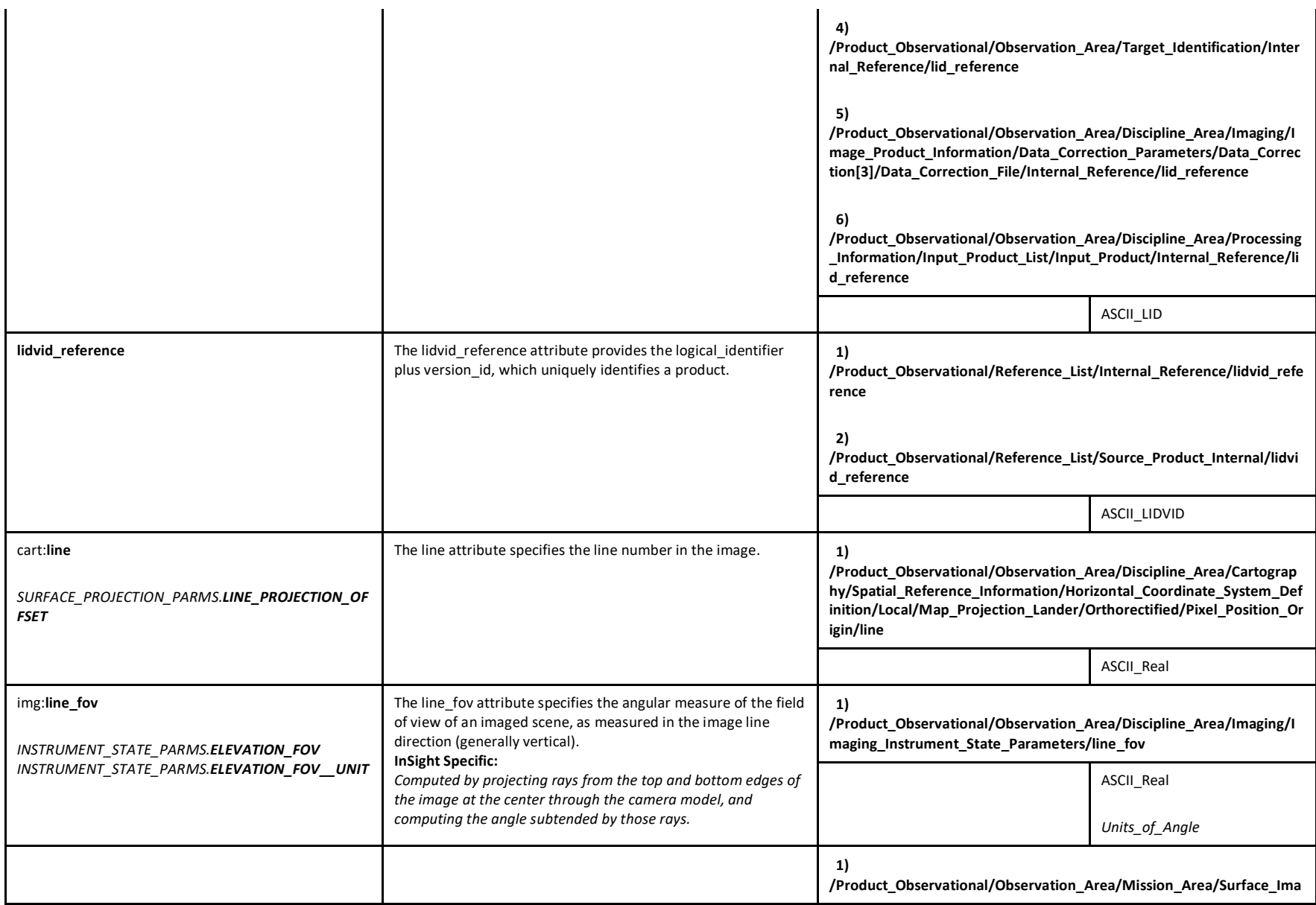

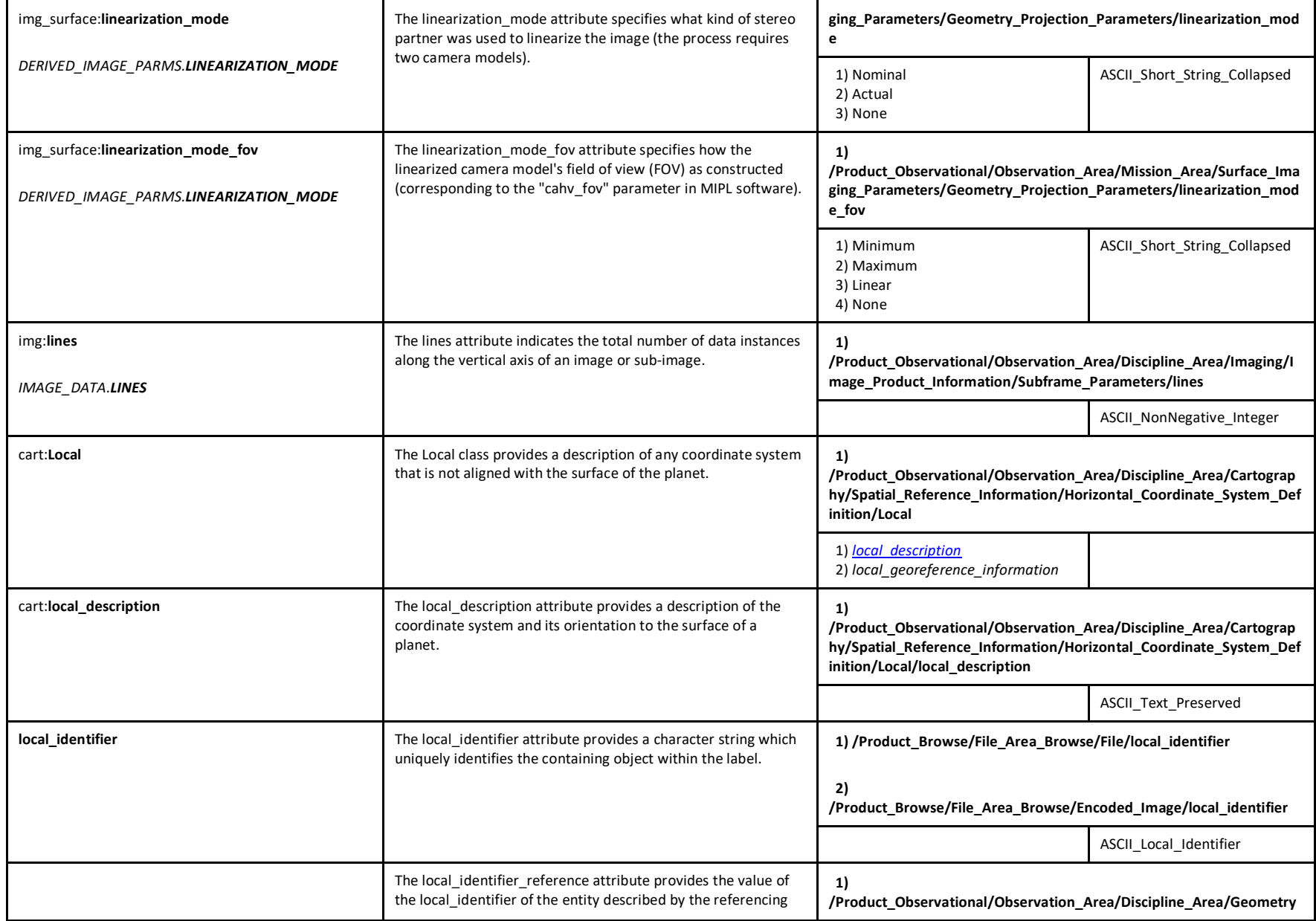

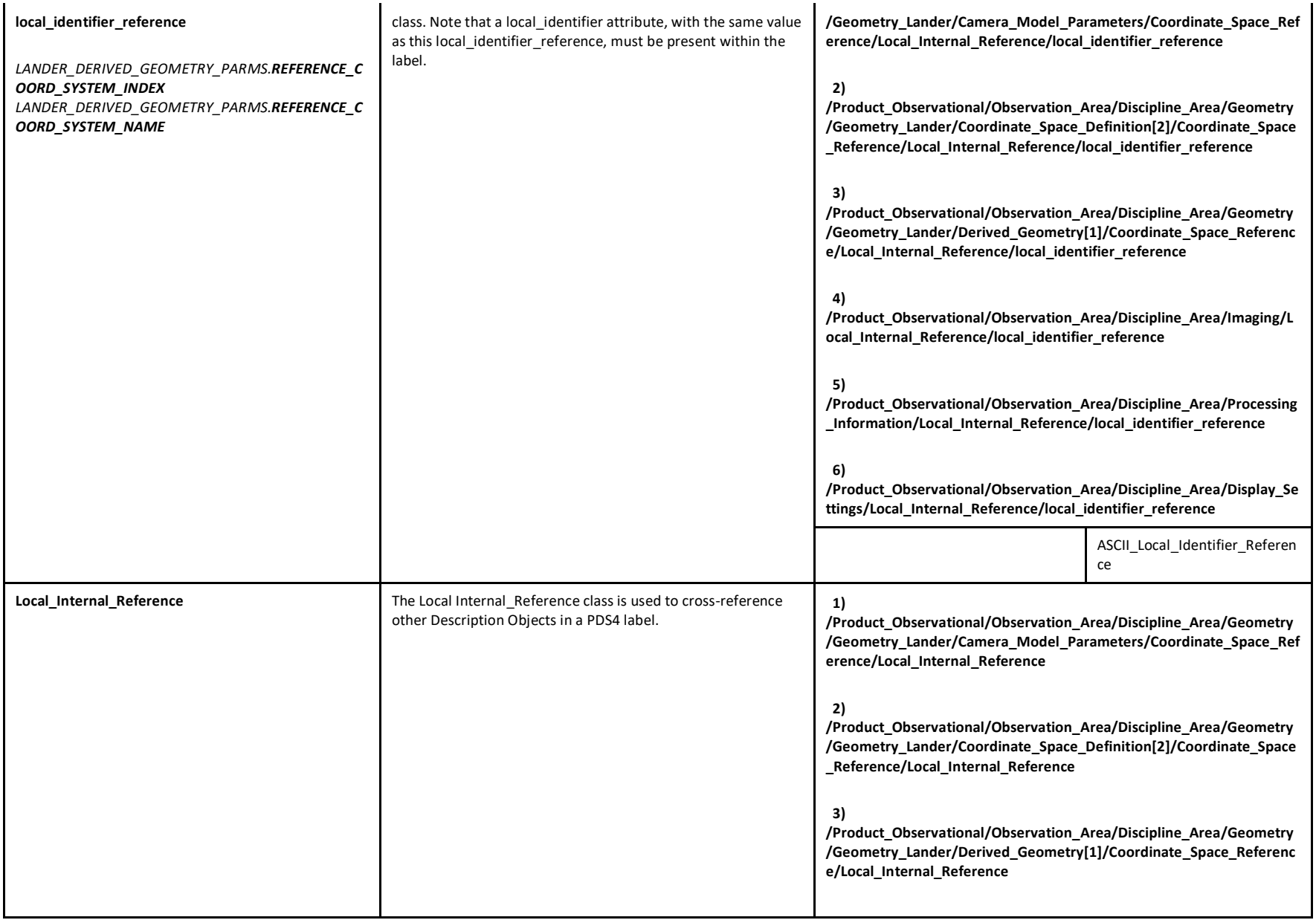

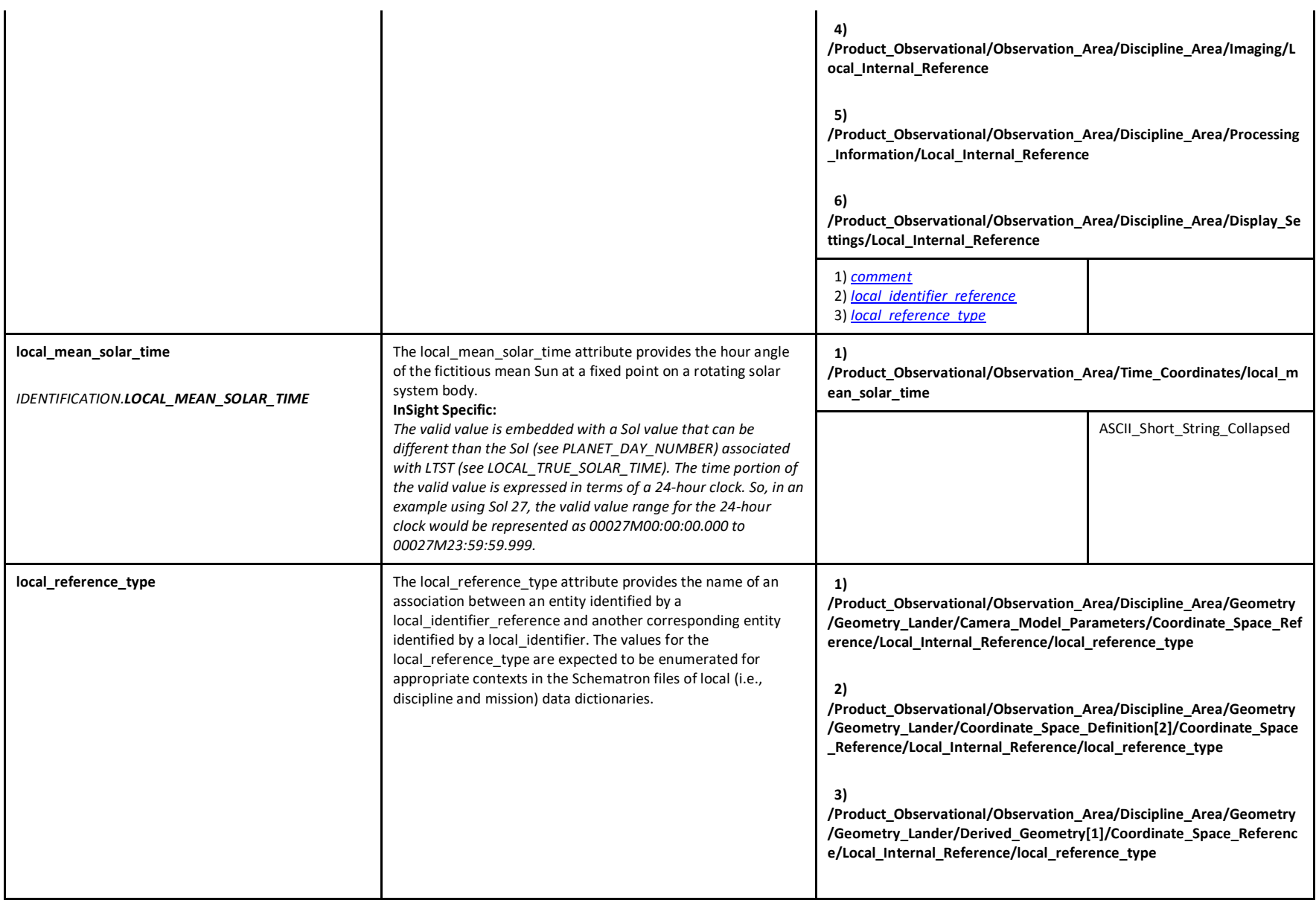

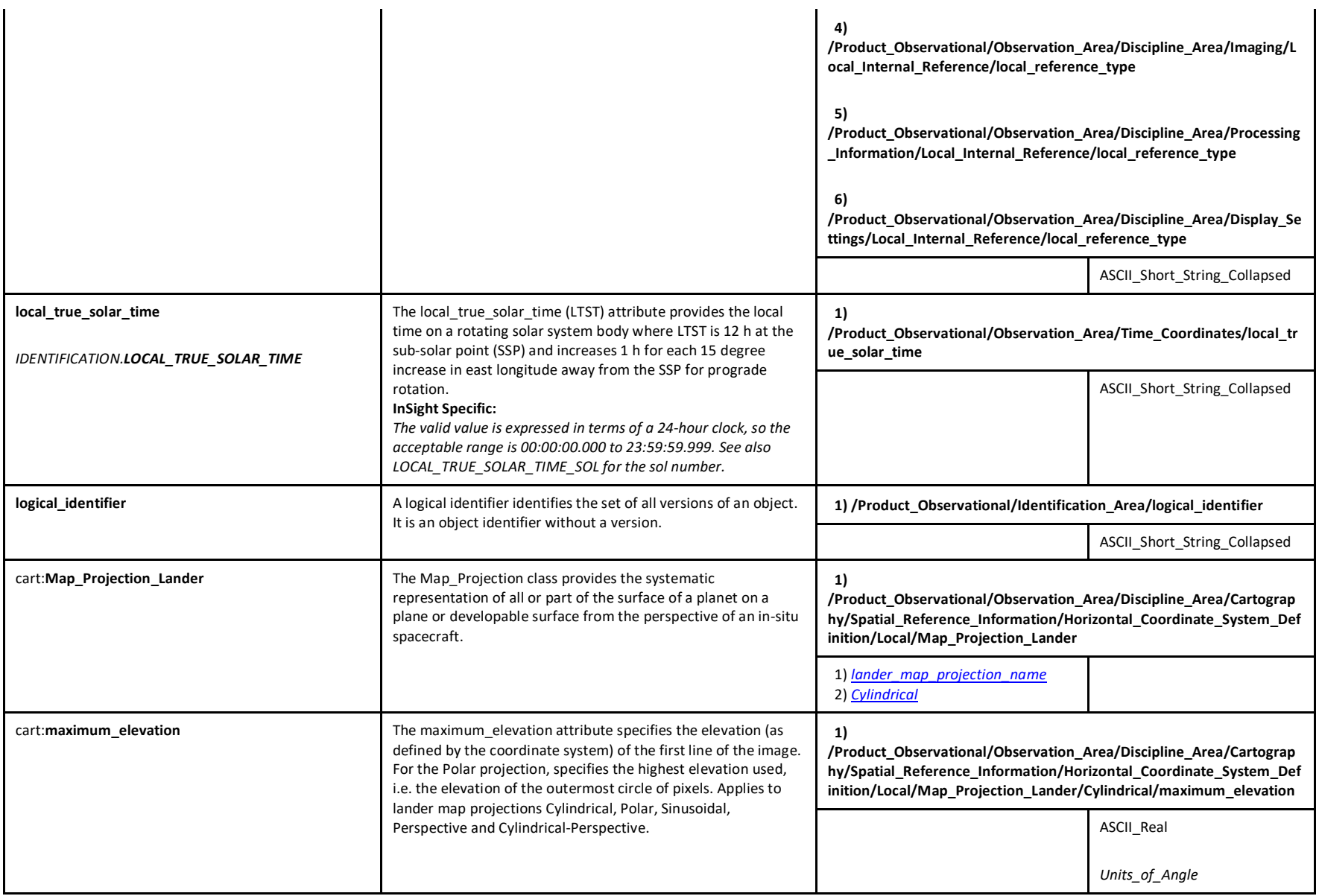

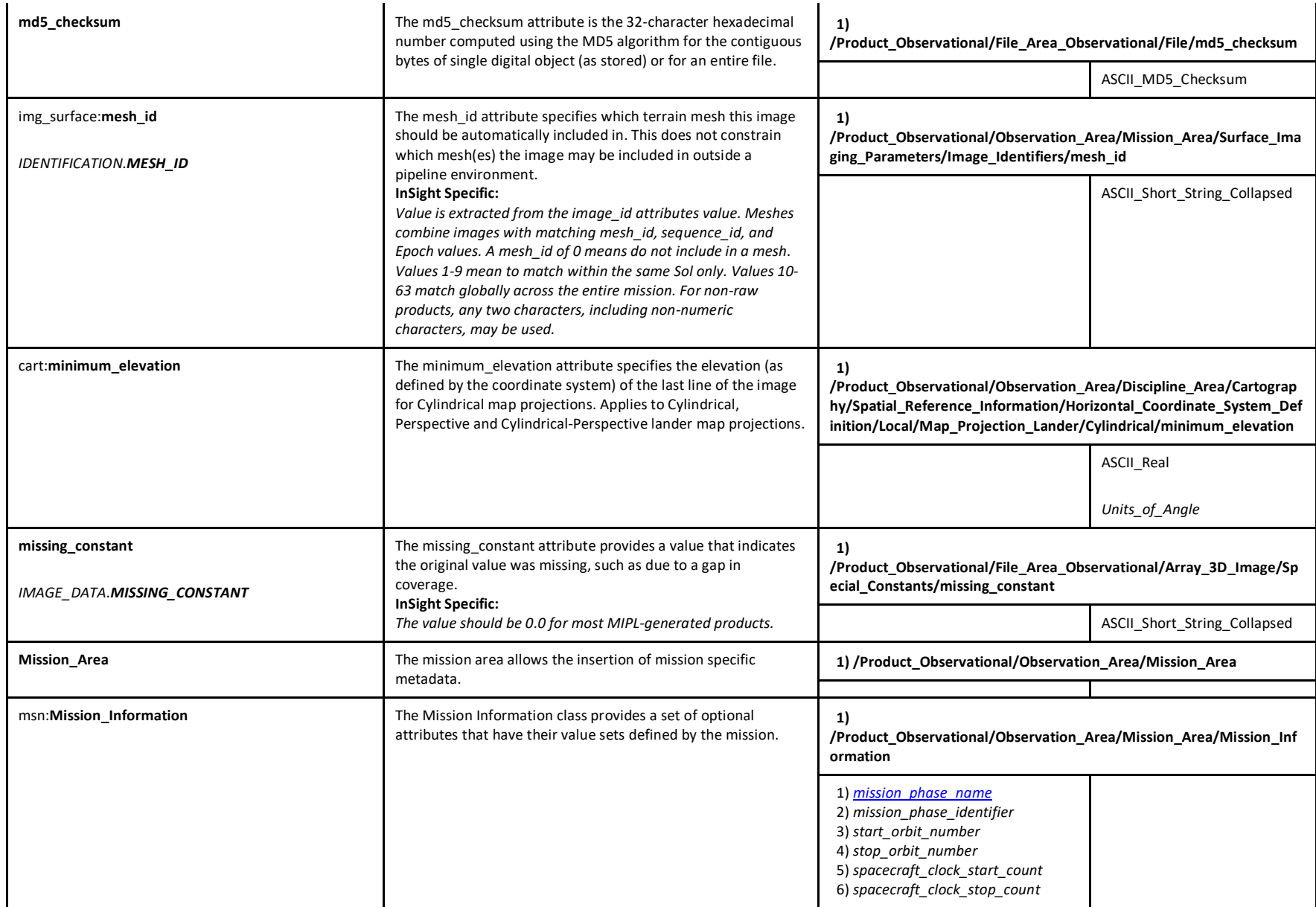

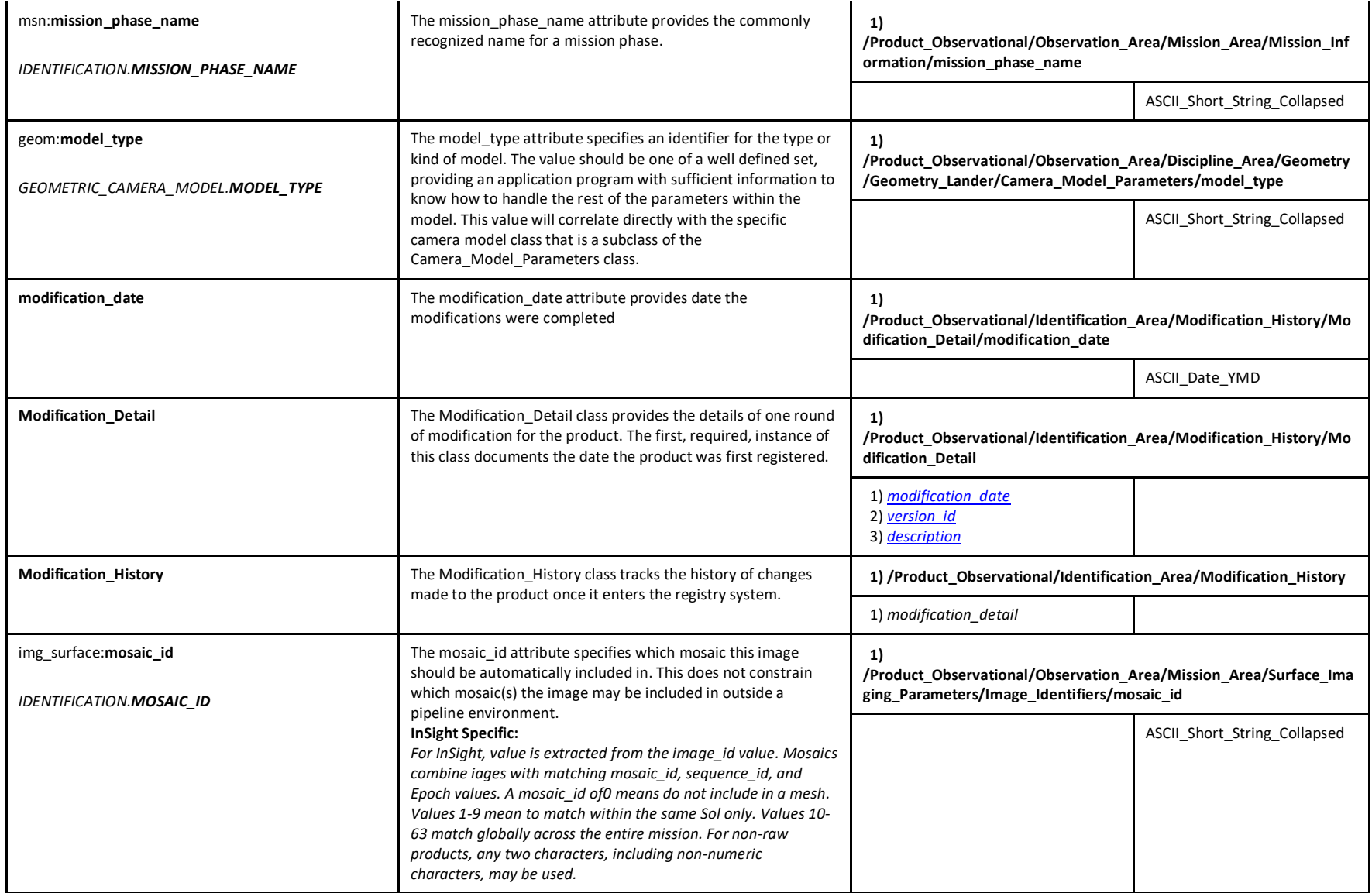

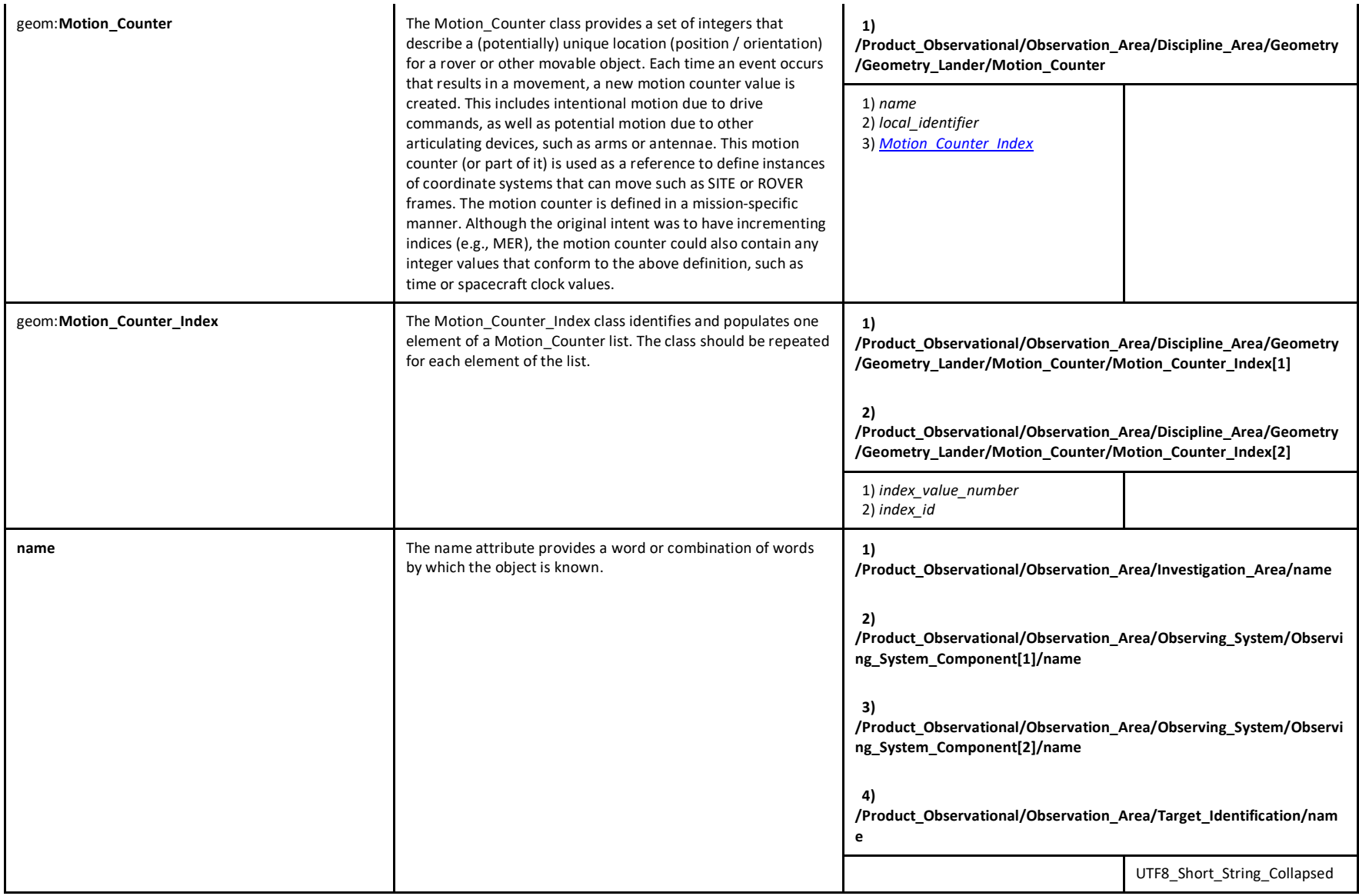

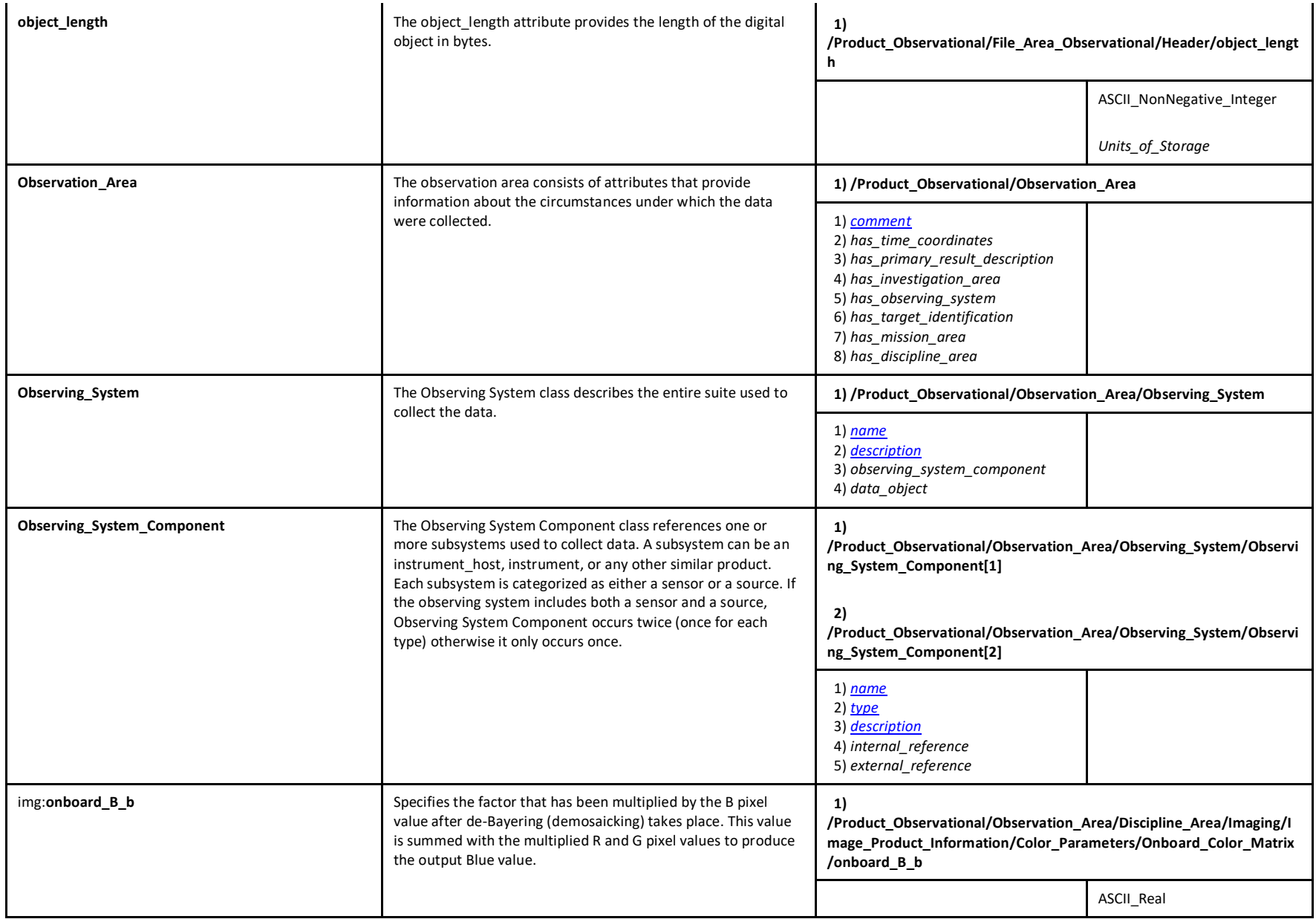

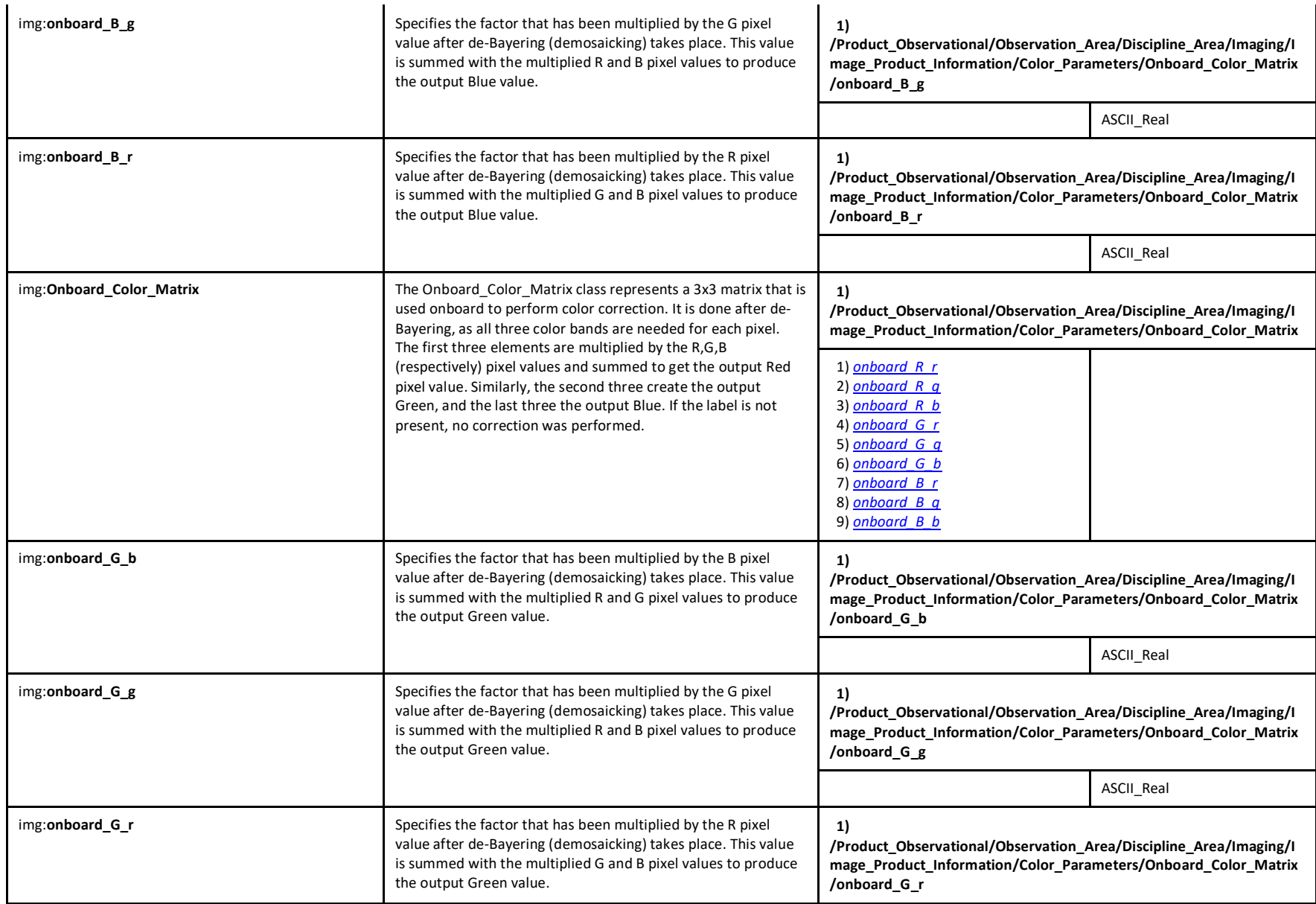

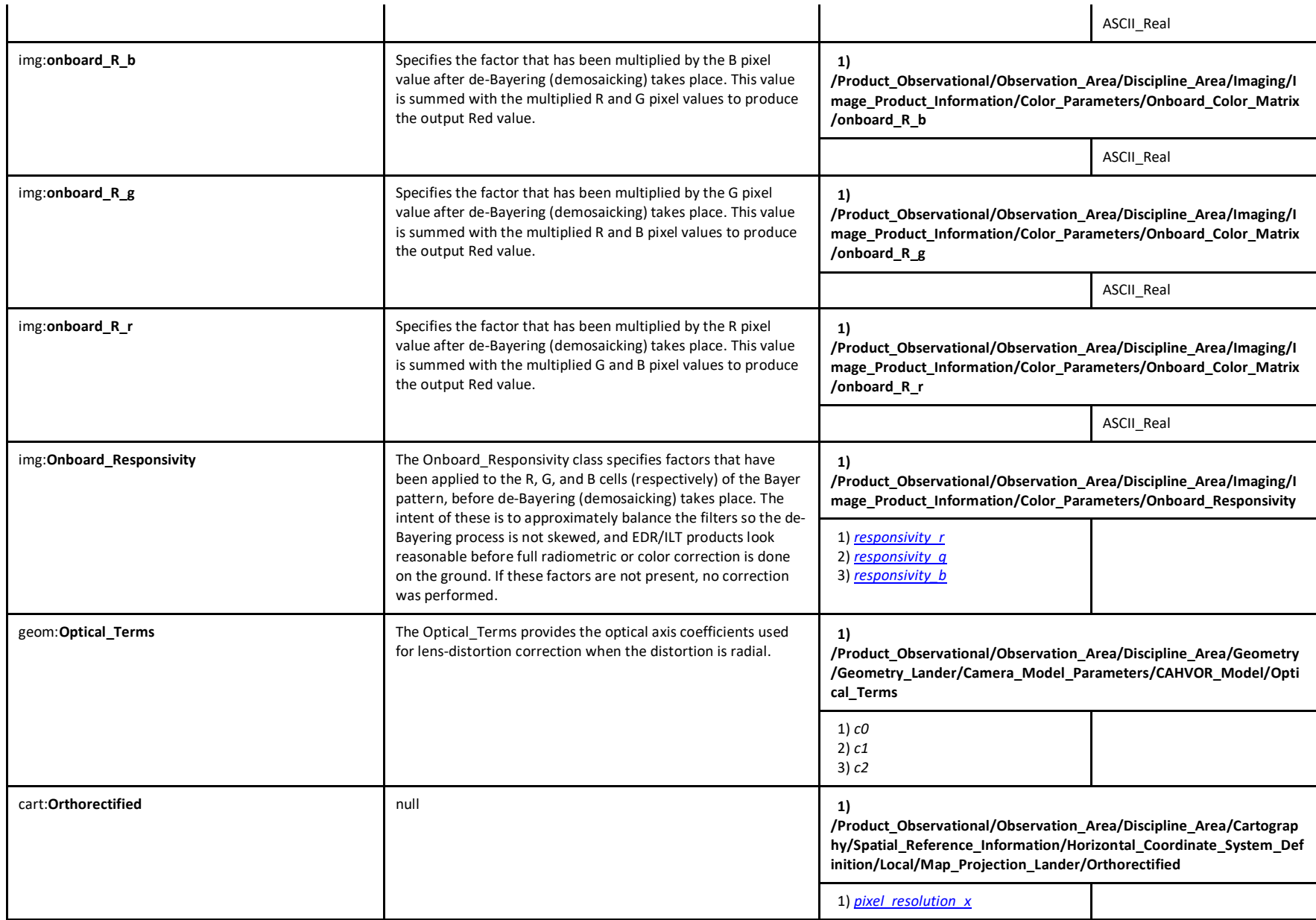

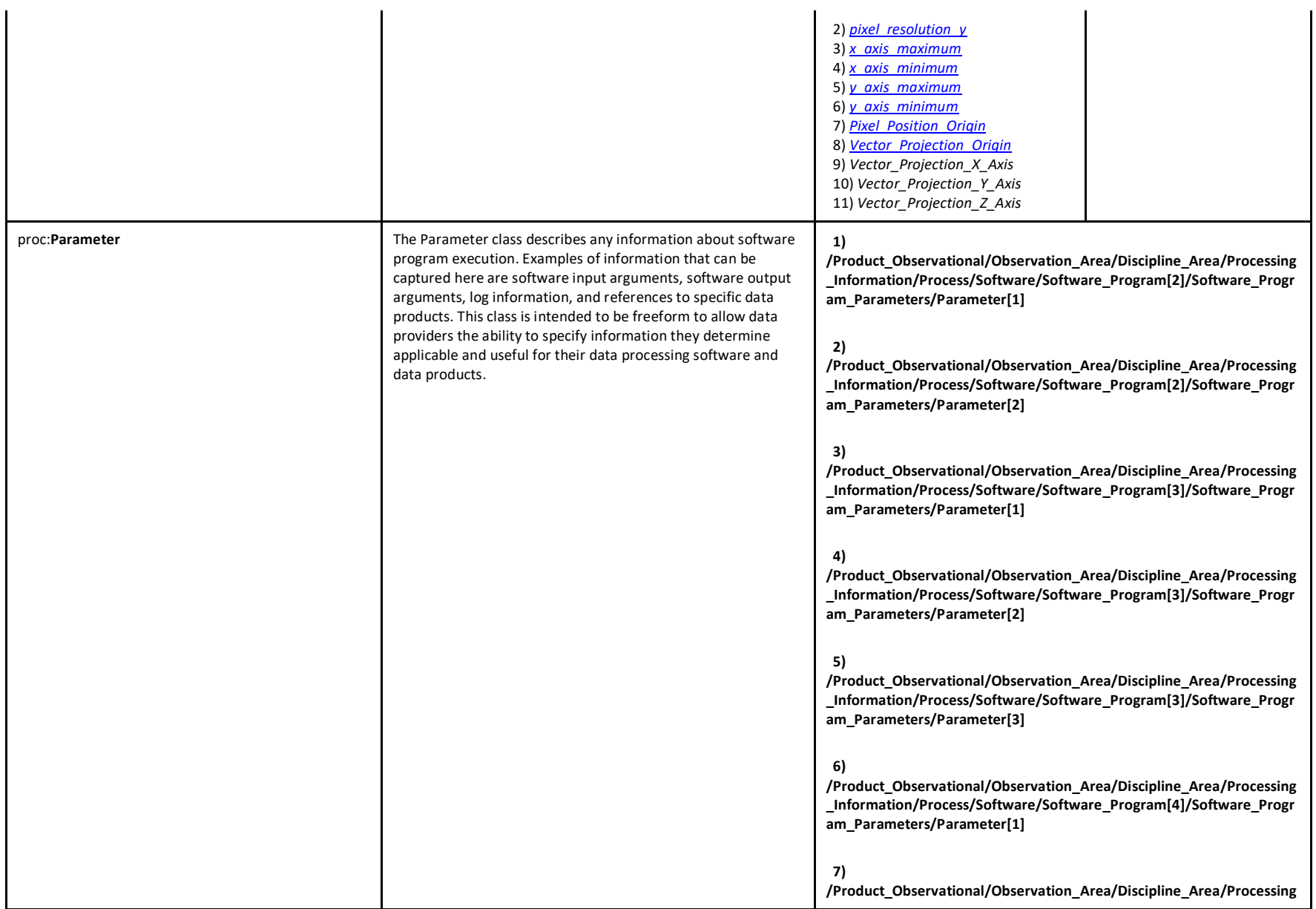

**\_Information/Process/Software/Software\_Program[4]/Software\_Progr am\_Parameters/Parameter[2]**

## **8)**

**/Product\_Observational/Observation\_Area/Discipline\_Area/Processing \_Information/Process/Software/Software\_Program[4]/Software\_Progr am\_Parameters/Parameter[3]**

#### **9)**

**/Product\_Observational/Observation\_Area/Discipline\_Area/Processing \_Information/Process/Software/Software\_Program[4]/Software\_Progr am\_Parameters/Parameter[4]**

#### **10)**

**/Product\_Observational/Observation\_Area/Discipline\_Area/Processing \_Information/Process/Software/Software\_Program[5]/Software\_Progr am\_Parameters/Parameter[1]**

#### **11)**

**/Product\_Observational/Observation\_Area/Discipline\_Area/Processing \_Information/Process/Software/Software\_Program[5]/Software\_Progr am\_Parameters/Parameter[2]**

## **12)**

**/Product\_Observational/Observation\_Area/Discipline\_Area/Processing \_Information/Process/Software/Software\_Program[5]/Software\_Progr am\_Parameters/Parameter[3]**

## **13)**

**/Product\_Observational/Observation\_Area/Discipline\_Area/Processing \_Information/Process/Software/Software\_Program[5]/Software\_Progr am\_Parameters/Parameter[4]**

## **14)**

**/Product\_Observational/Observation\_Area/Discipline\_Area/Processing \_Information/Process/Software/Software\_Program[6]/Software\_Progr am\_Parameters/Parameter[1]**

# **15)**

**/Product\_Observational/Observation\_Area/Discipline\_Area/Processing \_Information/Process/Software/Software\_Program[6]/Software\_Progr am\_Parameters/Parameter[2]**

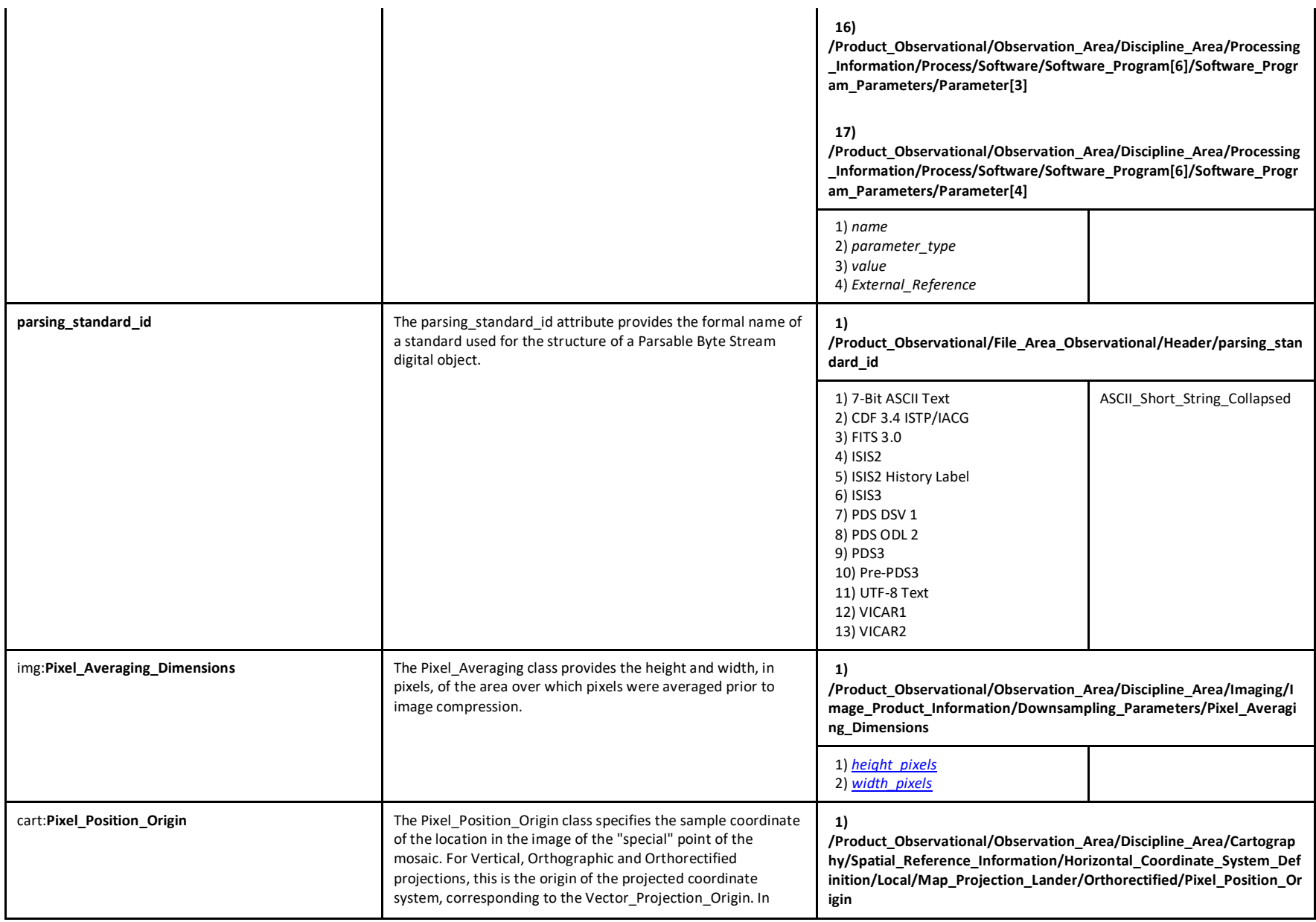

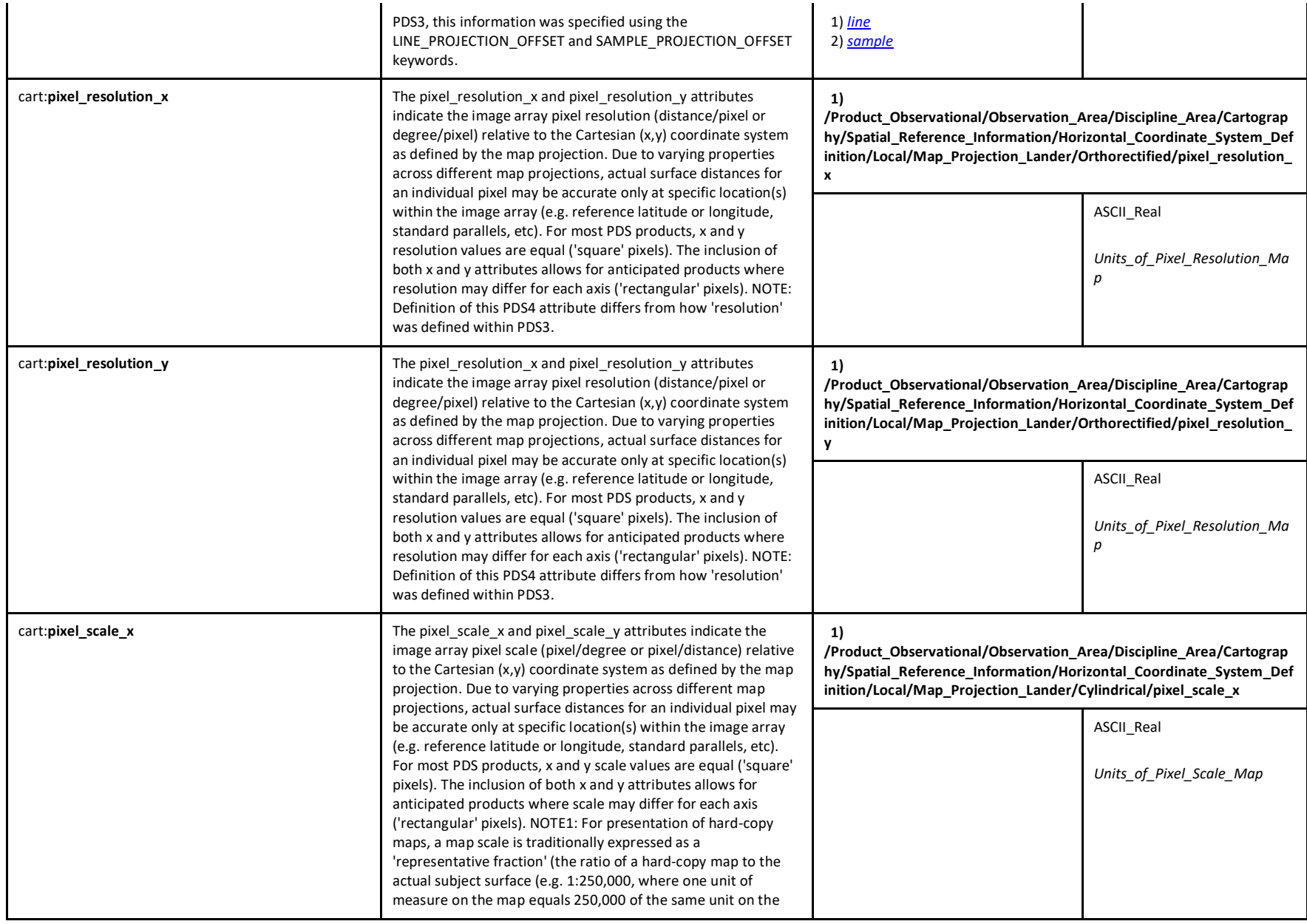

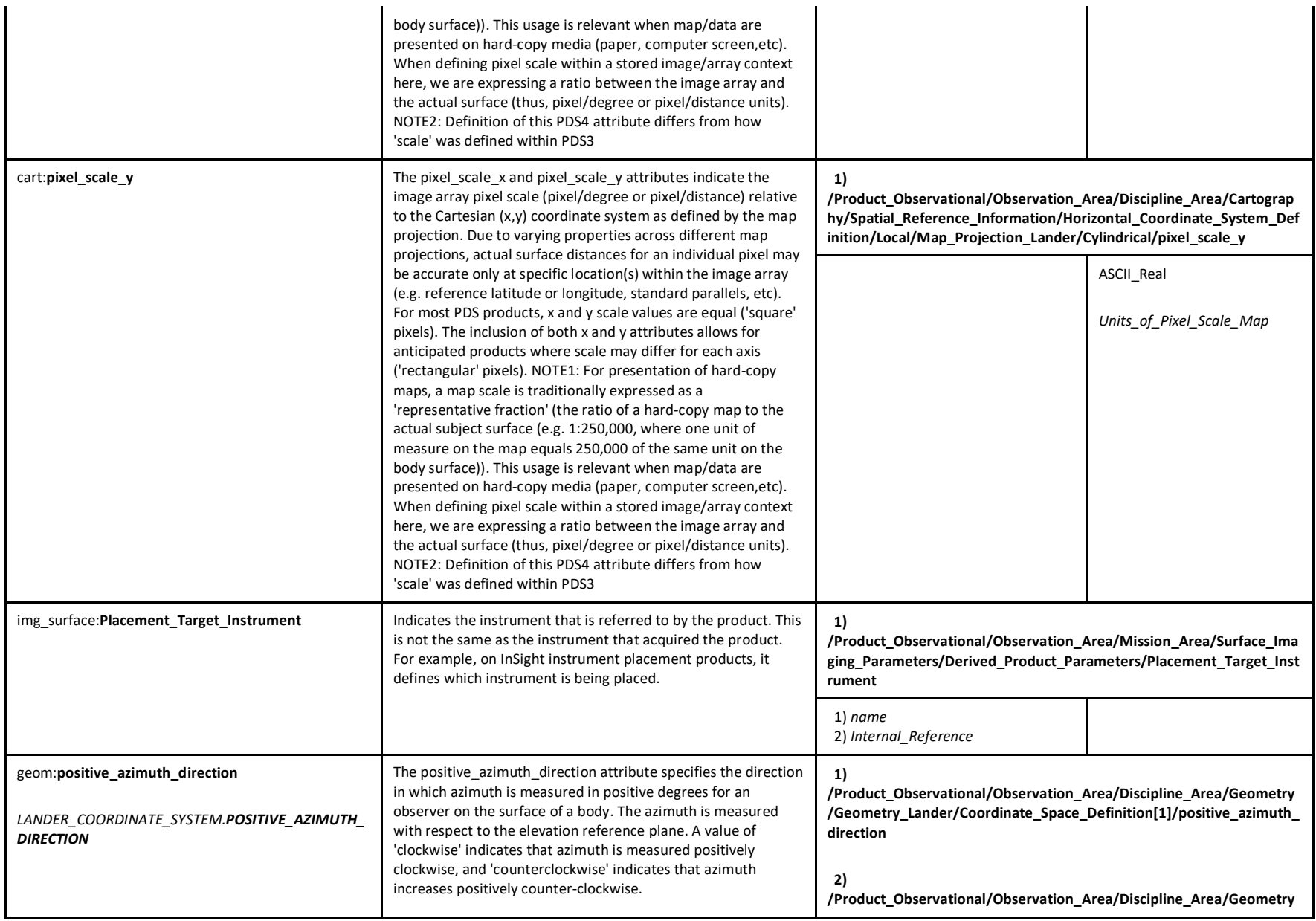

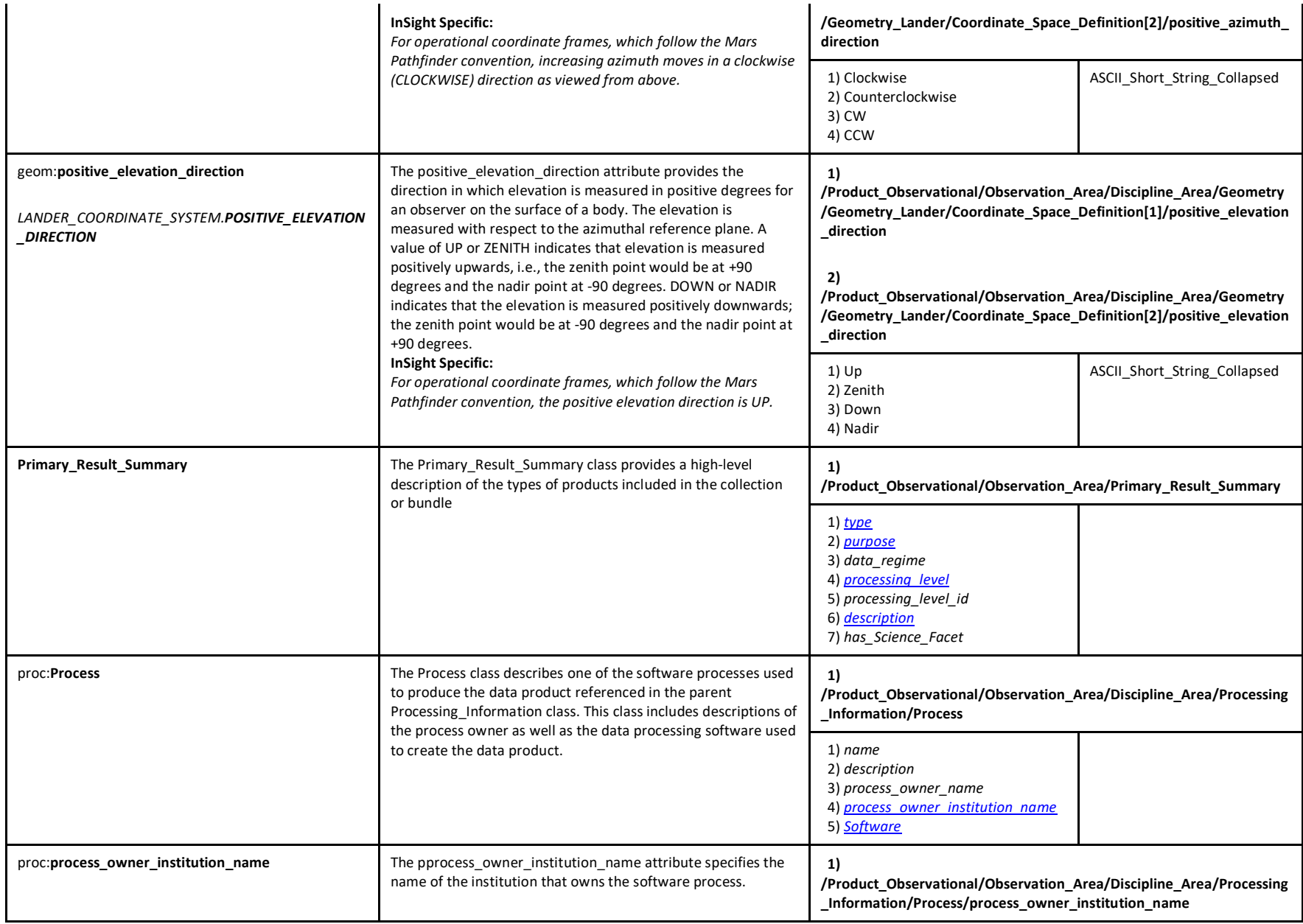

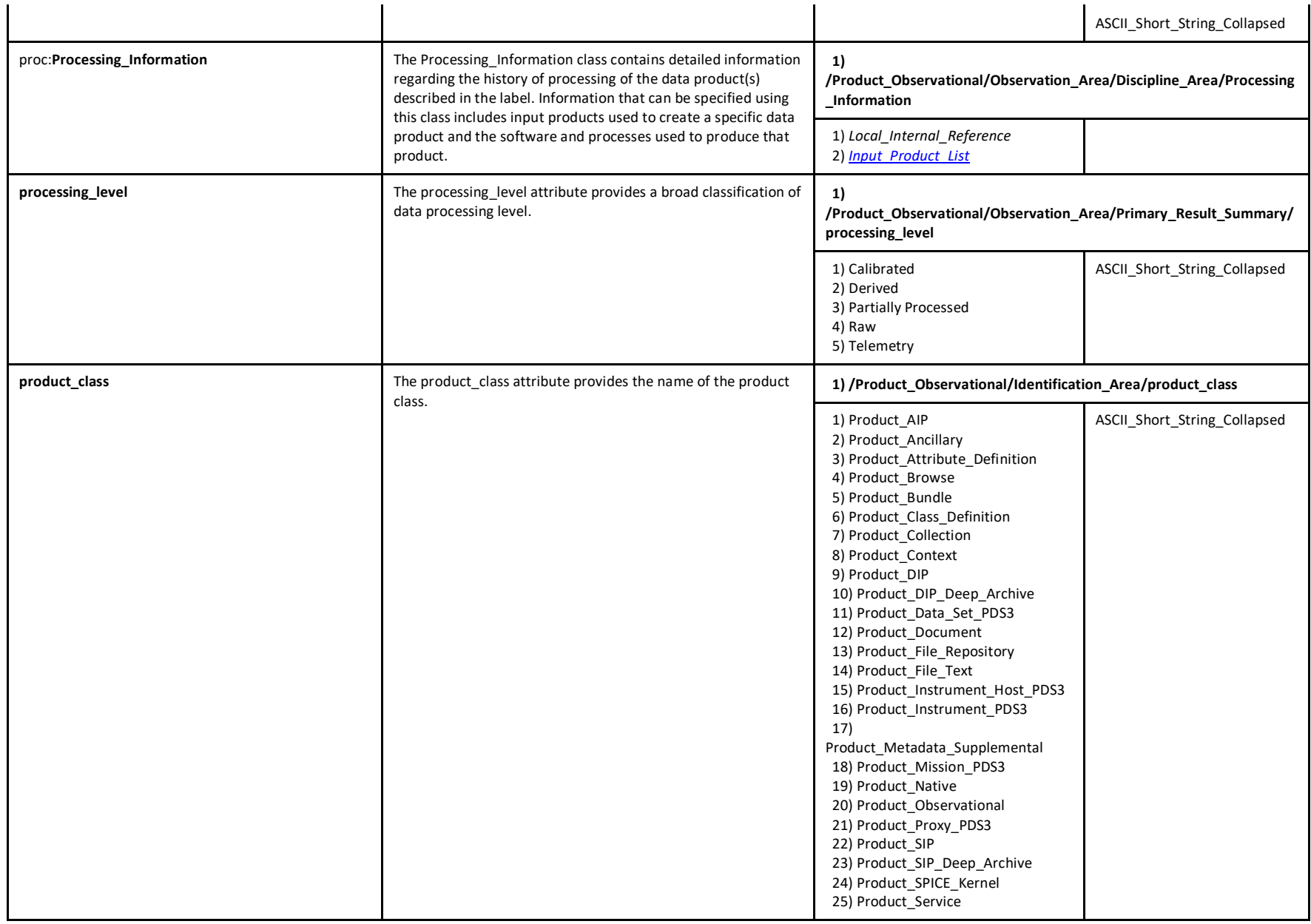

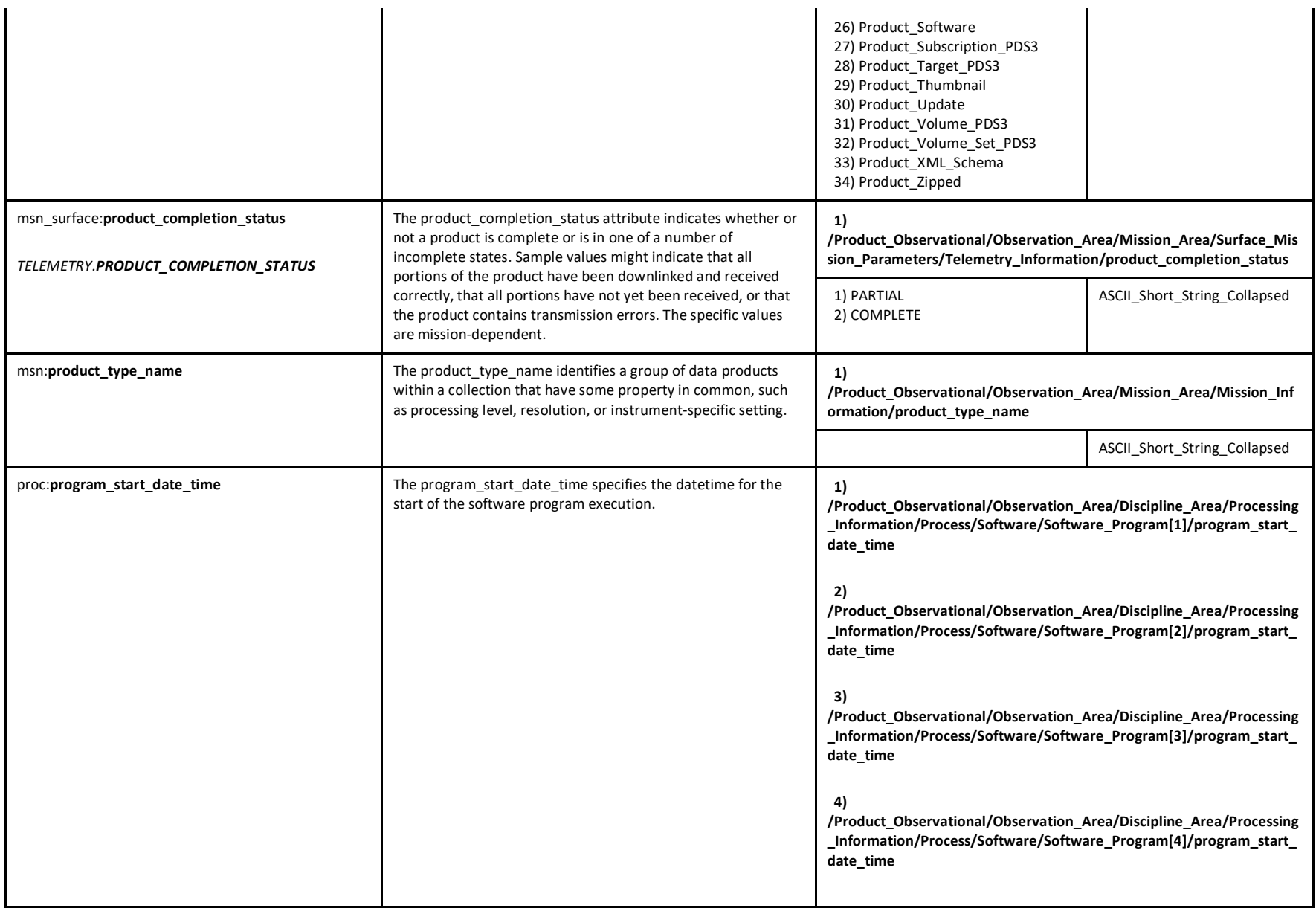

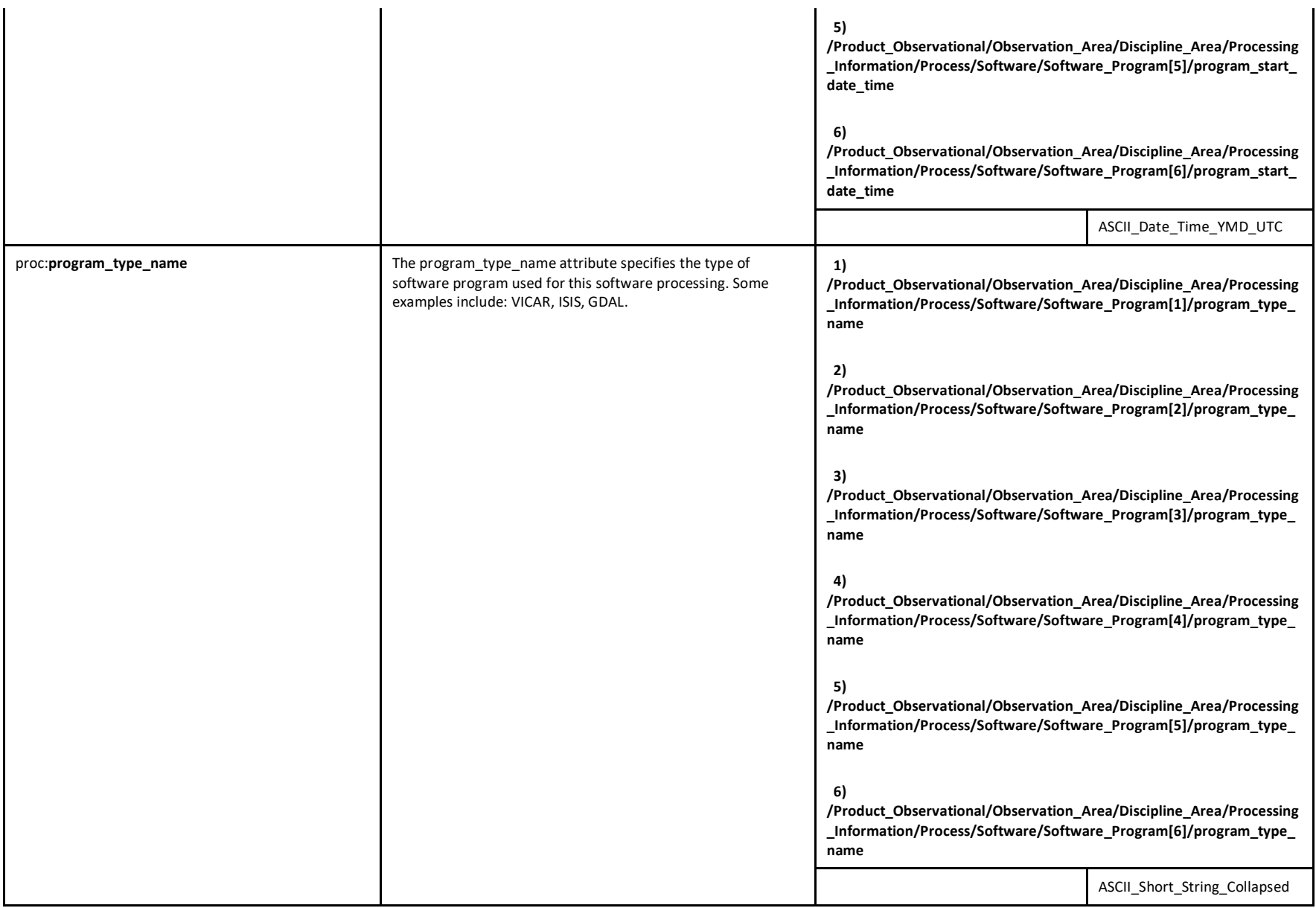

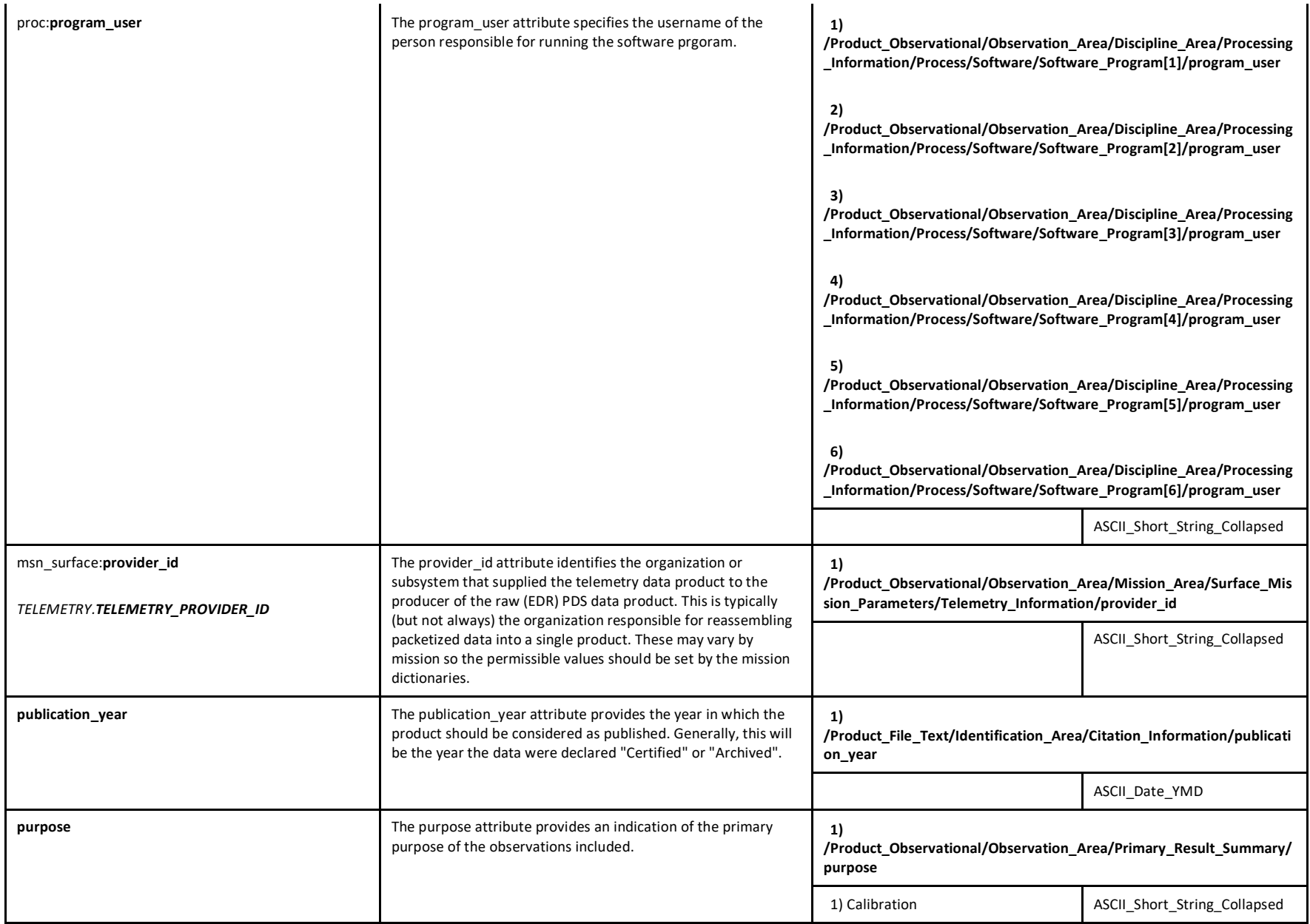

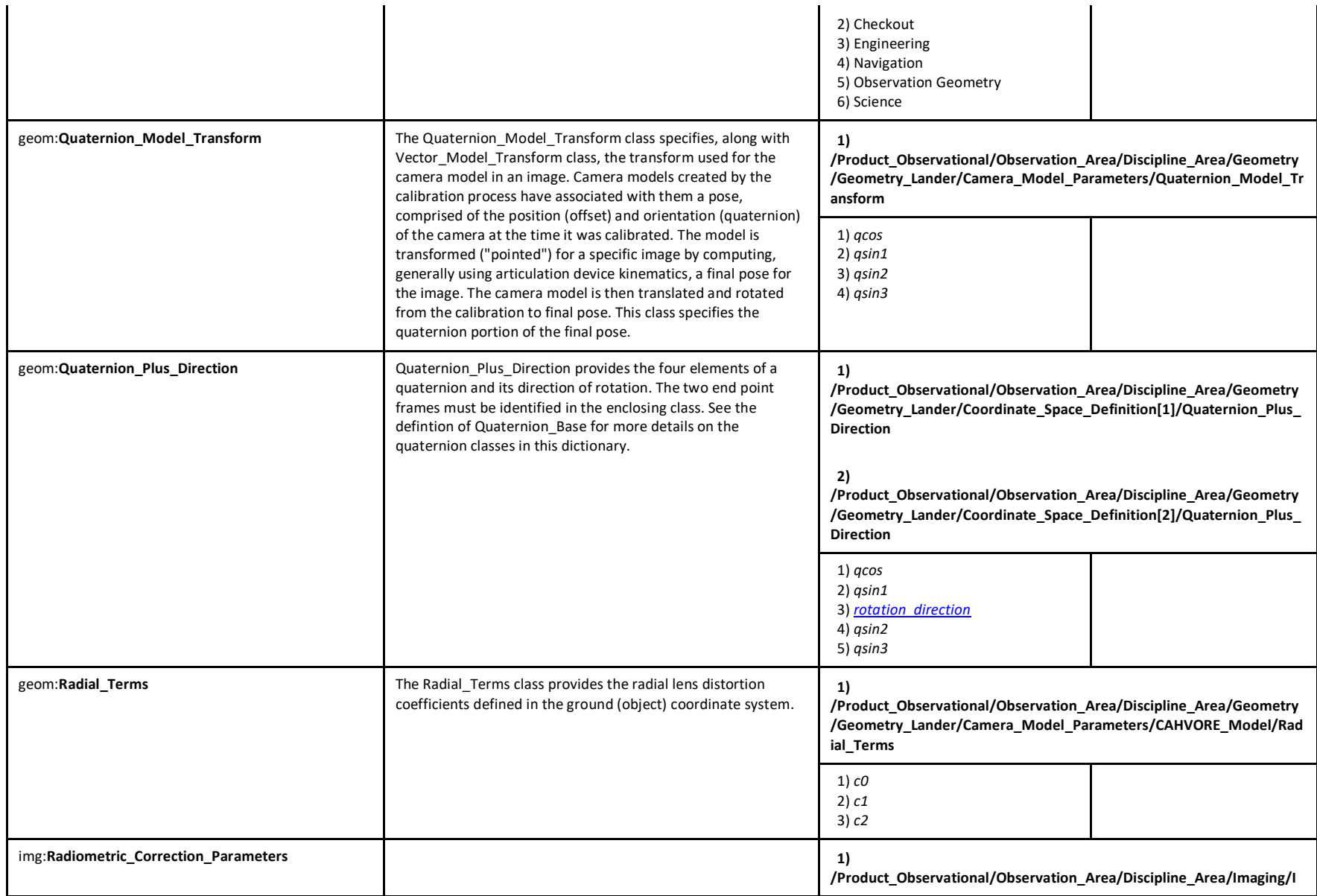

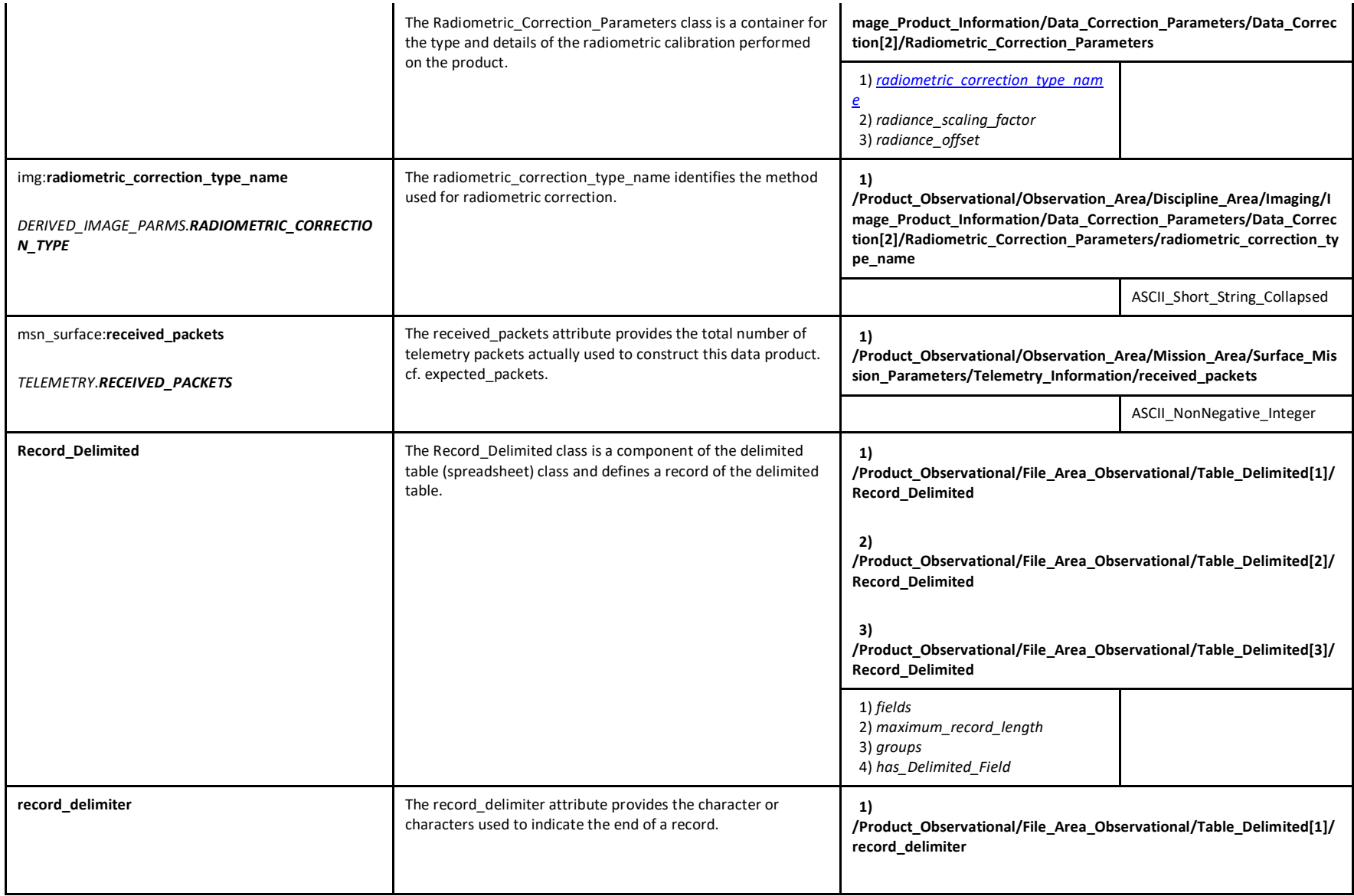

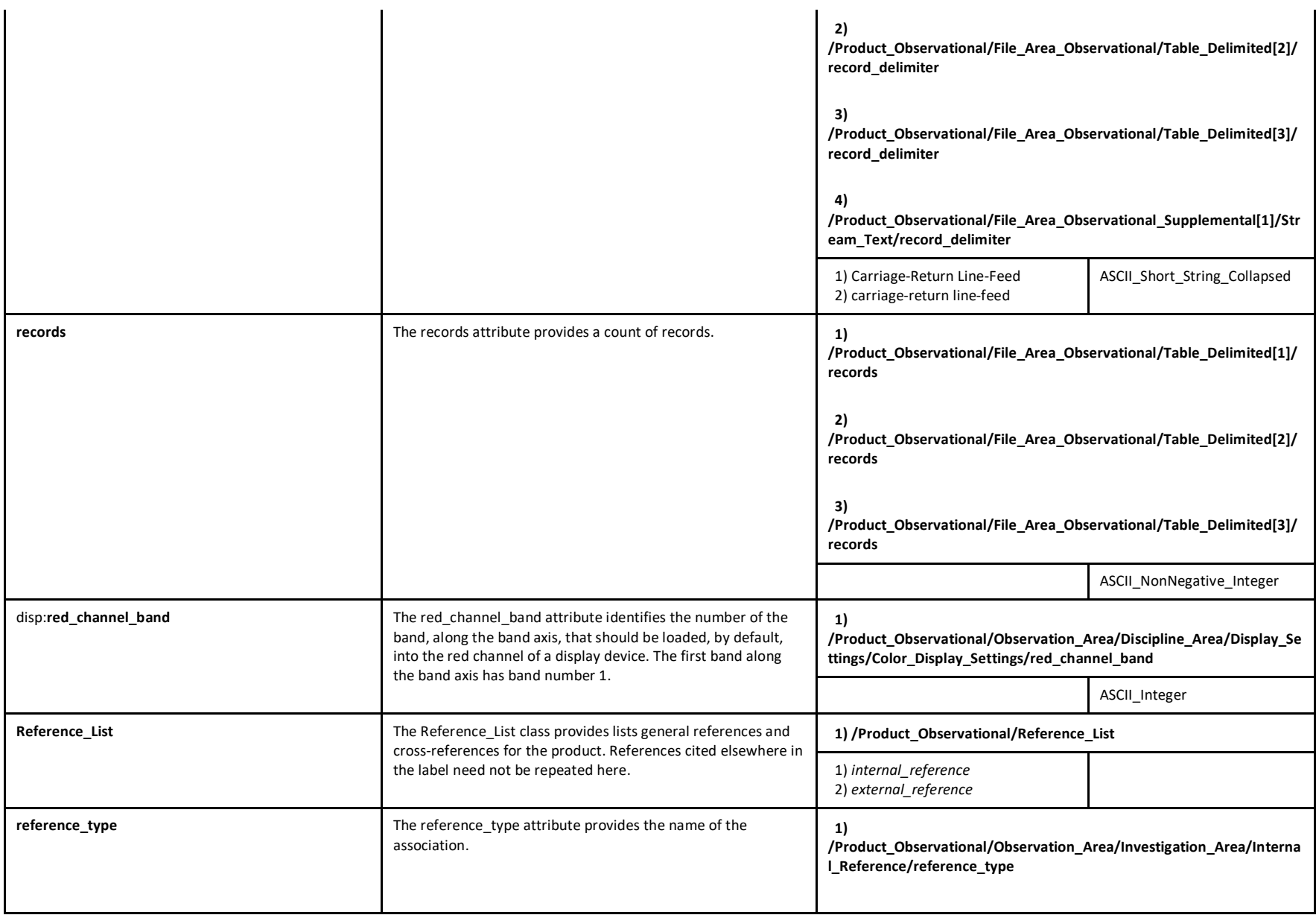

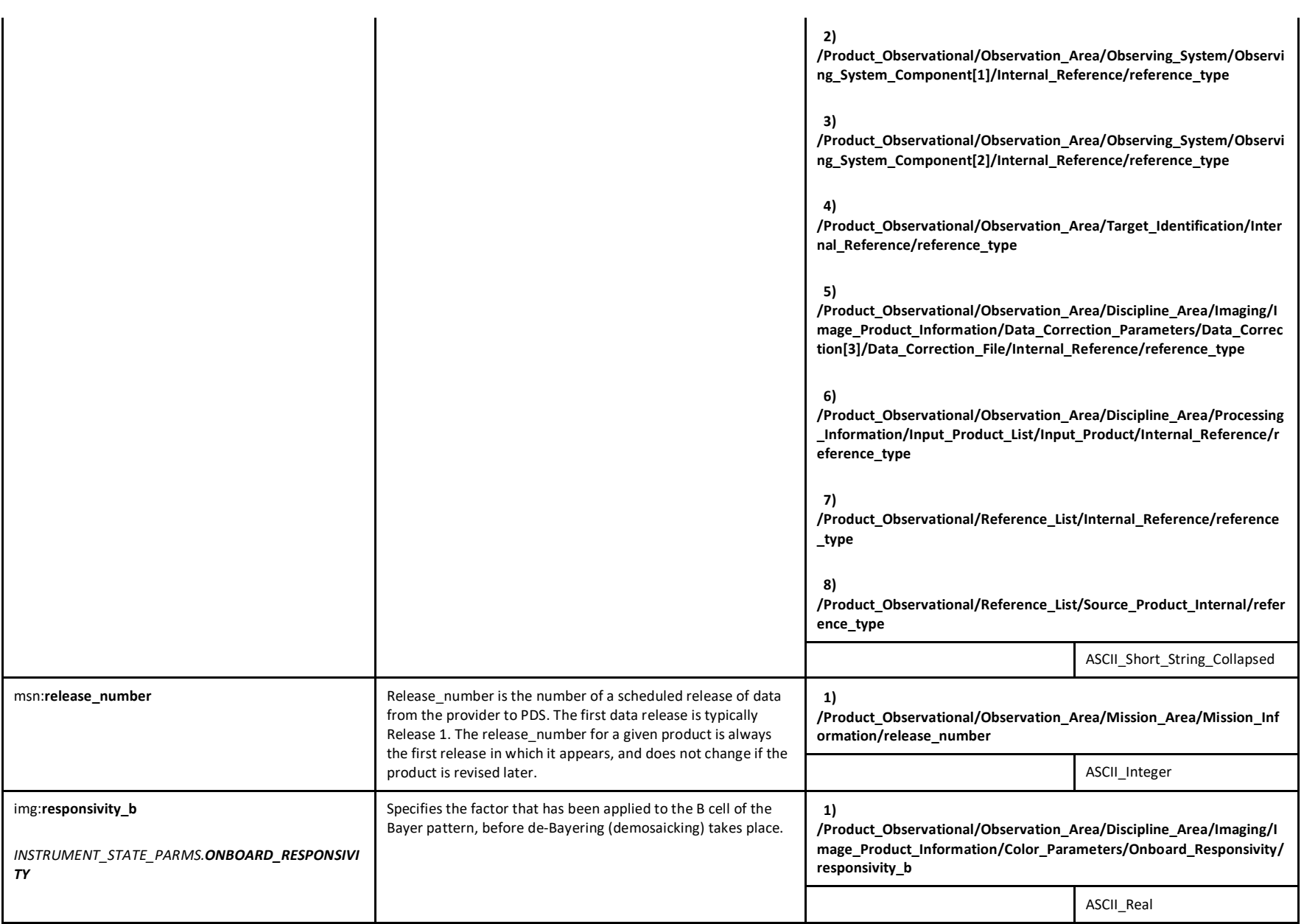

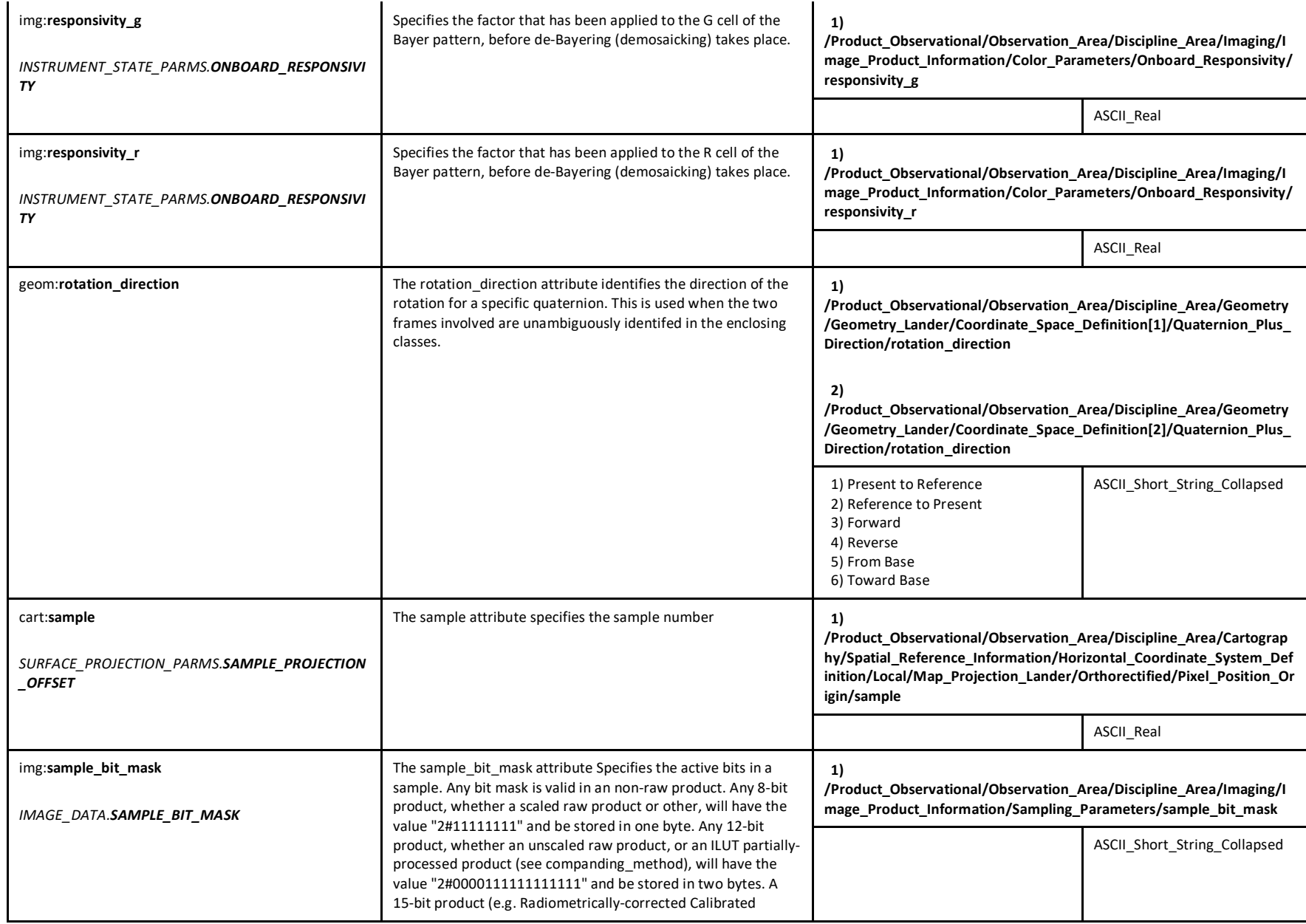

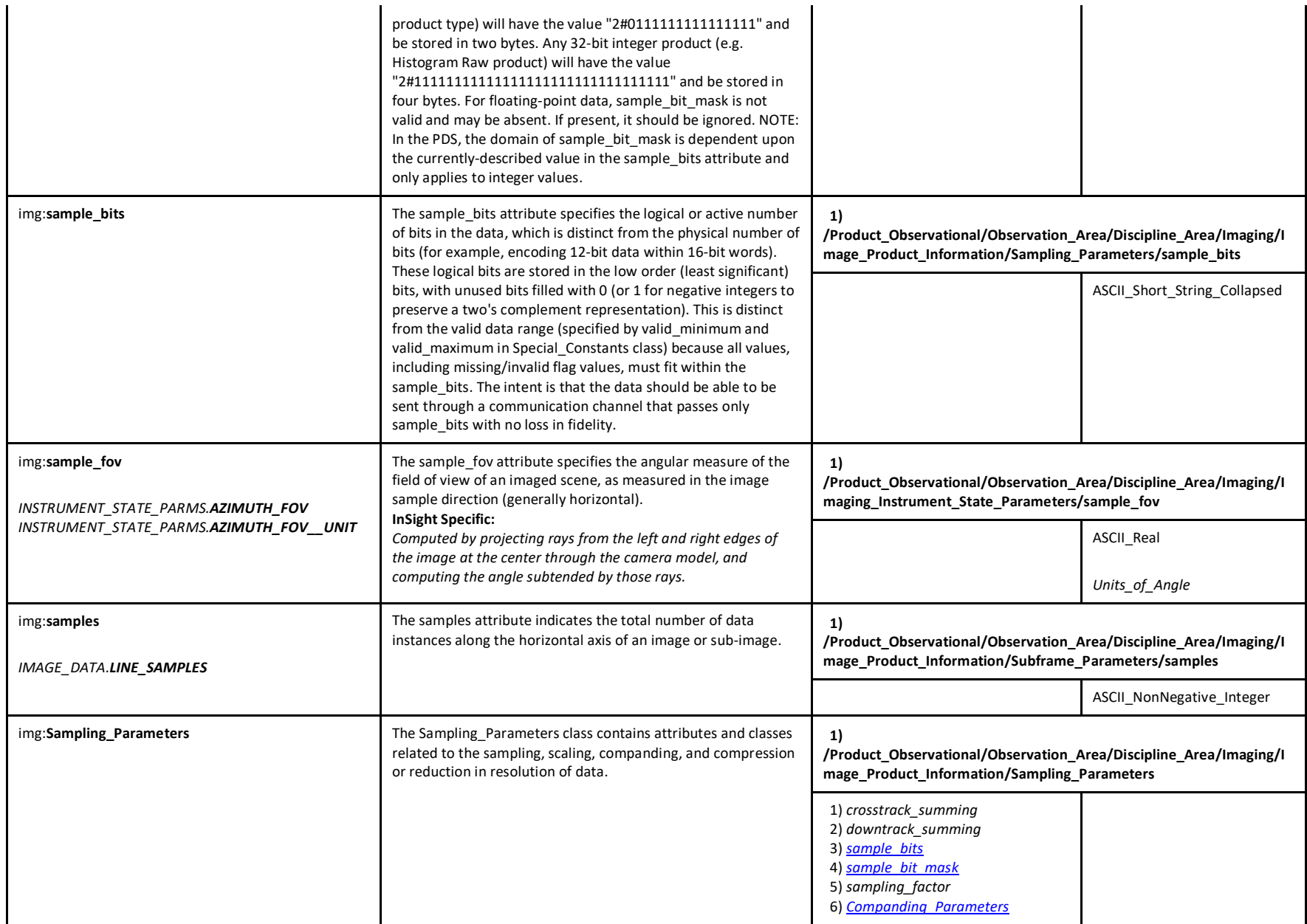

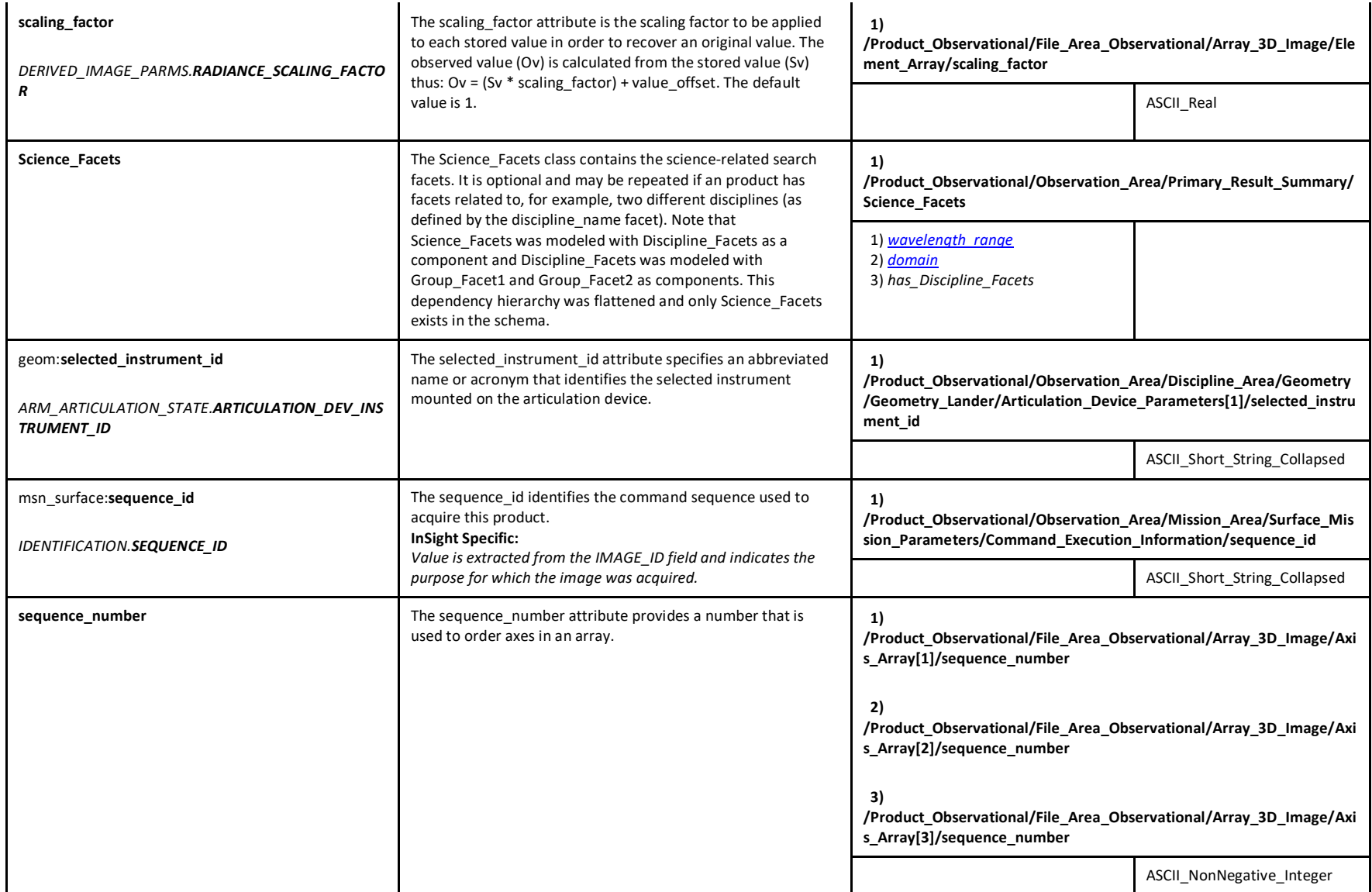

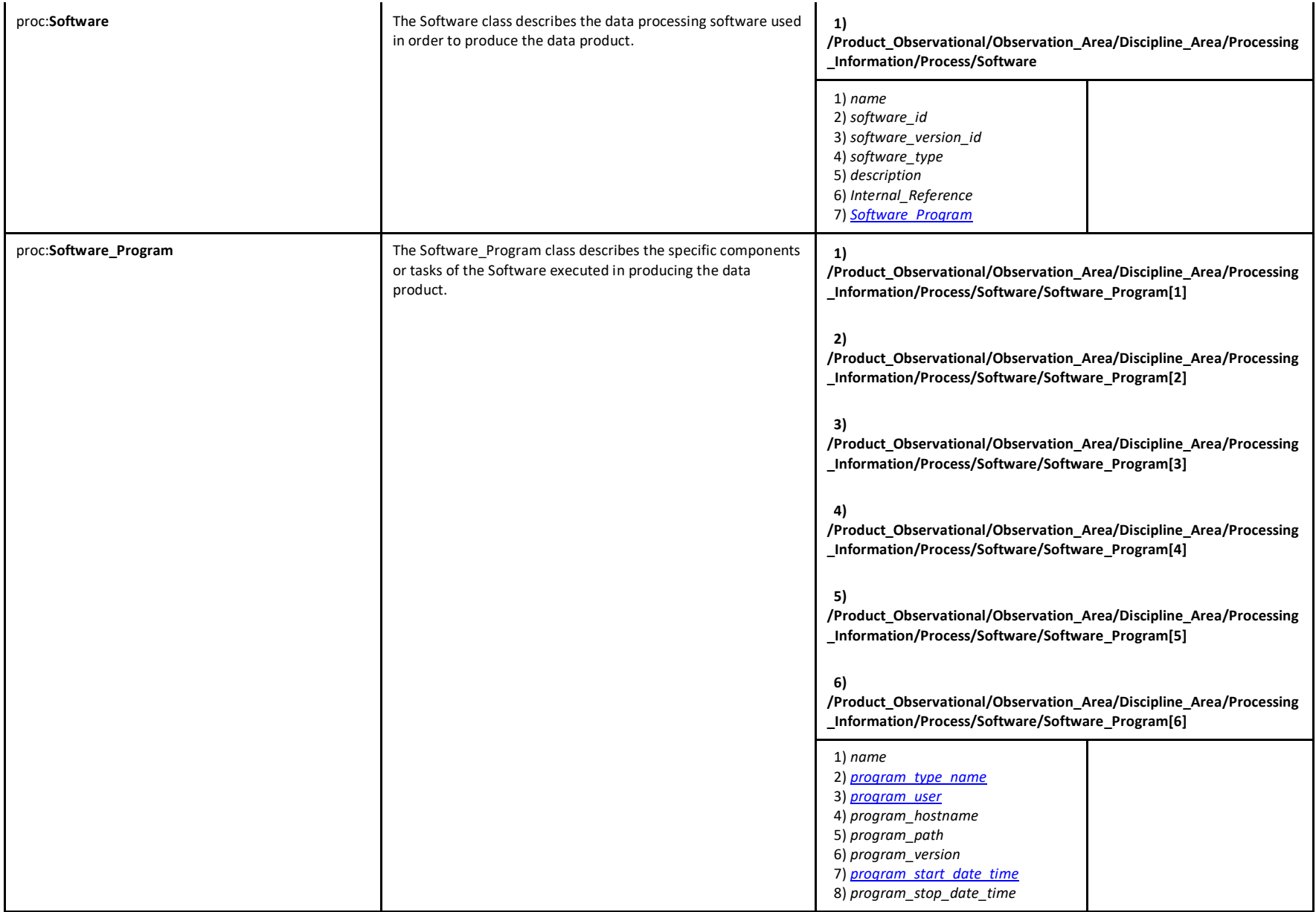

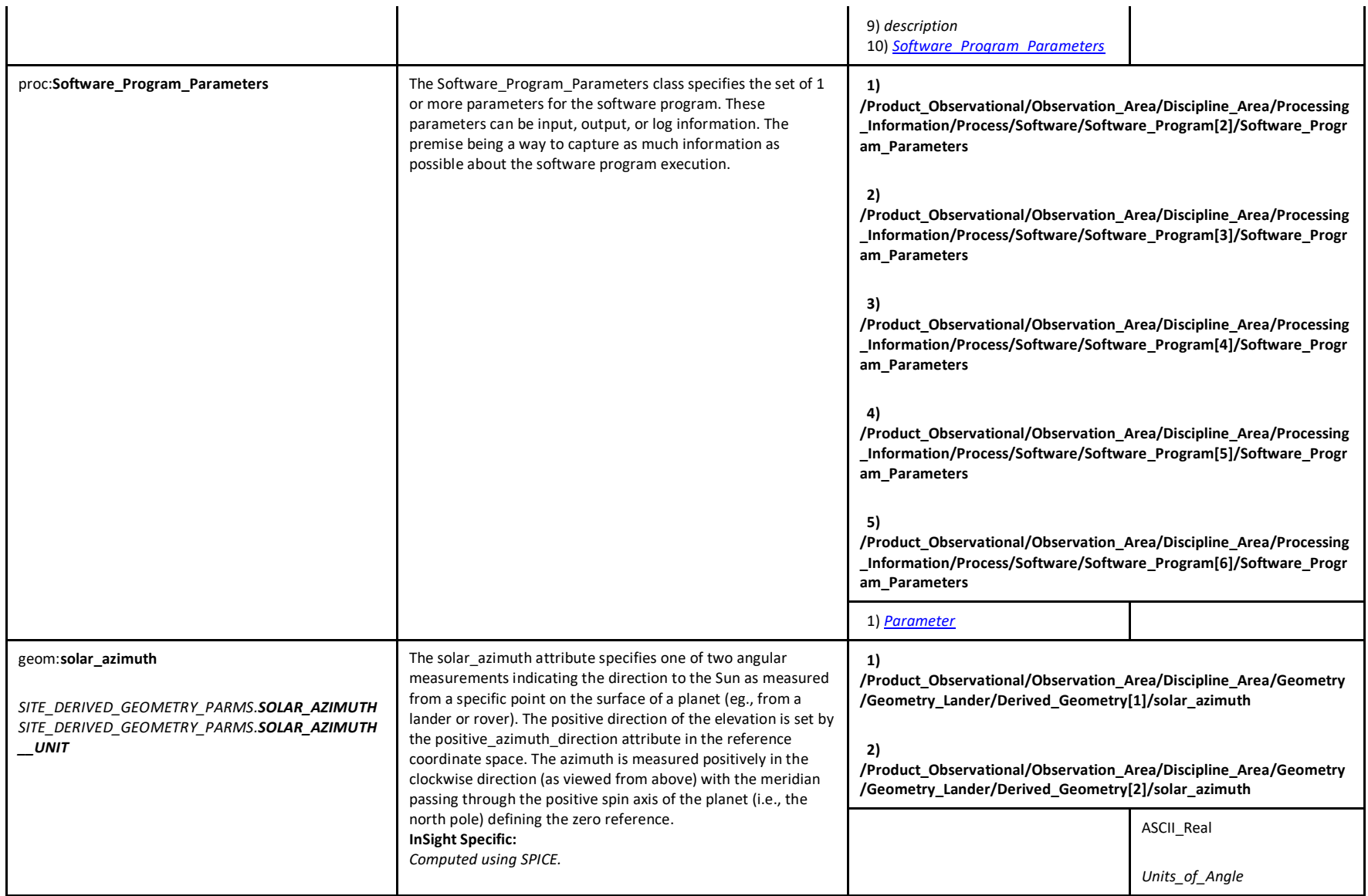

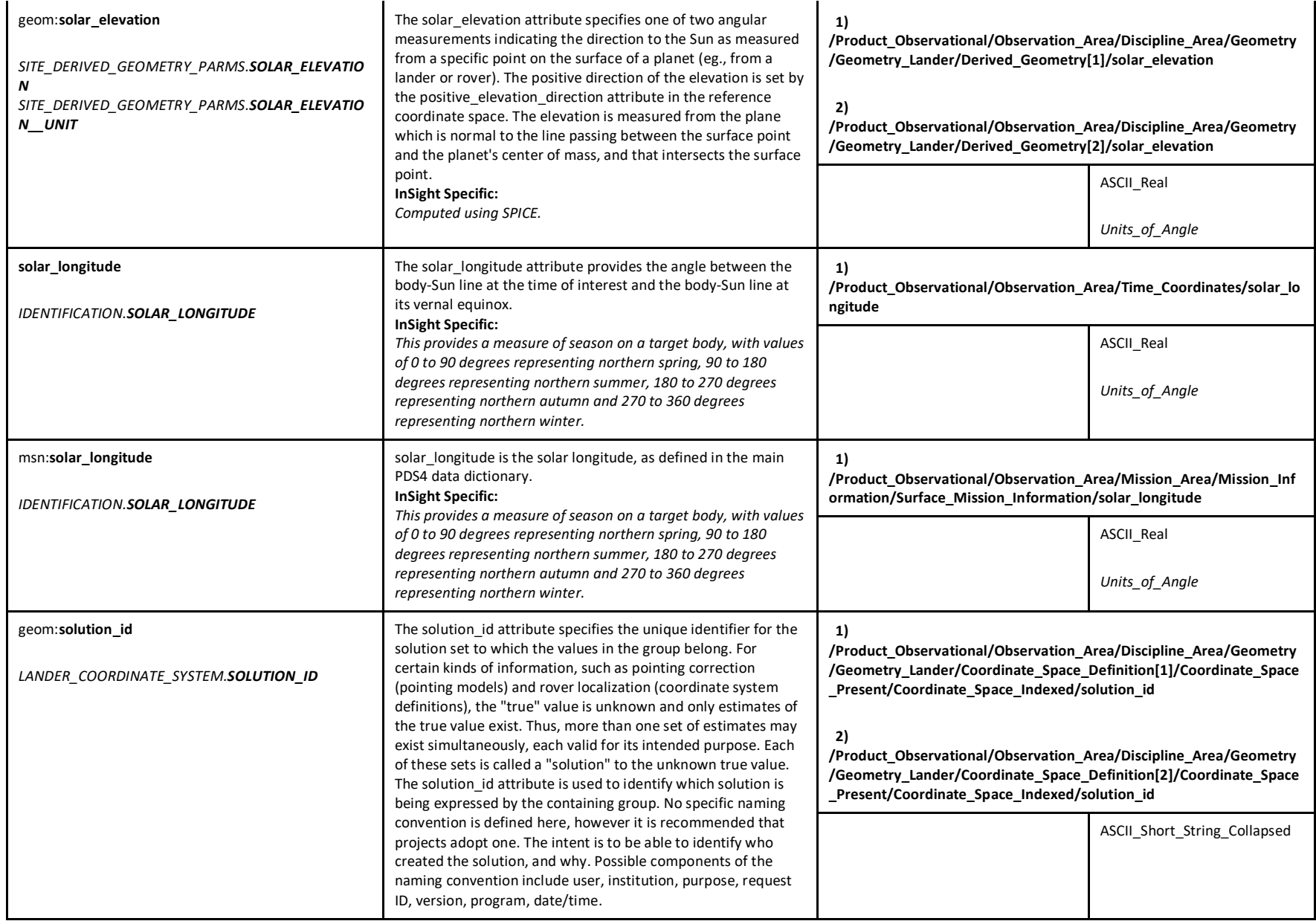

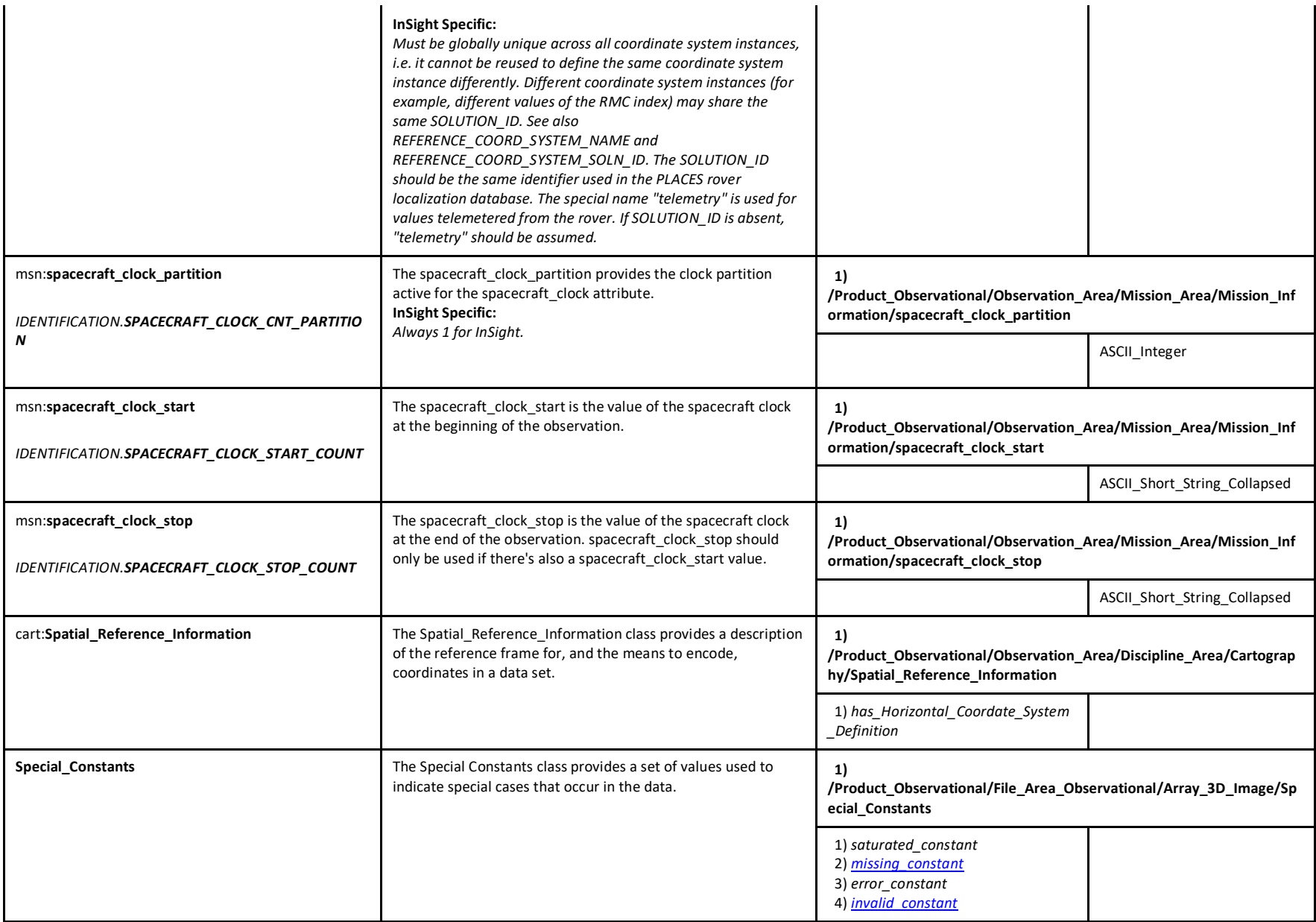
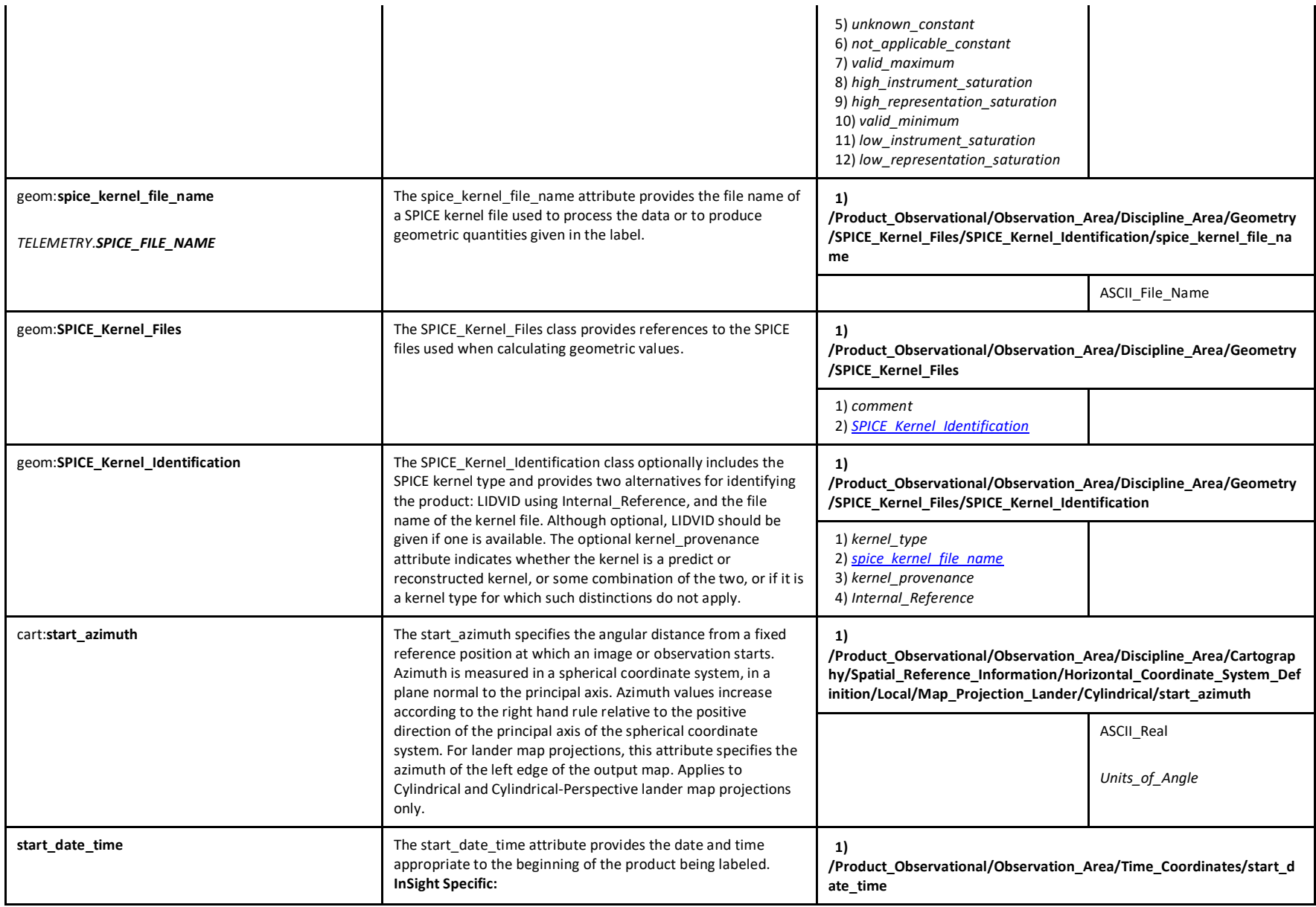

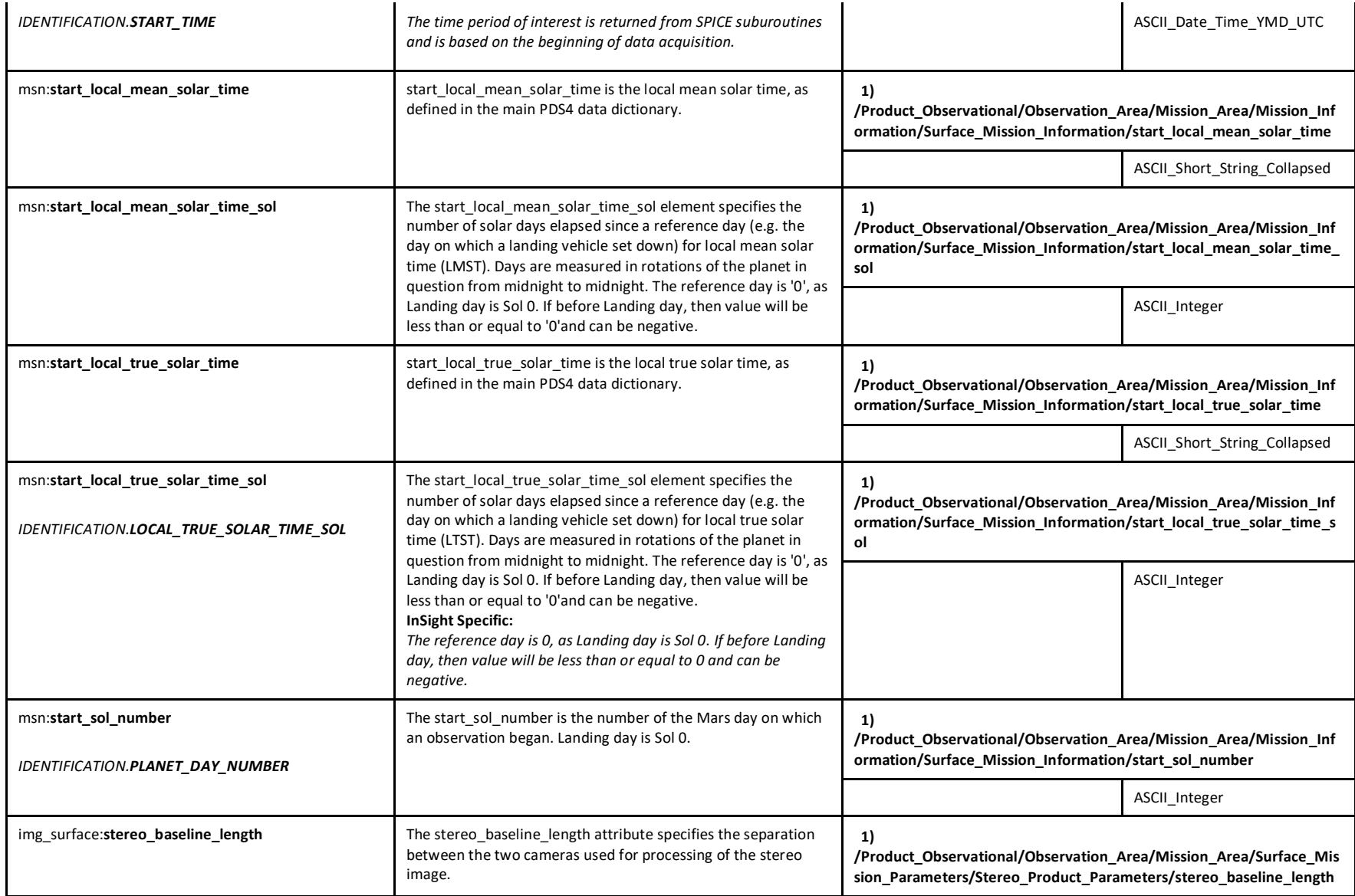

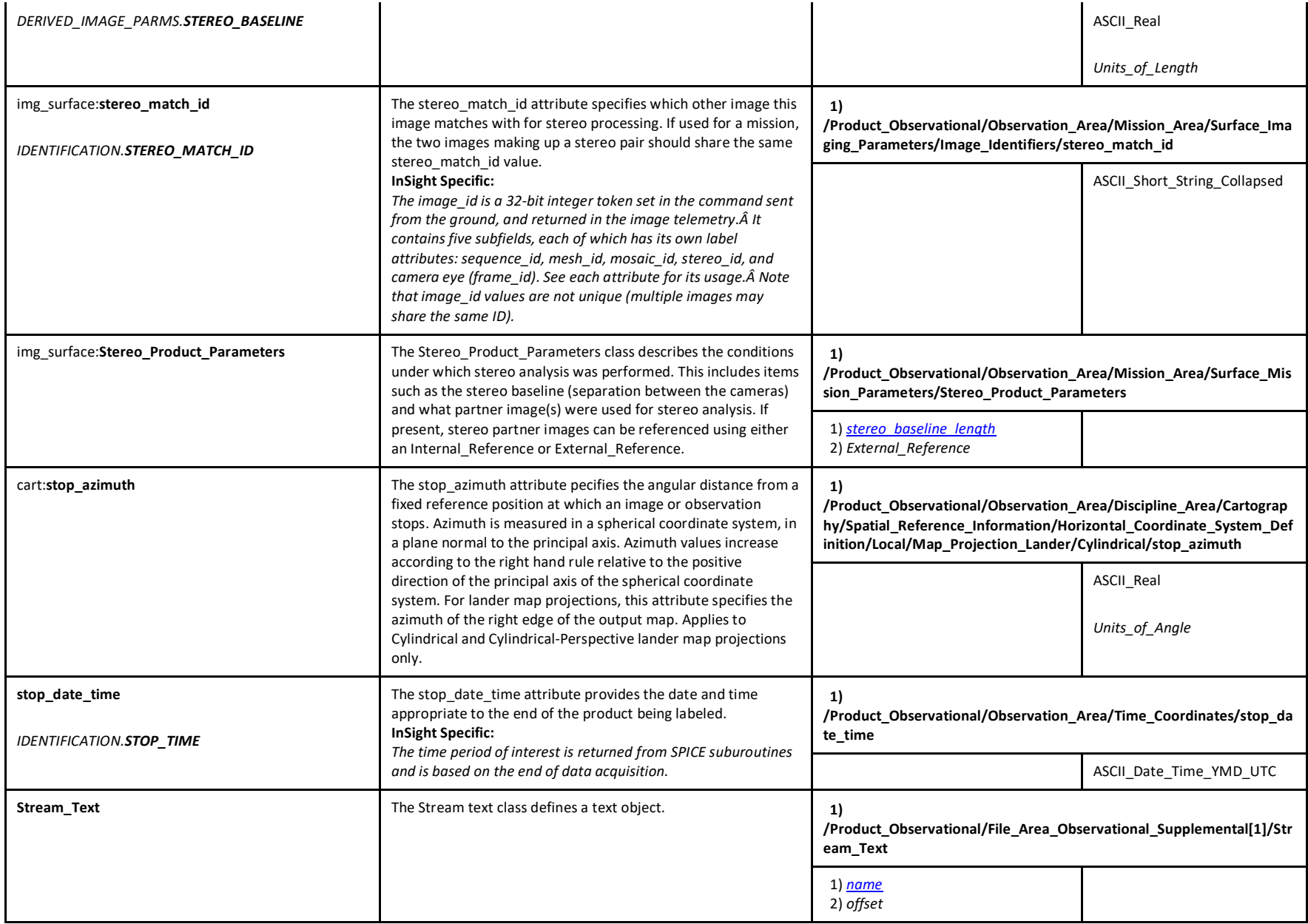

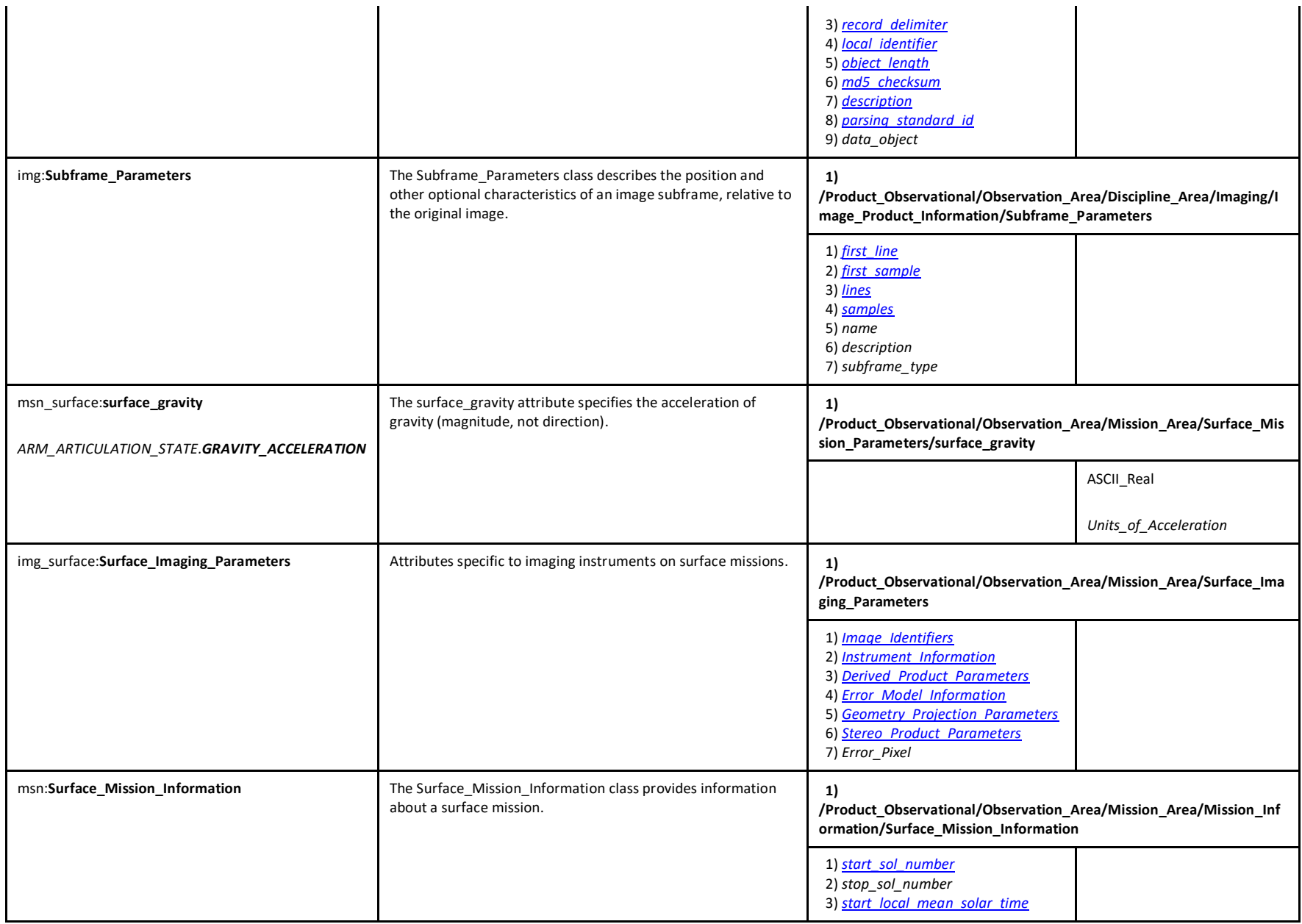

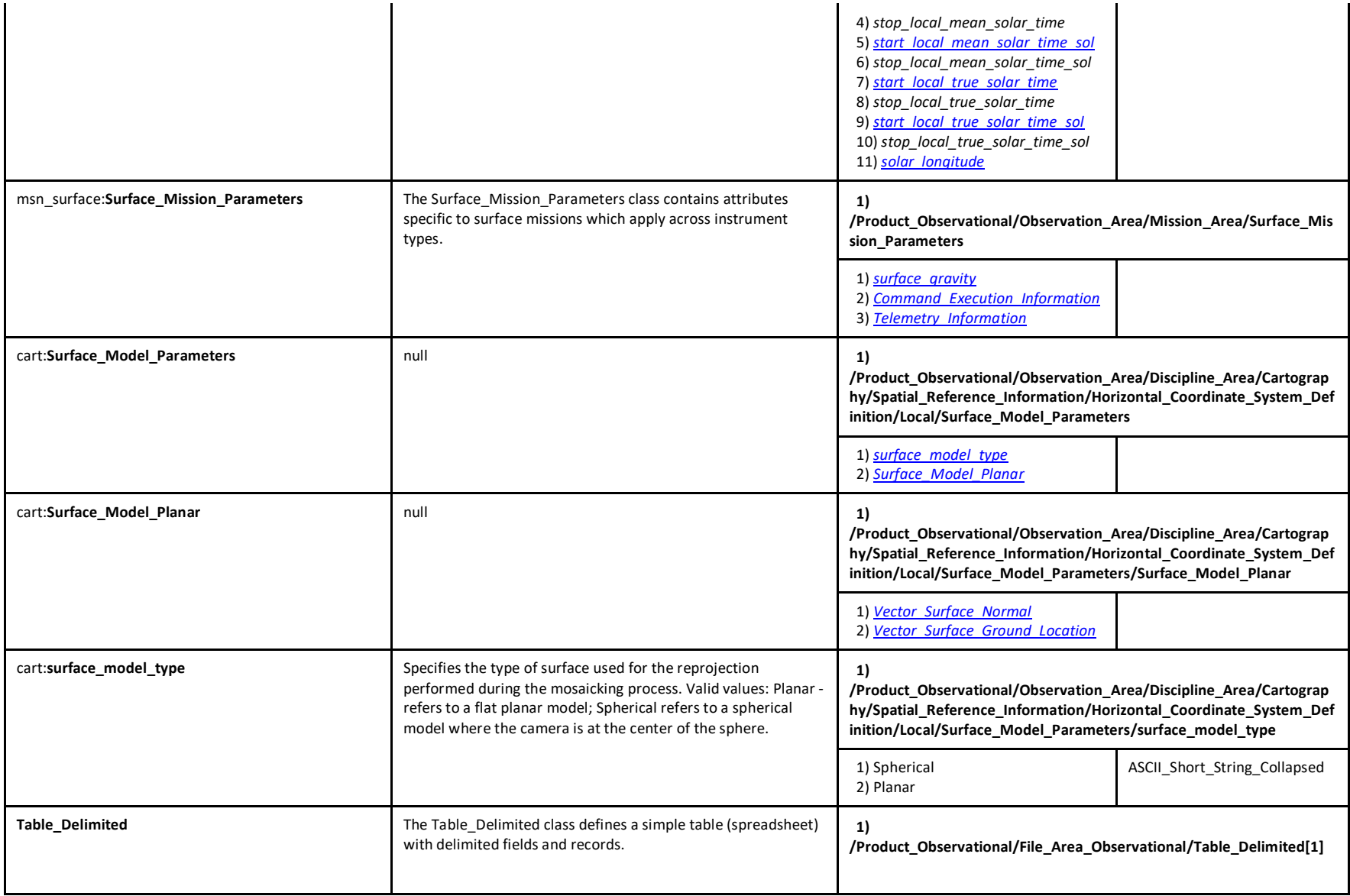

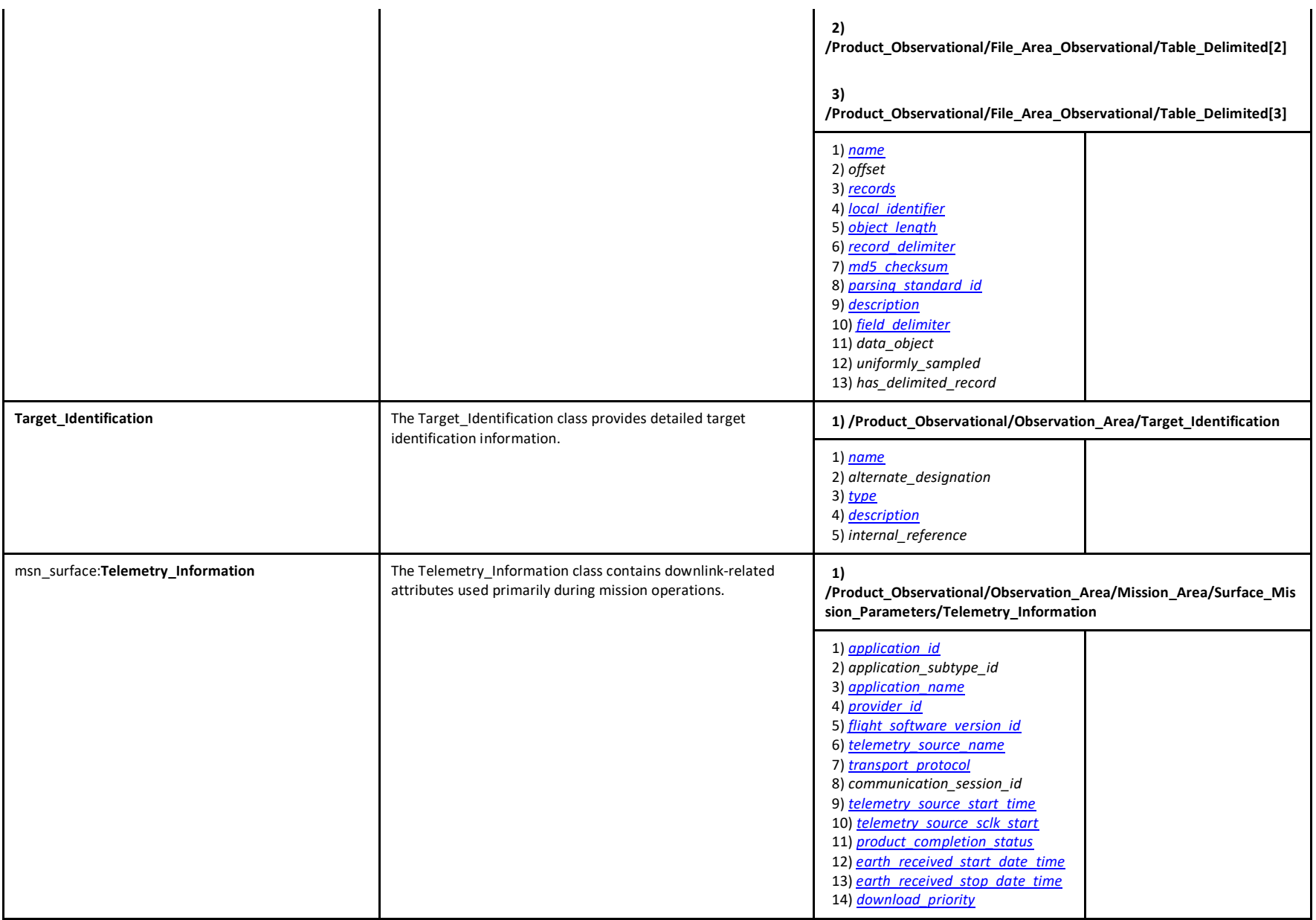

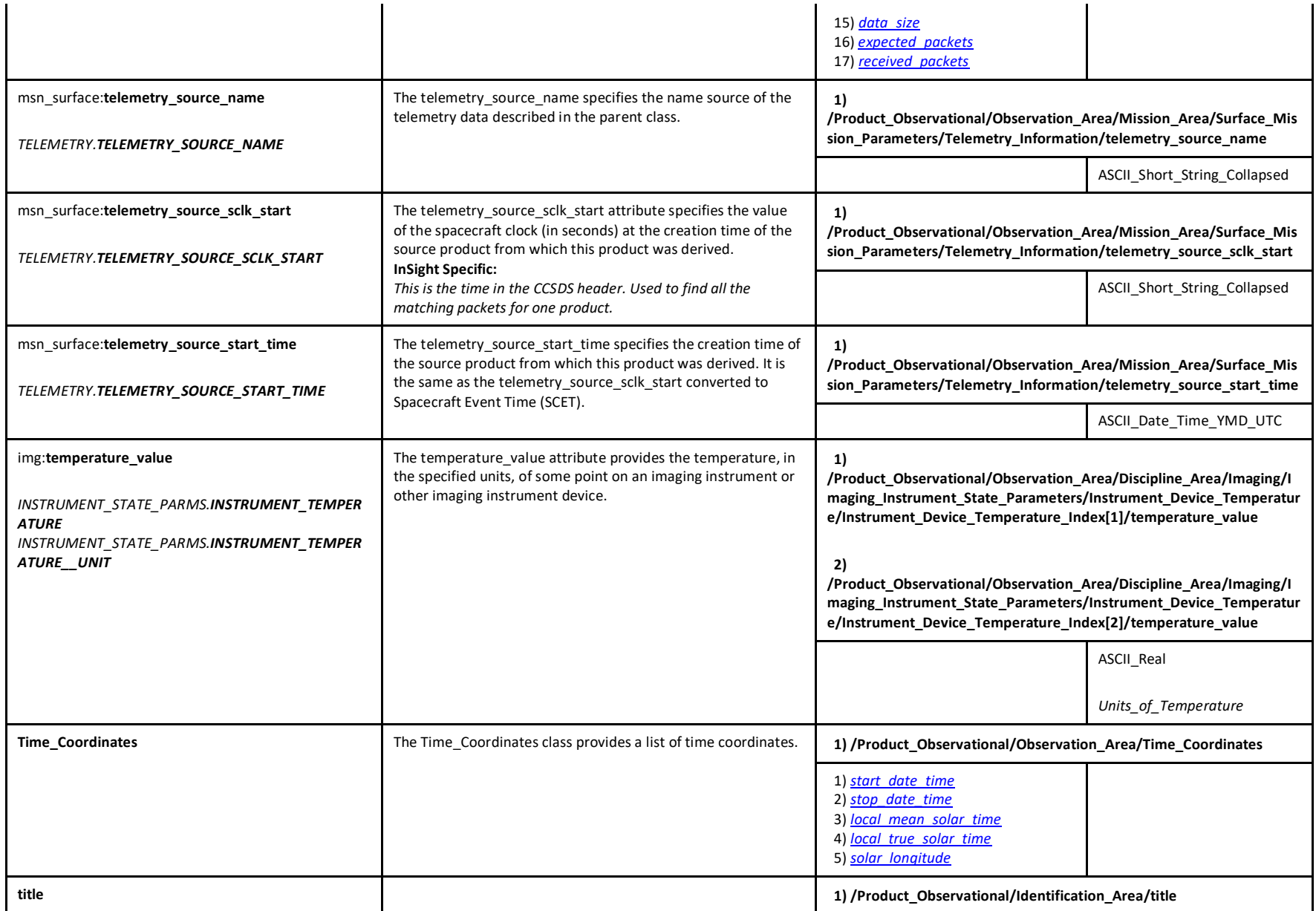

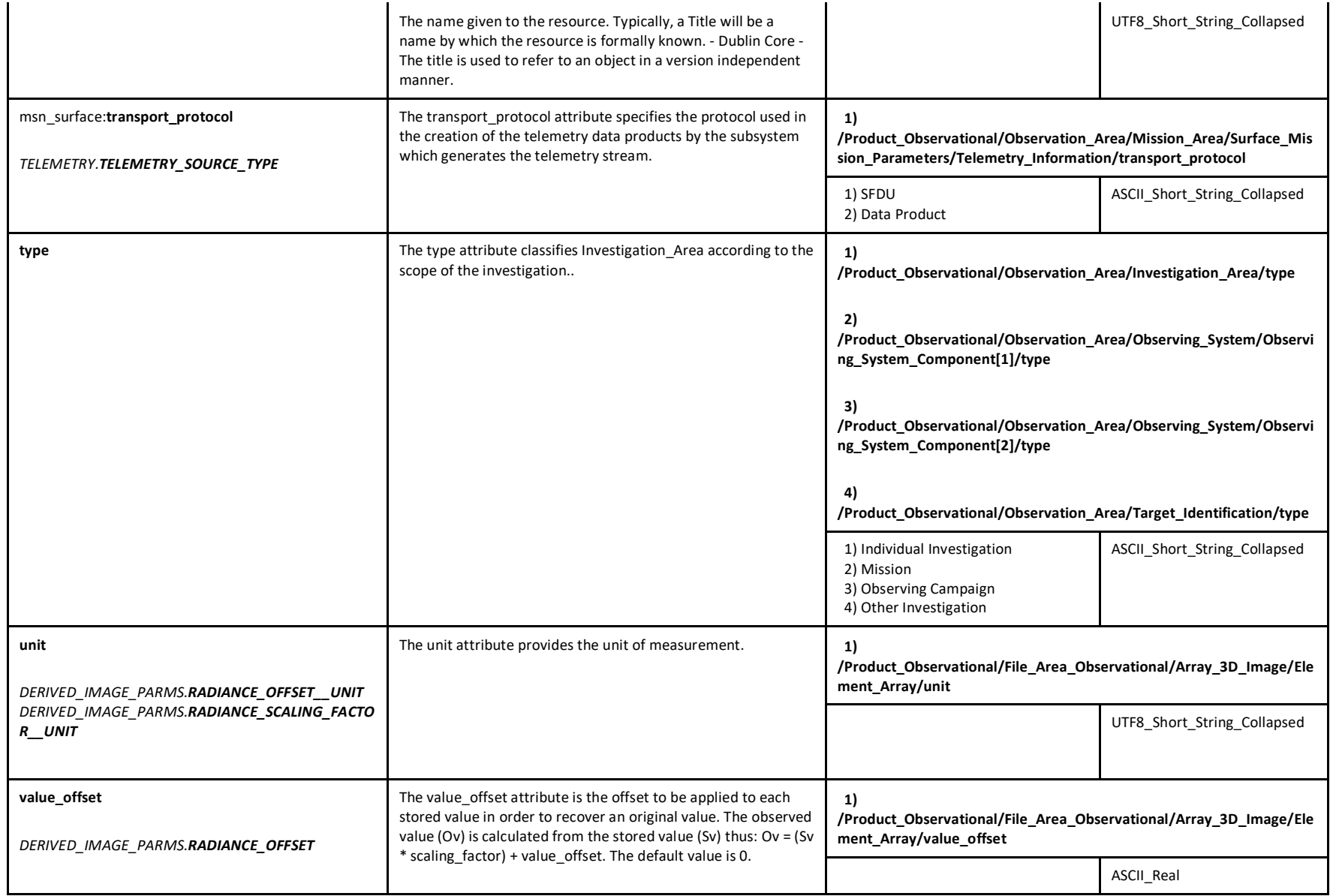

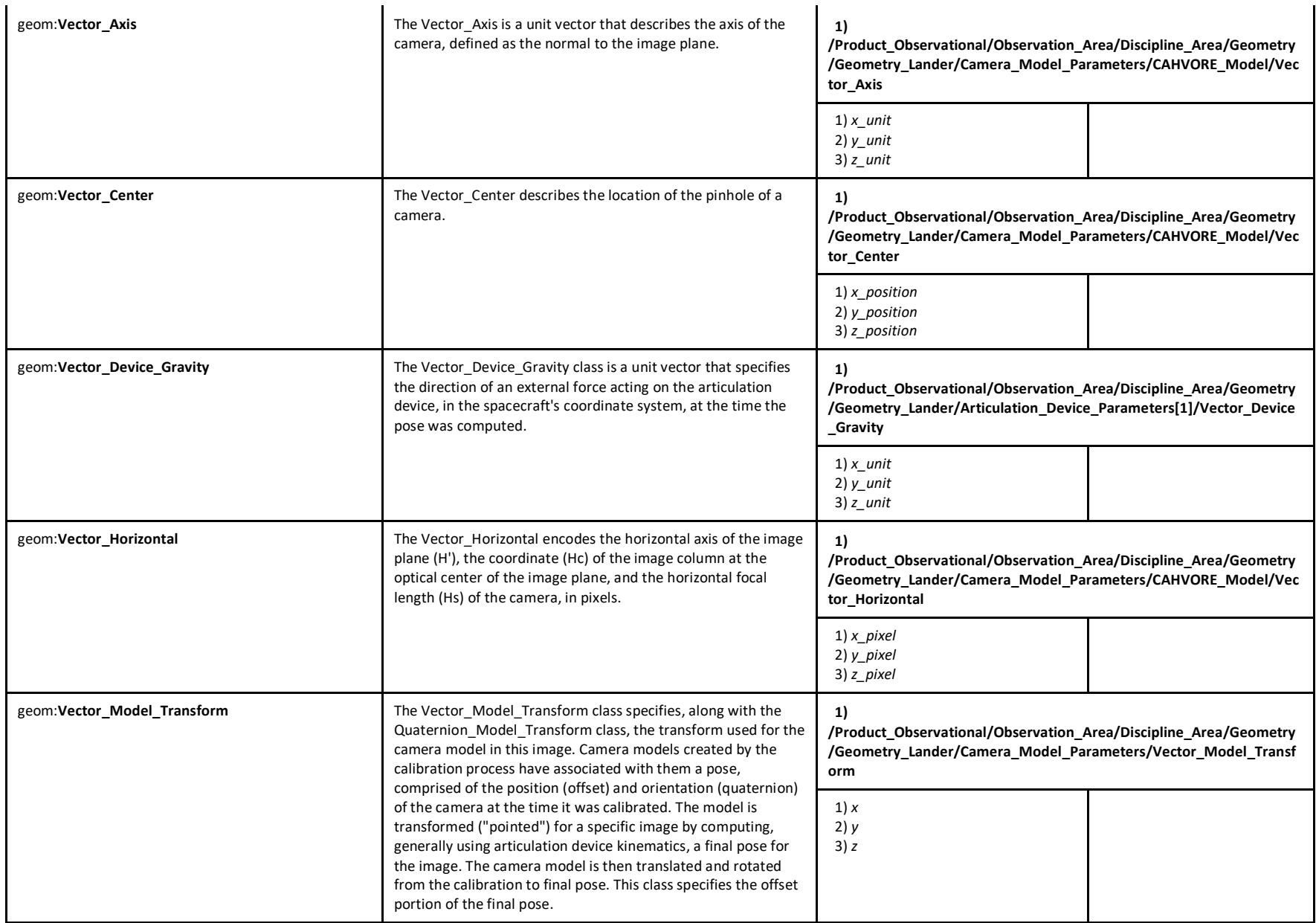

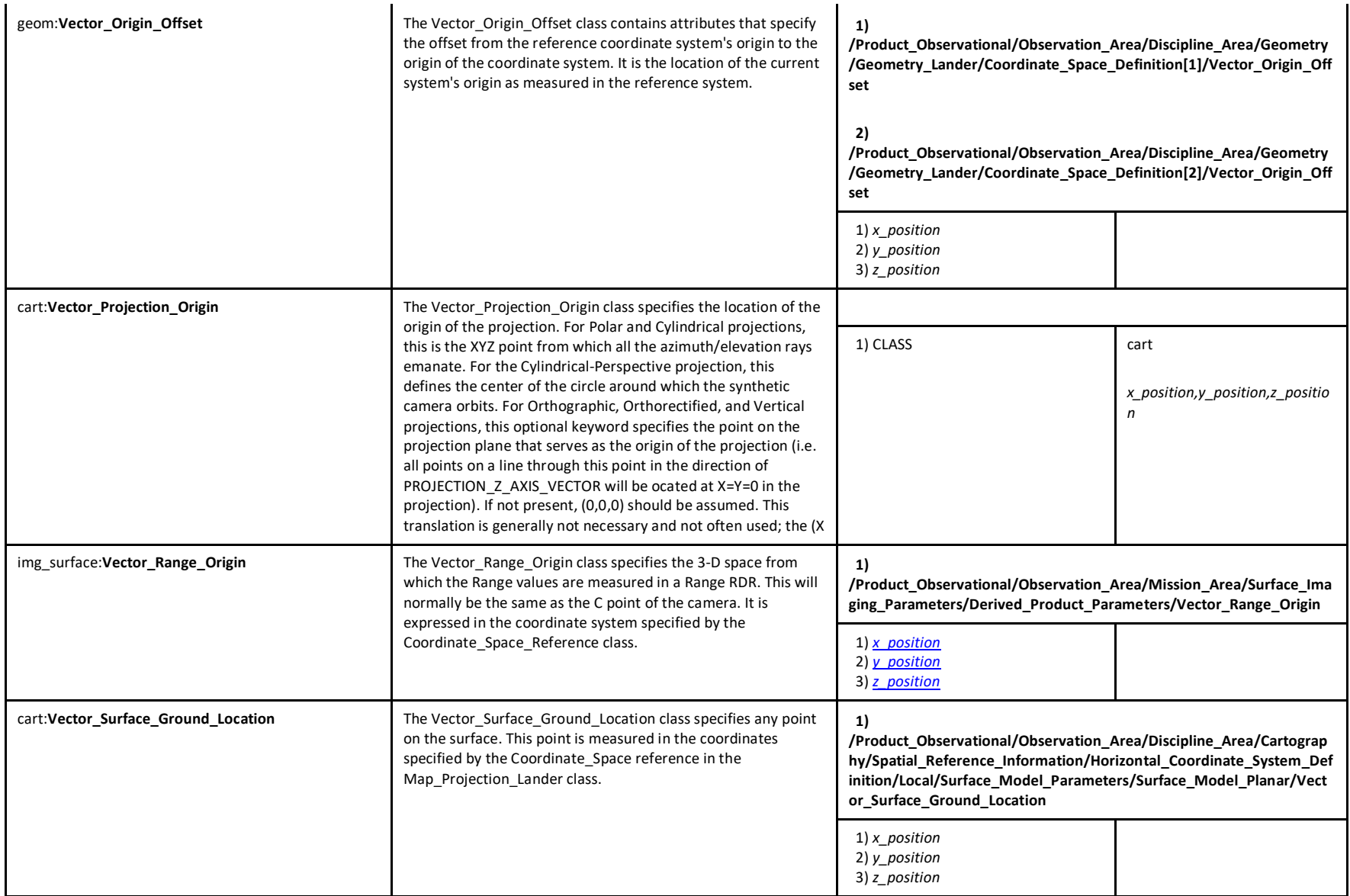

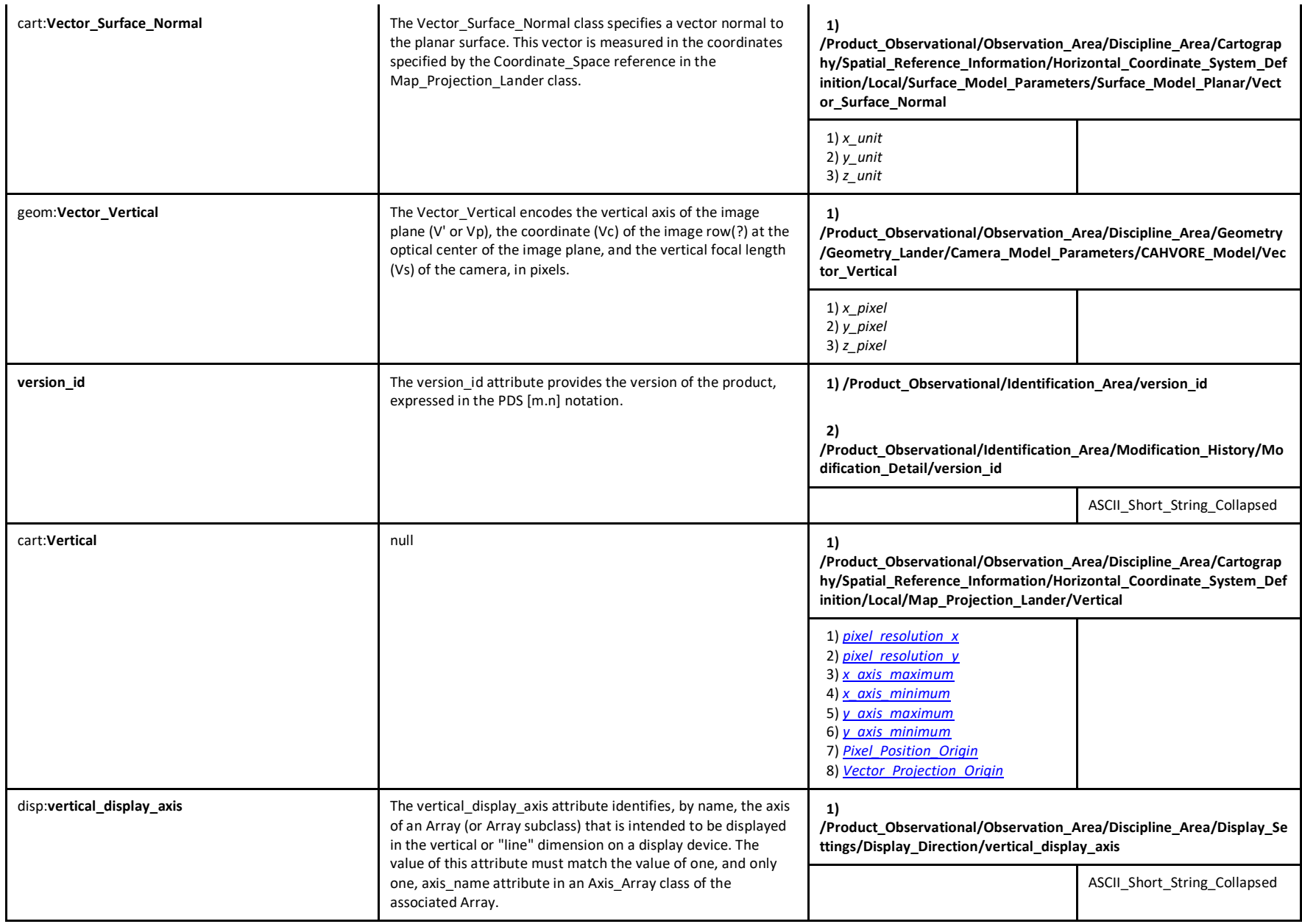

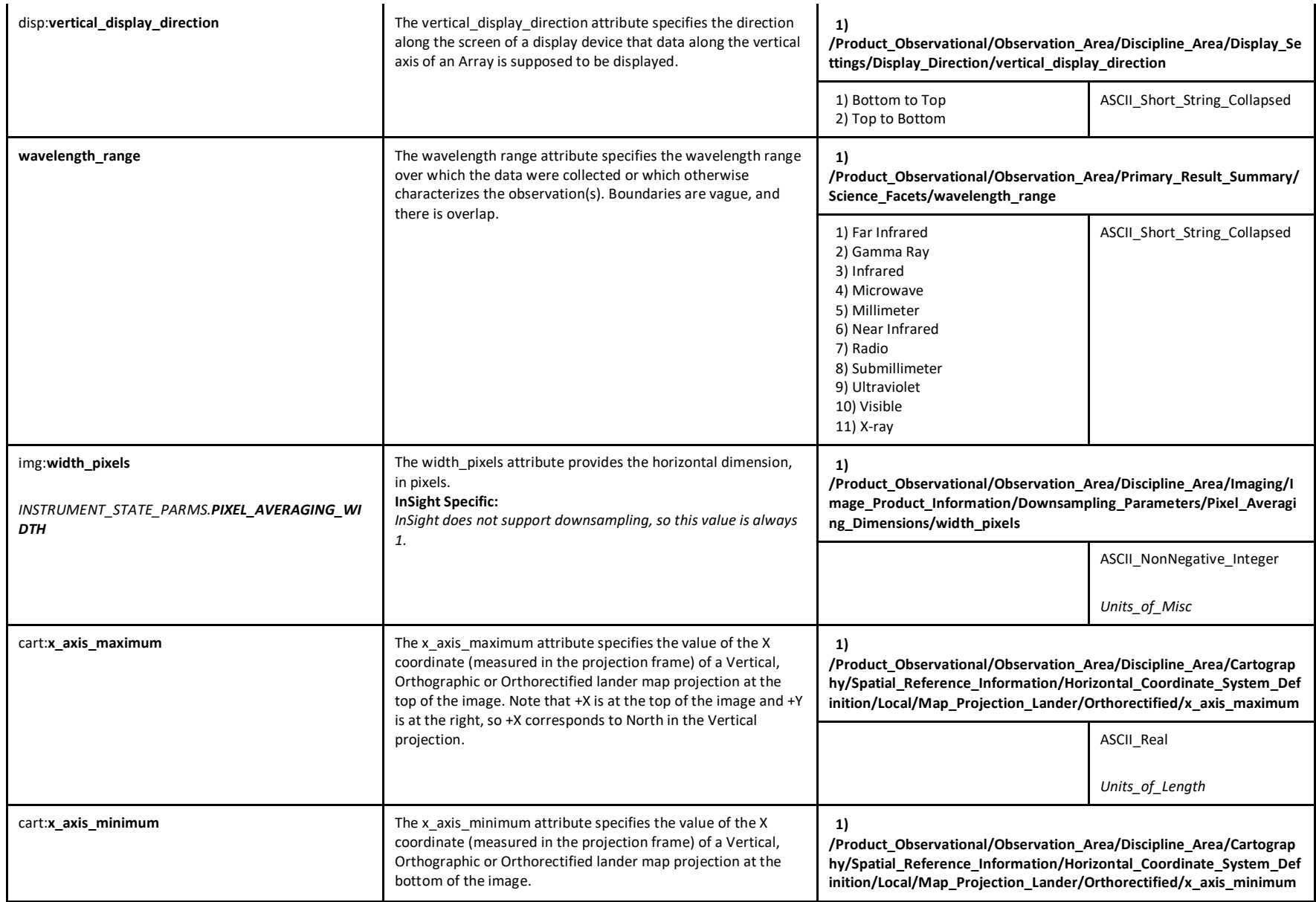

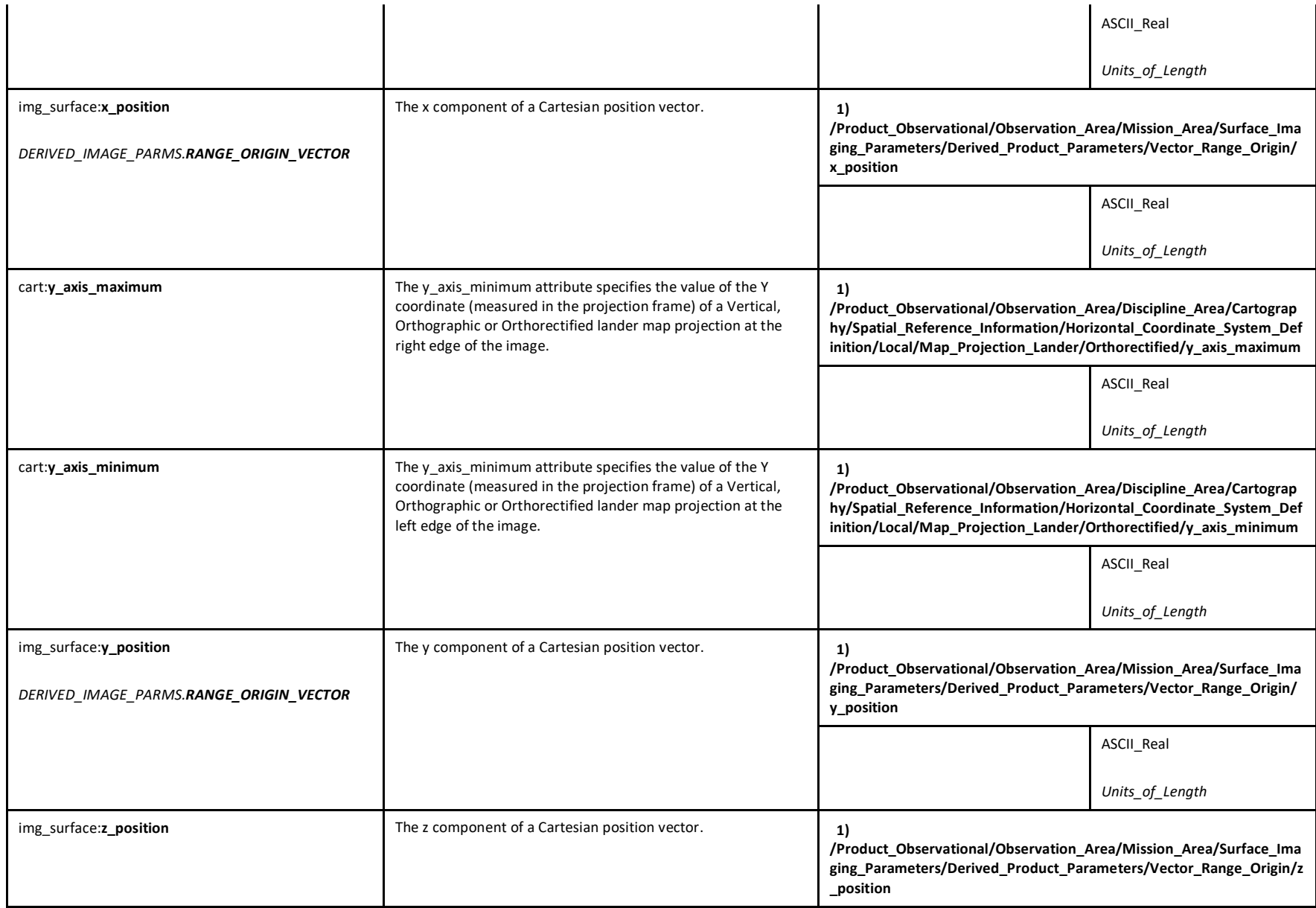

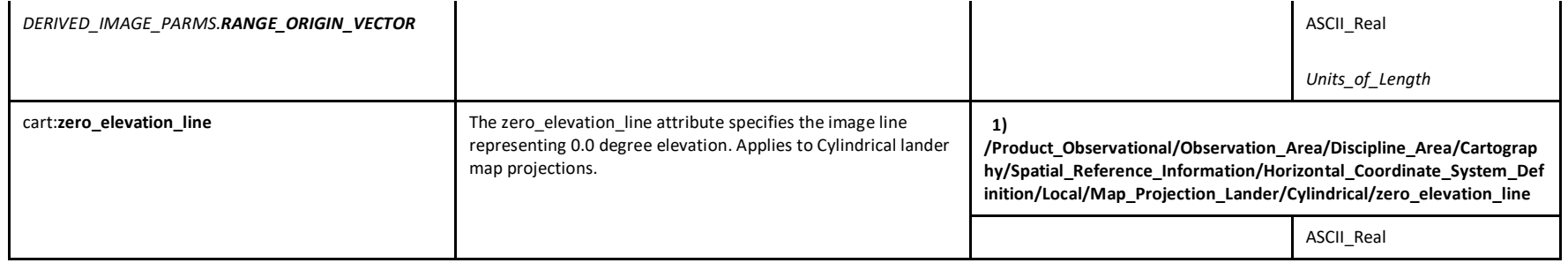